# UNIVERSIDADE FEDERAL DO RIO GRANDE DO SUL CENTRO ESTADUAL DE PESQUISAS EM SENSORIAMENTO REMOTO E METEOROLOGIA PROGRAMA DE PÓS-GRADUAÇÃO EM SENSORIAMENTO REMOTO

# **DISCRIMINAÇÃO DE CEREAIS DE ESTAÇÃO FRIA DESTINADOS À PRODUÇÃO DE GRÃOS E À PRODUÇÃO DE PASTAGEM EM IMAGENS DE MÉDIA RESOLUÇÃO ESPACIAL**

JOSÉ RODRIGO FERNÁNDEZ CARESANI Engenheiro em Bioprocessos e Biotecnologia (UERGS)

> Dissertação apresentada como um dos requisitos à obtenção do grau de Mestre em Sensoriamento Remoto

> > Porto Alegre, RS, Brasil

# **Livros Grátis**

http://www.livrosgratis.com.br

Milhares de livros grátis para download.

# FOLHA DE HOMOLOGAÇÃO

#### **AGRADECIMENTOS**

Agradeço a minha esposa Adília, a qual está presente em minha vida, nos momentos bons e ruins.

Um agradecimento especial a minha orientadora Eliana, pelo apoio e incentivo para que esta dissertação fosse realizada.

Agradeço a Embrapa Pecuária Sul (Bagé) e ao pesquisador Alexandre Varella pelo apoio financeiro para execução do projeto.

Agradeço a CAPES pela concessão da bolsa de mestrado.

Um agradecimento ao Programa de Pós-Graduação em Sensoriamento Remoto da UFRGS, pela sua existência e pelas oportunidades brindadas através dele, para vários jovens mestrandos que procuram se especializar.

Um agradecimento aos professores do Programa de Pós-Graduação em Sensoriamento Remoto, os quais contribuem com a formação de seus mestrandos de uma forma multidisciplinar, aportando singularidades das diversas áreas em que atuam.

Um agradecimento ao meu ex-professor Ignácio Traversa, o qual sempre está me apoiando e incentivando a continuar e me aprofundar na vida acadêmica, na busca do conhecimento e da geração de um raciocínio científico.

Agradeço aos meus pais, os quais ficam entusiasmados com as vitorias em minha vida.

# **DISCRIMINAÇÃO DE CEREAIS DE ESTAÇÃO FRIA DESTINADOS À PRODUÇÃO DE GRÃOS E À PRODUÇÃO DE PASTAGEM USANDO IMAGENS DE MÉDIA RESOLUÇÃO ESPACIAL<sup>1</sup>**

Autor: José Rodrigo Fernandez Caresani Orientadora: Drª. Eliana Lima da Fonseca

#### **RESUMO**

1

As estimativas de safra no Rio Grande do Sul realizadas através de sensoriamento remoto correspondente ao período de inverno têm sofrido limitações relacionadas à dificuldade de poder discriminar as espécies cultivadas. A discriminação das culturas agrícolas usando sensoriamento remoto geralmente é feita por meio de imagens obtidas em períodos chaves, quando a resposta espectral da cultura de interesse está bem diferenciada dos demais alvos da área de estudo. Porém é comum observar a presença de alvos com comportamento espectral similar ao da cultura de interesse. Assim sendo, o uso de técnicas de sensoriamento remoto visando a análise do perfil multitemporal dos talhões é a estratégia mais adequada para a discriminação dos cereais de inverno visando separar as áreas de produção de grãos e de pastagens. Foram utilizadas as imagens bissemanais do produto MOD13q1 do sensor MODIS para uma análise dos padrões multitemporais das áreas de cereais de inverno com diferentes propósitos. Essas imagens também foram utilizadas a discriminação e mapeamento das áreas cultivadas com pastagens de inverno (azevém anual) e para produção de grãos (trigo) na região da sul, campanha e fronteira oeste do estado do Rio Grande do Sul. A análise dos resultados permitiu constatar diferenças relevantes entre os perfis multitemporais de trigo e azevém, o que permitiu realizar o mapeamento das lavouras de azevém e eventuais misturas forrageiras na área de estudo.

**Palavras chaves:** sensoriamento remoto, azevém anual, análise multitemporal.

<sup>1</sup> Dissertação de Mestrado em Sensoriamento Remoto, Universidade Federal do Rio Grande do Sul, Porto Alegre, RS, Brasil.29 de julho de 2010.

#### **DISCRIMINATION OF COOL SEASON CEREAL FOR GRAIN PRODUCTION AND GRAZING USING IMAGES WITH MEDIUM SPATIAL RESOLUTION**

Author: José Rodrigo Fernandez Caresani Advisor: Dra. Eliana Lima da Fonseca

#### **ABSTRACT**

Estimates of crop production in Rio Grande do Sul for winter season with remote sensing techniques have limitations related with the difficulty of the identification about cultivated species. Such identification is made using remotely sensed images acquired at key periods, when the spectral response of the crop of interest is well differentiated from the other targets of the study area. A limitation for this approach is that is common to observe the presence of targets with spectral behavior similar to the crop of interest. Therefore, the use of remote sensing techniques aimed at examining the profile plots of multitemporal is the most appropriate strategy for the discrimination of cool season cereals in order to separate the areas of grain production and grazing. Were used bi-weekly images of product MOD13q1 from MODIS sensor for a analysis of multitemporal profiles in the areas of cool season cereals with different purposes. Those imagens were also used for discrimination and mapping of areas planted with winter pastures (ryegrass) and for grain production (wheat) in the south, western front and campaign regions of and the state of Rio Grande do Sul. The results helped to confirm significant differences between the multitemporal profiles of wheat and ryegrass, which allowed mapping ryegrass cultivated areas and forage mixtures in any study area.

**Keywords:** remote sensing, annual ryegrass, multitemporal analysis.

# **SUMÁRIO**

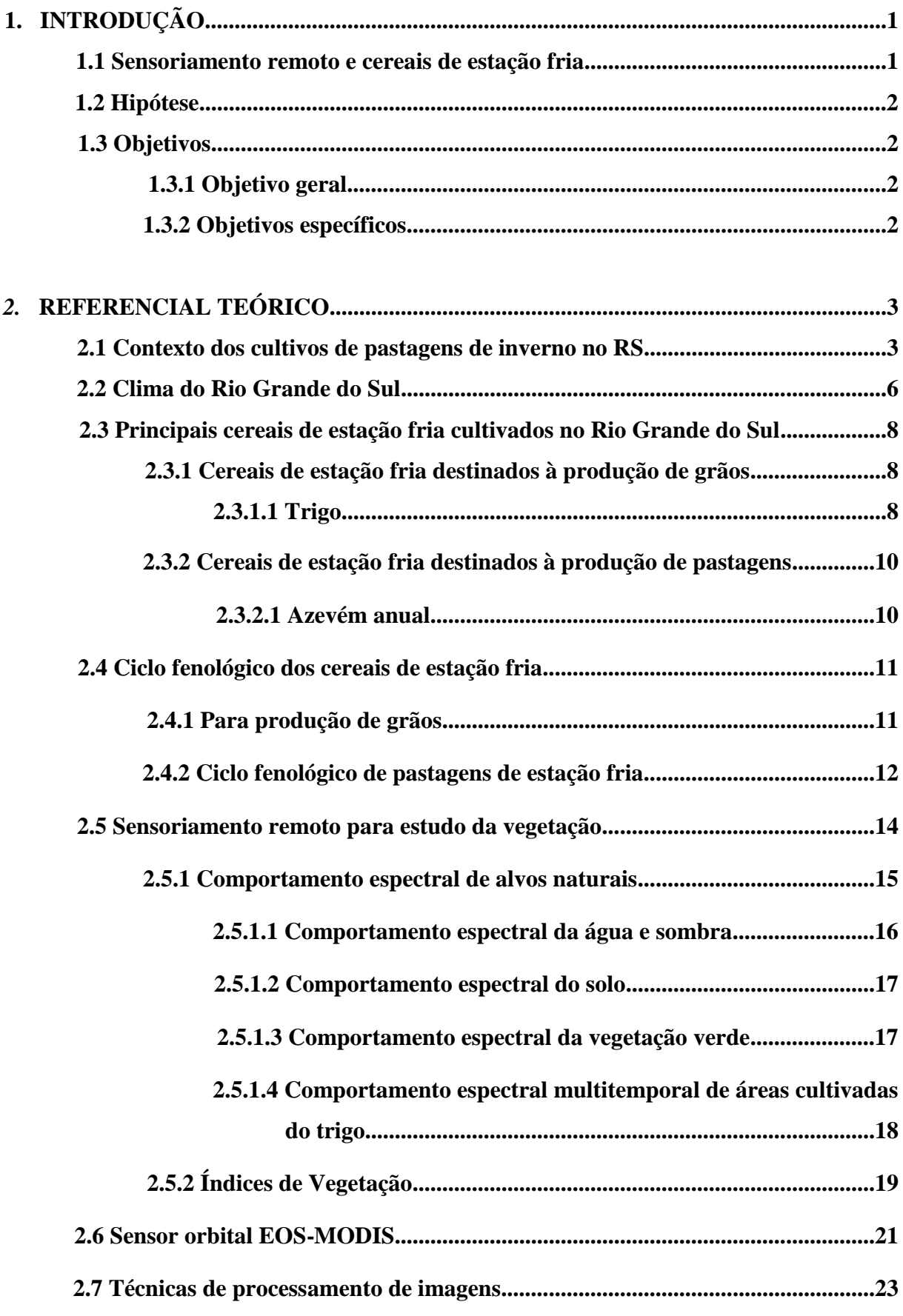

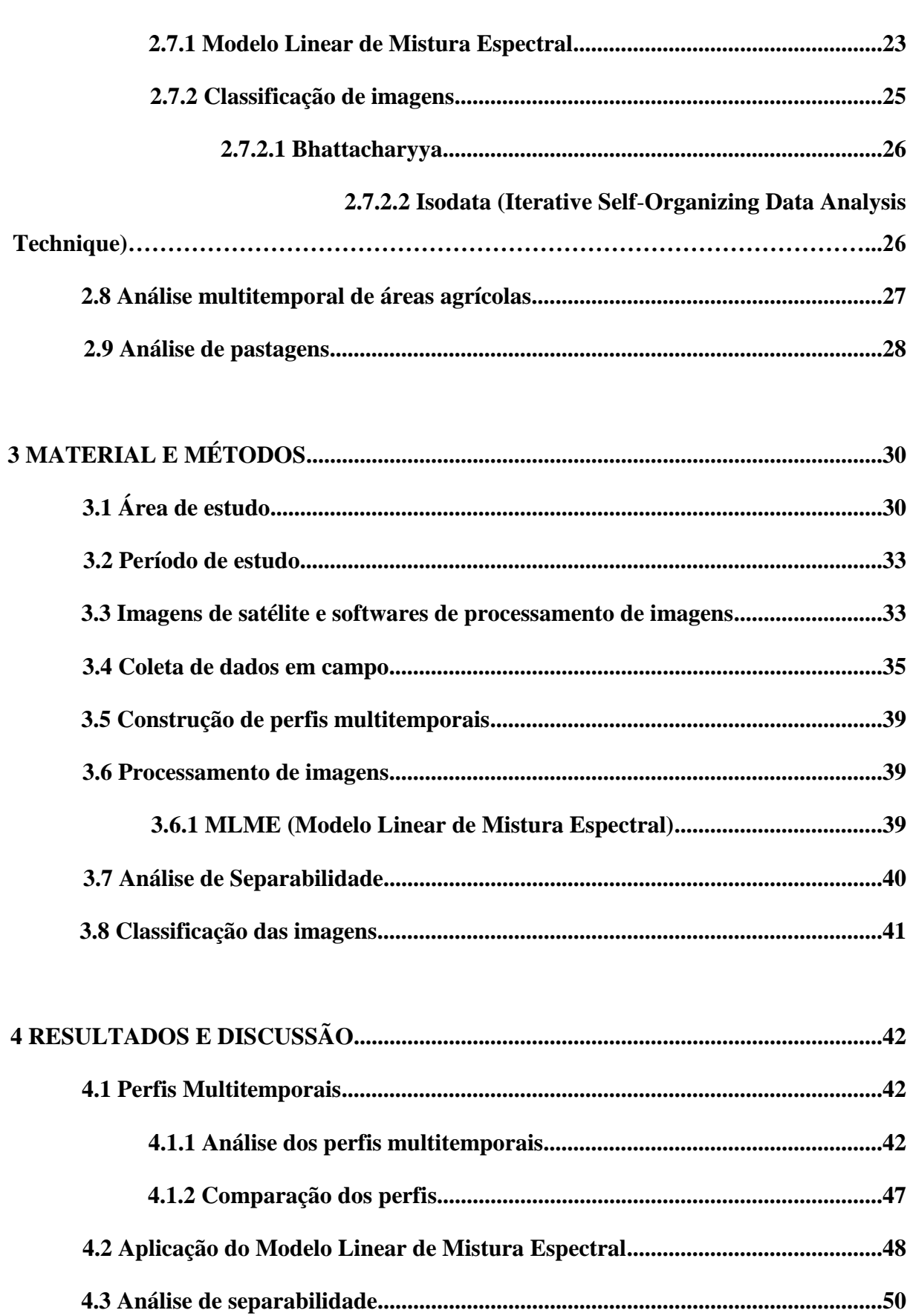

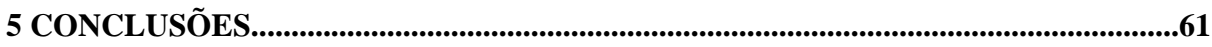

# **BIBLIOGRAFIA**

# **LISTA DE FIGURAS**

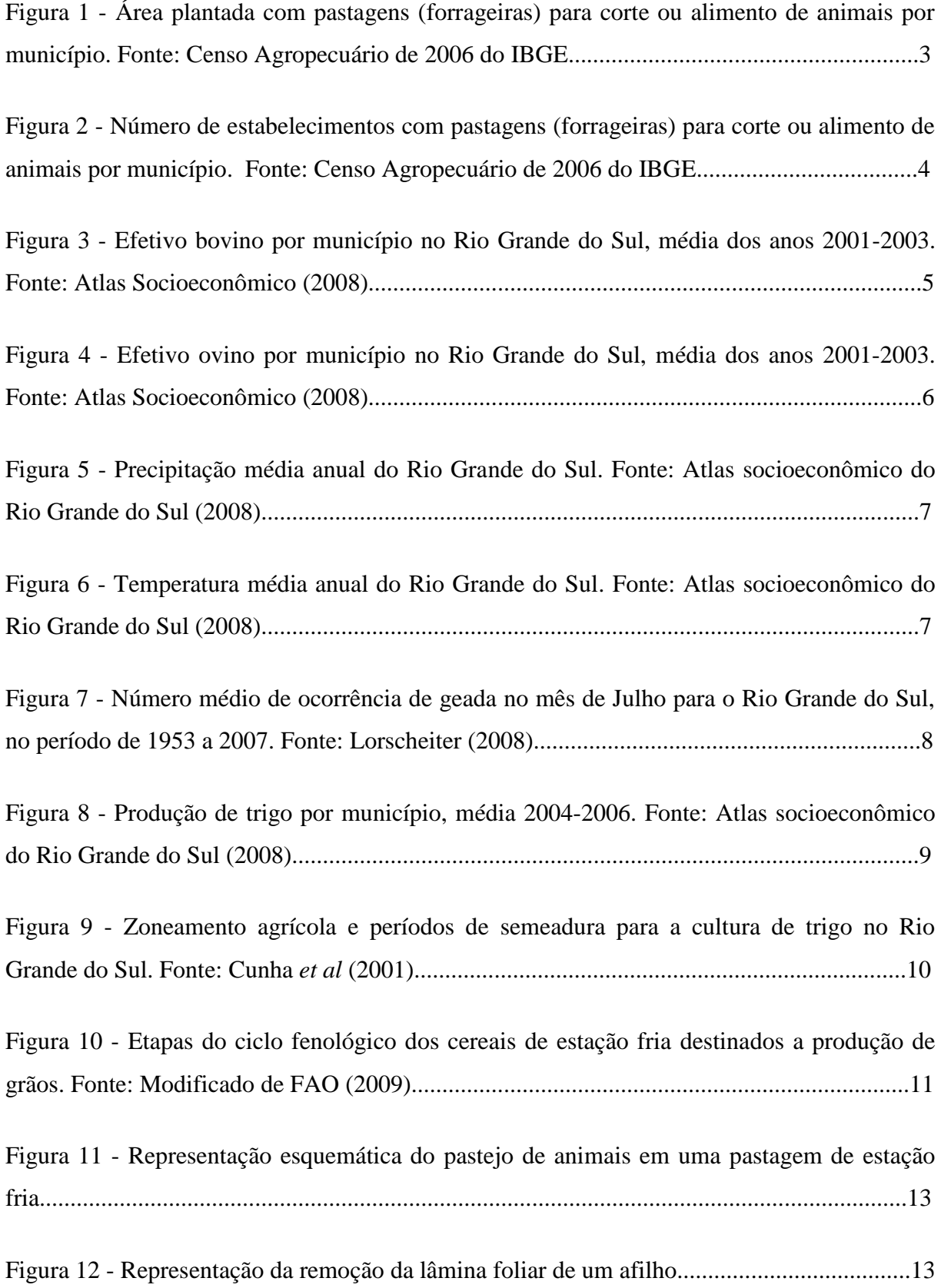

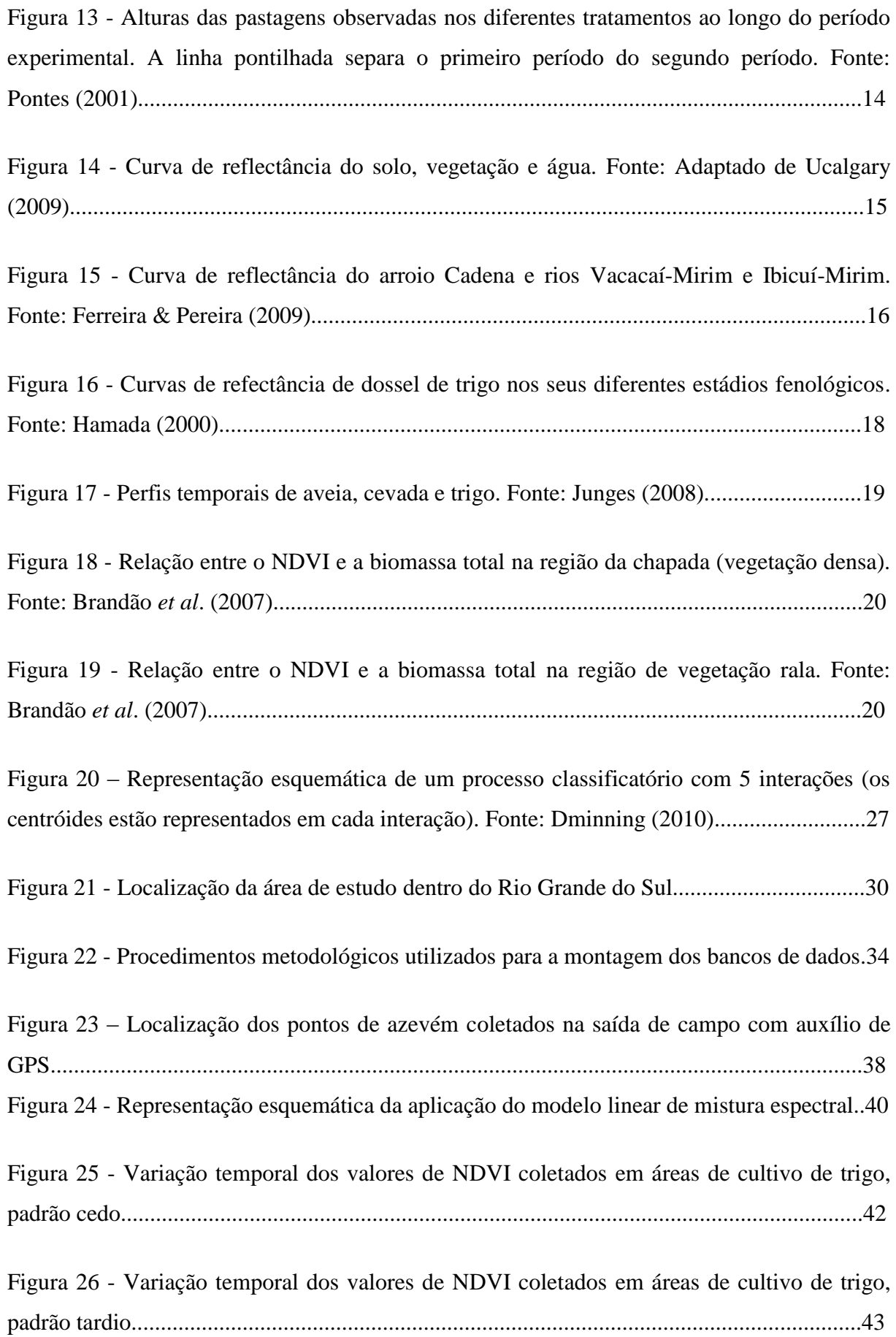

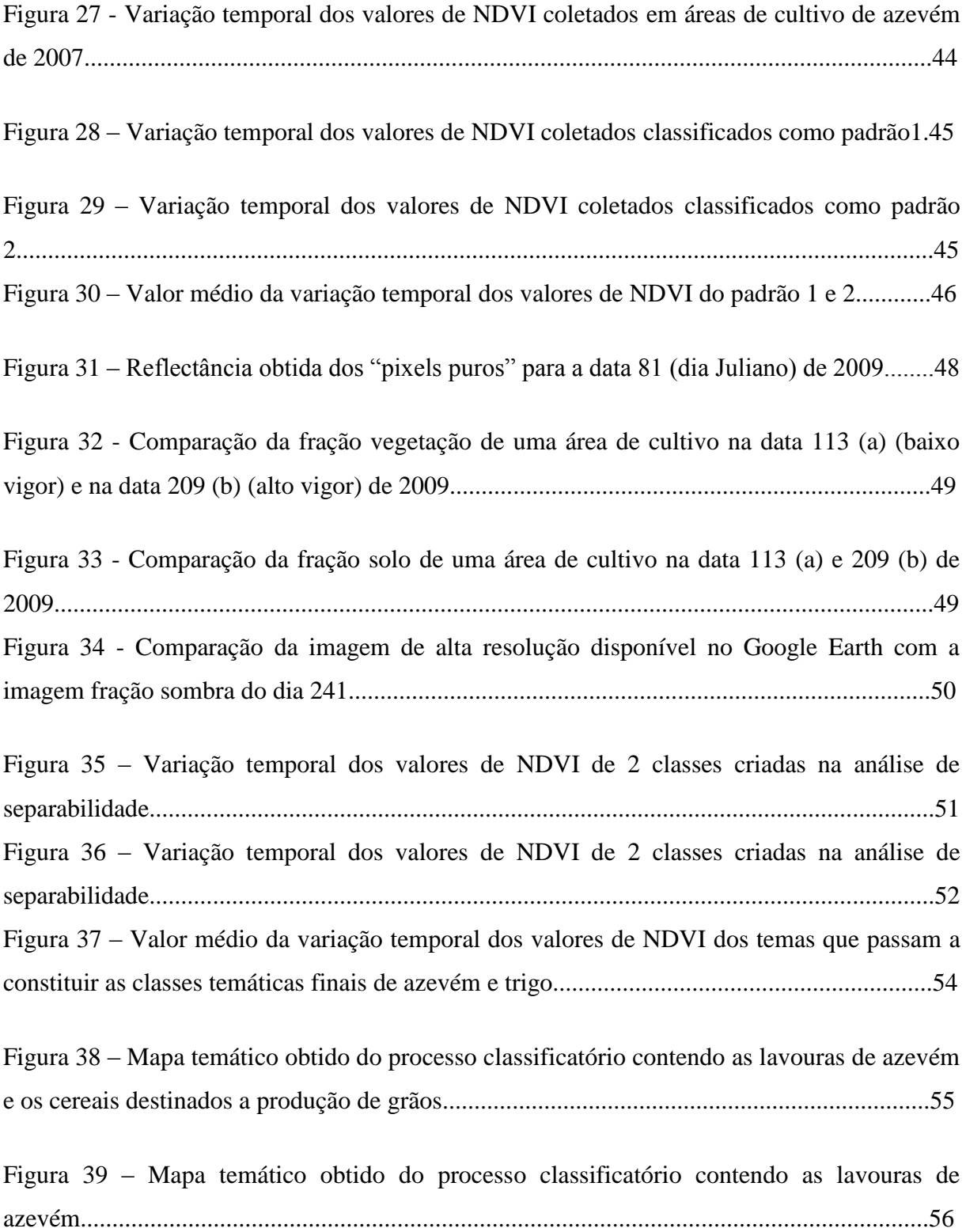

### **LISTA DE TABELAS**

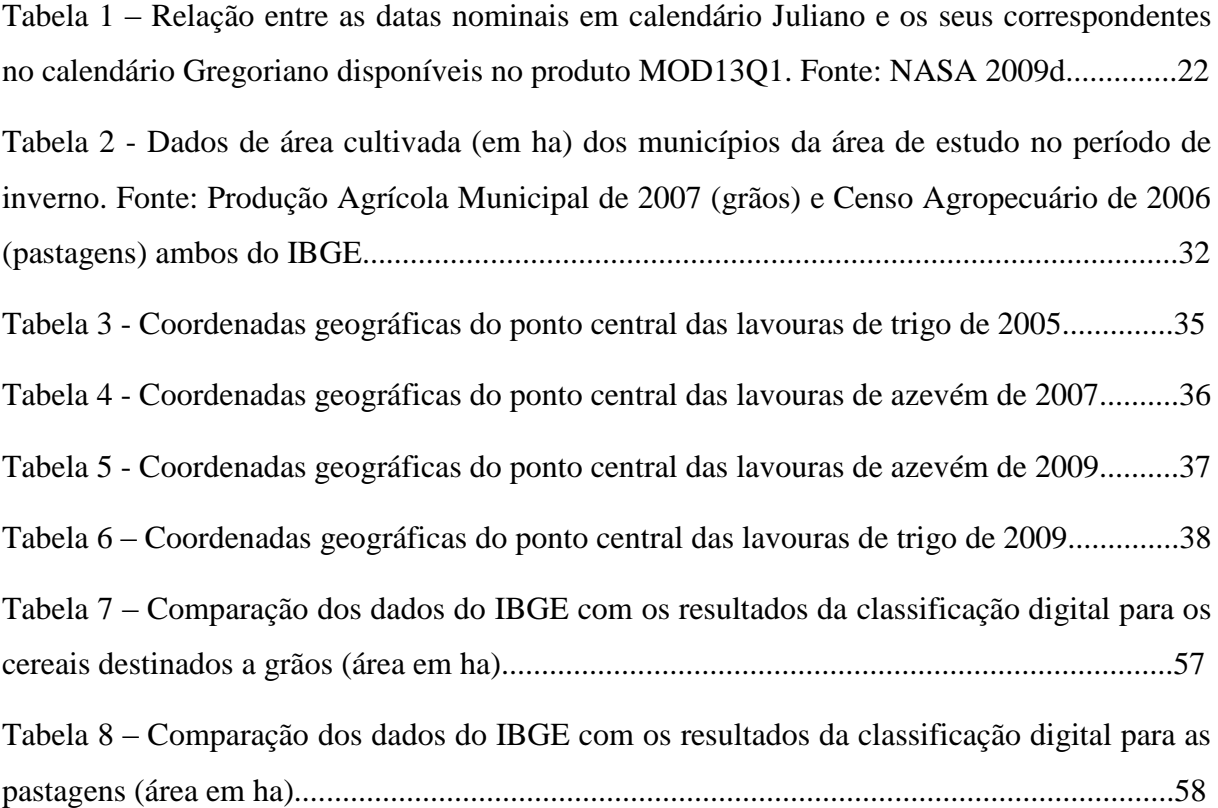

#### **1. INTRODUÇÃO**

#### **1.1 Sensoriamento remoto e cereais de estação fria**

O Rio Grande do Sul é um Estado que se destaca na produção agrícola e na pecuária no cenário nacional. No período de inverno podemos citar o cultivo do trigo, da aveia branca, da cevada entre outros cuja finalidade é a produção de grãos, já o azevém e eventuais misturas forrageiras constituem as pastagens de estação fria, usadas para suprir o gado em um período difícil.

O desenvolvimento de linhas de pesquisa que visem à discriminação e mapeamento de espécies com diferentes propósitos, produção de grãos e pastagens, usando sensoriamento remoto é de grande relevância científica para um Estado com este perfil produtivo.

As estimativas de safra no Rio Grande do Sul realizadas através de sensoriamento remoto correspondente ao período de inverno têm sofrido limitações relacionadas à dificuldade de poder discriminar as espécies cultivadas. A discriminação das culturas agrícolas usando sensoriamento remoto geralmente é feita por meio de imagens obtidas em períodos chaves, quando a resposta espectral da cultura de interesse está bem diferenciada dos demais alvos da área de estudo. Porém é comum observar a presença de alvos com comportamento espectral similar ao da cultura de interesse. Por outro lado é possível que uma mesma cultura se encontre em diferentes estádios fenológicos de crescimento e conseqüentemente apresente diferentes padrões espectrais em uma dada imagem, dificultando assim a sua clara identificação.

A alta resolução temporal do sensor Moderate Resolution Imaging Spectroradiometer (MODIS) permite monitorar o desenvolvimento dos talhões agrícolas, gera imagens compostas temporais sem interferência de nuvens, sombras e efeitos de aerossóis. Ampla são as possibilidades de utilização do MODIS na interpretação e entendimento dos processos que determinam as alterações na cobertura vegetal ao longo do tempo.

O uso de técnicas de sensoriamento remoto visando a análise do perfil multitemporal dos talhões é a estratégia mais adequada para a discriminação dos cereais, pois o principal critério de manejo do produtor agropecuarista é a altura da pastagem, a qual é proporcional a biomassa e índice de área foliar. A resposta espectral da vegetação ao estar fortemente correlacionada com a biomassa sofrerá variações análogas decorrentes da ação dos animais.

#### **1.2 Hipótese**

Usando técnicas de sensoriamento remoto é possível separar cereais destinados à produção de grãos dos cereais cuja finalidade é a produção de pastagem. A análise multitemporal de imagens de satélite permite monitorar as variações de biomassa e da estrutura do dossel nos talhões agrícolas gerando resultados relevantes para a discriminação destas espécies.

### **1.3 Objetivos**

#### **1.3.1 Objetivo geral:**

- Identificar e mapear as áreas cultivadas com azevém anual nas regiões da Fronteira Oeste, Campanha e Sul do Estado do Rio Grande do Sul.

#### **1.3.2 Objetivos específicos:**

**-** Comparar o comportamento espectral multitemporal de cereais de estação fria para a produção de grãos e para a produção de pastagem.

- Avaliar o comportamento espectral multitemporal do azevém anual

- Mapear as áreas de pastagens de estação fria.

#### **2. REFERENCIAL TEÓRICO**

#### **2.1 Contexto dos cultivos de pastagens de inverno no RS**

Selomar & Silva (2000), sobre a estrutura fundiária do Rio Grande do Sul constataram que aproximadamente 80% das pequenas propriedades concentram-se na Metade Norte e que mais de 2/3 das grandes propriedades estão na Metade Sul. Estas características repercutiram no perfil do sistema fundiário dos estabelecimentos dedicados ao cultivo de pastagens no período de inverno, observando mapas gerados a partir do censo agropecuário de 2006 do Instituto Brasileiro de Geografia e Estatística (IBGE) os municípios com maior área plantada de pastagens de estação fria (denominadas forrageiras no banco de dados do IBGE) se concentram majoritariamente na metade sul do Estado. Porem esta área tem um numero reduzido de estabelecimentos que se dedicam ao cultivo das pastagens quando comparado com outras regiões. Na Figura 1 e 2 é apresentada a área plantada e o numero de estabelecimentos no Rio Grande do Sul por município que se dedicam ao cultivo de pastagens.

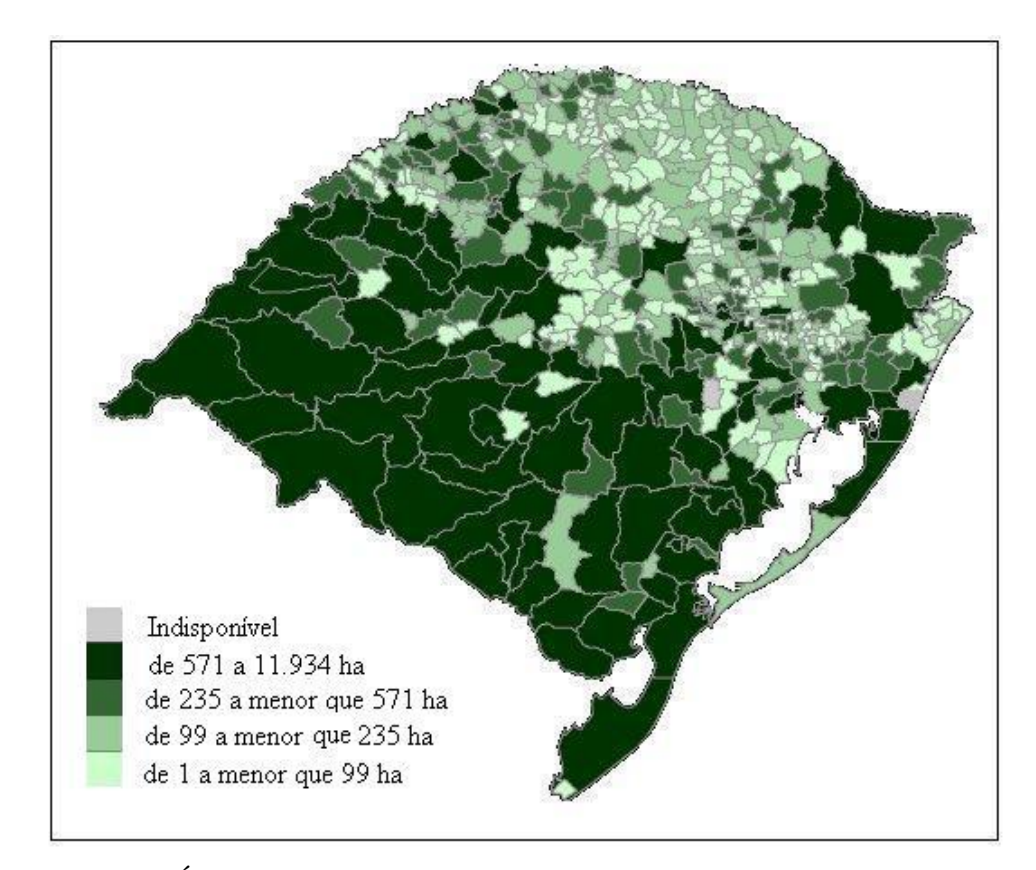

Figura 1 - Área plantada com pastagens (forrageiras) para corte ou alimento de animais por município. Fonte: Censo Agropecuário de 2006 do IBGE.

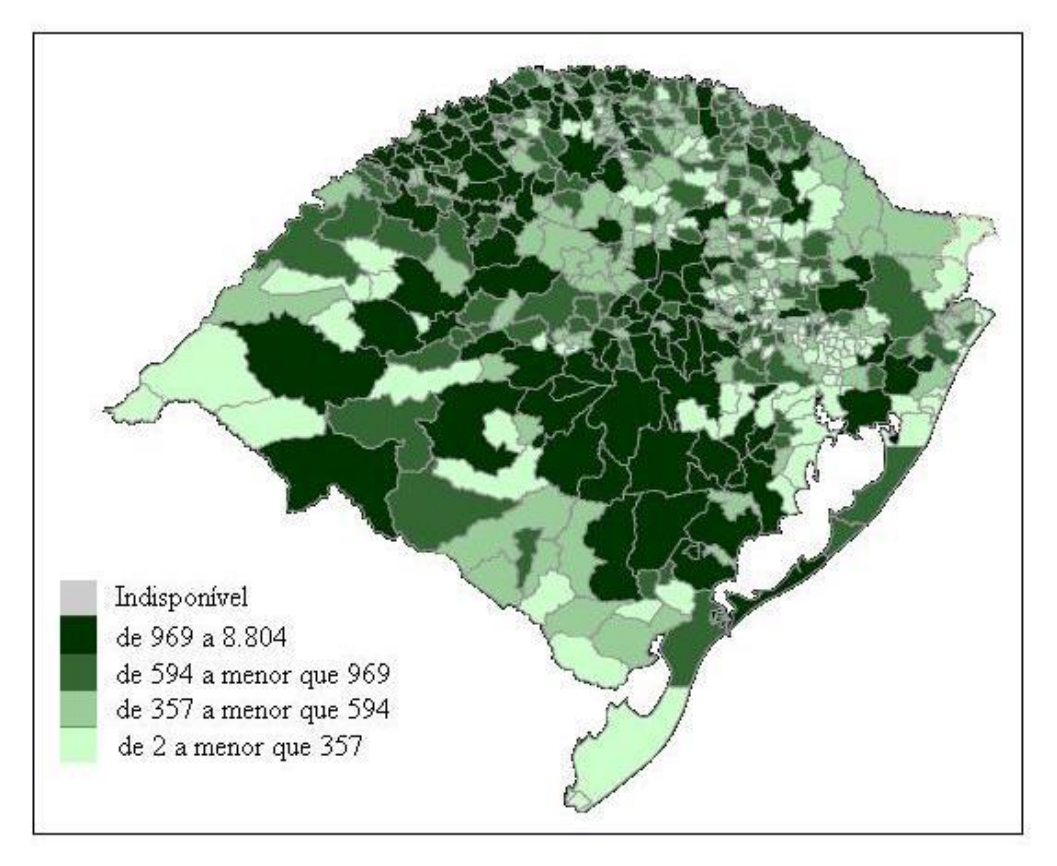

Figura 2 - Número de estabelecimentos com pastagens (forrageiras) para corte ou alimento de animais por município. Fonte: Censo Agropecuário de 2006 do IBGE.

No sul do Brasil uma das principais atividades econômicas é a pecuária extensiva, principalmente no Rio Grande do Sul, onde se destaca a metade sul do estado em produção de gado ovino e bovino. Nessa região a pecuária extensiva se deve por tradição a existência de pastagens naturais adequadas para o desenvolvimento desta atividade.

Esta realidade é constatada observando os mapas temáticos gerados a partir dos dados do IBGE da produção pecuária do Rio Grande do Sul, onde observamos que a metade sul do Estado é a maior detentora de rebanho bovino e ovino. As Figuras 3 e 4 apresentam os dados médios da produção de bovinos e ovinos por município para os anos de 2001-2003.

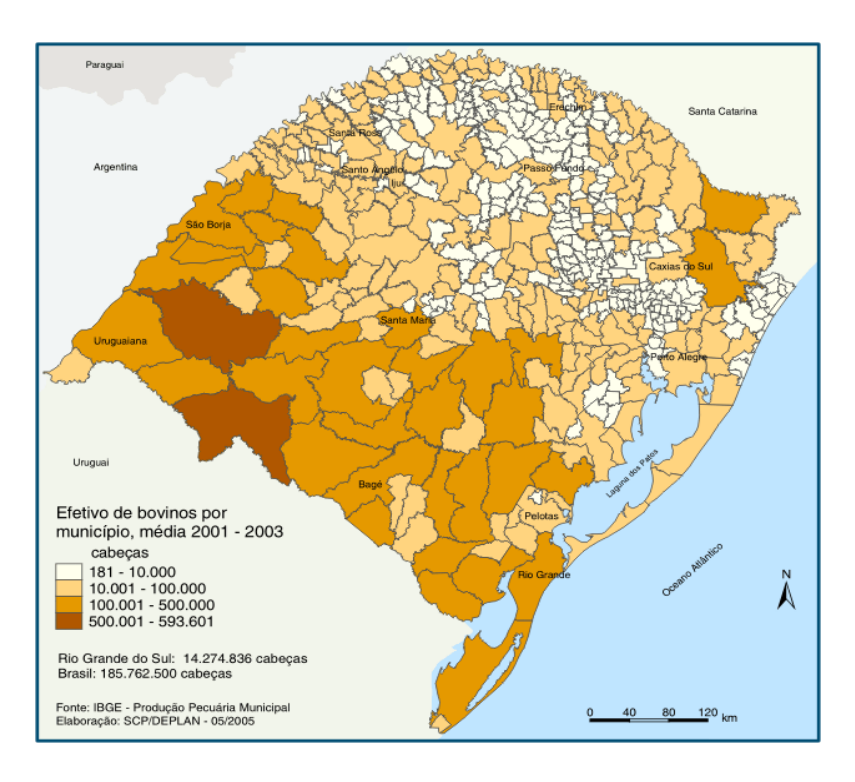

Figura 3 - Efetivo bovino por município no Rio Grande do Sul, média dos anos 2001- 2003. Fonte: Atlas Socioeconômico (2008).

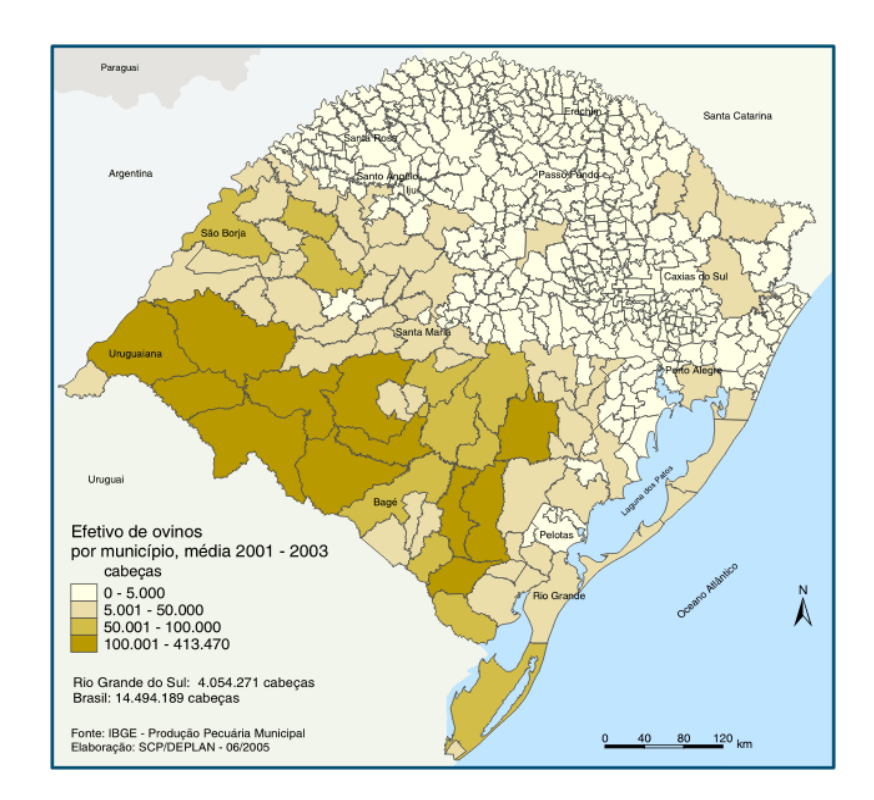

Figura 4 - Efetivo ovino por município no Rio Grande do Sul, média dos anos 2001- 2003. Fonte: Atlas Socioeconômico (2008).

Segundo Oliveira (2002), os campos naturais, durante a primavera até a metade do verão estão na sua máxima potencialidade de crescimento e qualidade. Mas, a partir de fevereiro, essas espécies iniciam o seu período reprodutivo, perdem qualidade, não sendo palatáveis para os animais. Quando no outono, as temperaturas baixam há uma redução no crescimento e, por ação das geadas, ocorre o crestamento dos pastos. Os animais entram então em um período de perda de peso, que dura todo o inverno. De acordo com Santos *et al.* (2002), nessas condições os animais ganham peso durante a primavera e verão, mas perdem de 30 a 50 % do ganho durante a estação fria. Conte (2007), considera que esse fato assume maior relevância quando observado que na região Sul do Brasil, e principalmente o Rio Grande do Sul, o período de entressafra coincide com o de menor oferta de forragem dos campos nativos.

#### **2.2 Clima do Rio Grande do Sul**

Segundo Moreno (1961), o clima no Rio Grande do Sul se divide nos tipos Cfa (clima temperado úmido com verão quente) e Cfb (clima temperado úmido com verão ameno) de acordo com a classificação de Köppen.

De acordo com Berlato (1992), a precipitação pluvial anual média do Rio Grande do Sul é da ordem de 1.540 mm, sendo superior a 1.500 mm na metade norte do Estado e inferior a este valor na metade sul. A freqüência de anos considerados secos é maior na metade sul do Estado, sendo que na Campanha e Baixo Vale do Uruguai, a freqüência média de anos secos atinge 20%. A Figura 5 é uma representação da distribuição das precipitações no Rio Grande do Sul.

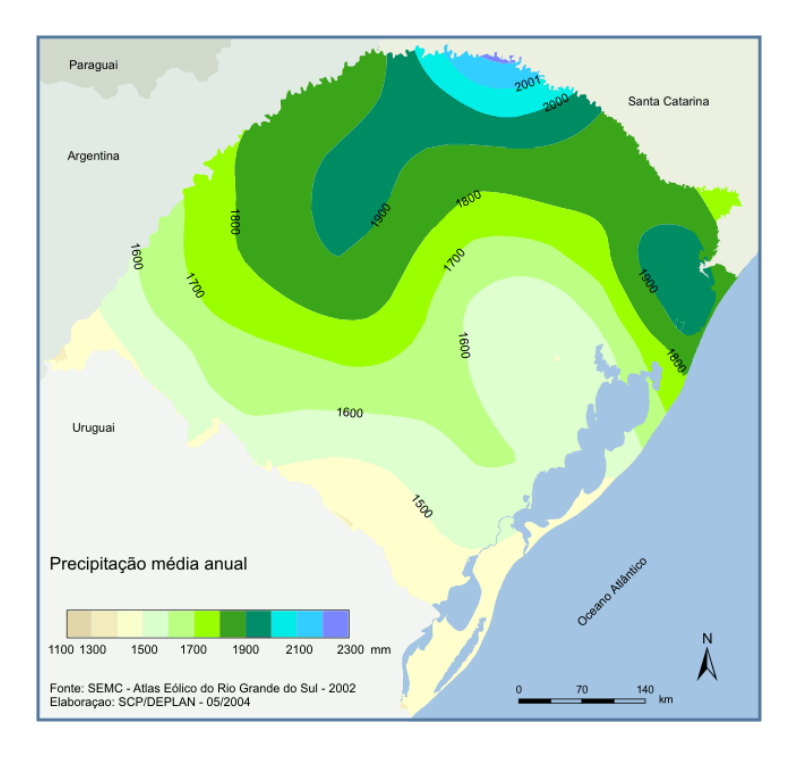

Figura 5 - Precipitação média anual do Rio Grande do Sul. Fonte: Atlas socioeconômico do Rio Grande do Sul (2008).

As temperaturas apresentam grande variação sazonal, com verões quentes e invernos bastante rigorosos. A Figura 6 representa a distribuição das temperaturas médias no Rio Grande do Sul.

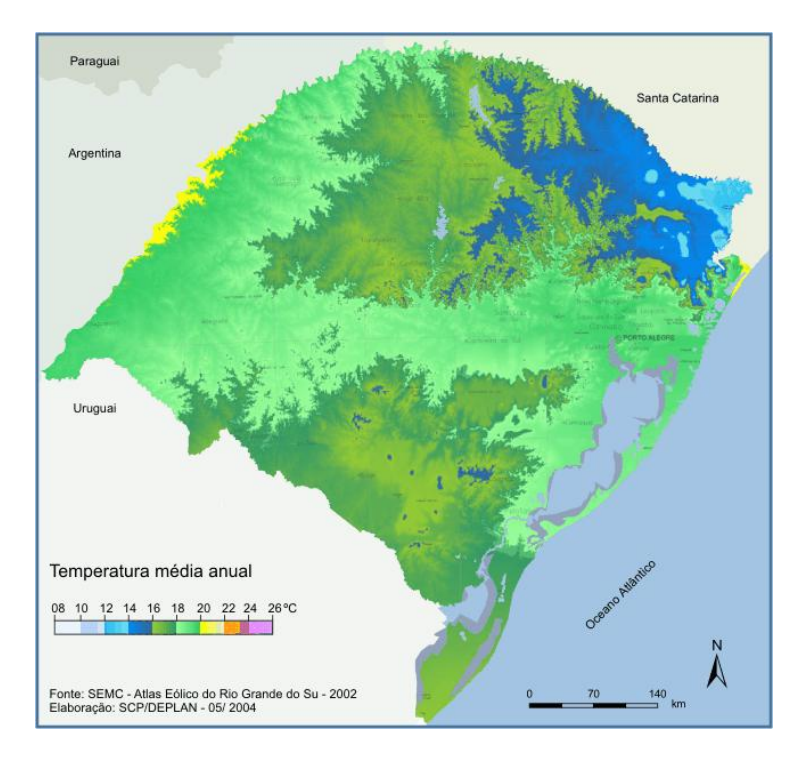

Figura 6 - Temperatura média anual do Rio Grande do Sul. Fonte: Atlas socioeconômico do Rio Grande do Sul (2008).

É possível observar a distribuição de freqüência de geadas no Rio Grande do Sul a partir do mapeamento de ocorrência de geadas elaborado a partir do histórico de informações coletadas pelas estações meteorológicas no Estado. Segundo Lorscheiter (2008), os meses em que mais ocorrem geadas são junho e julho, com média mensal próxima de dez dias com geada na região da campanha. Podemos constatar este histórico na Figura 7 onde está mapeada a freqüência de geadas no mês de julho no período de 1953 a 2007.

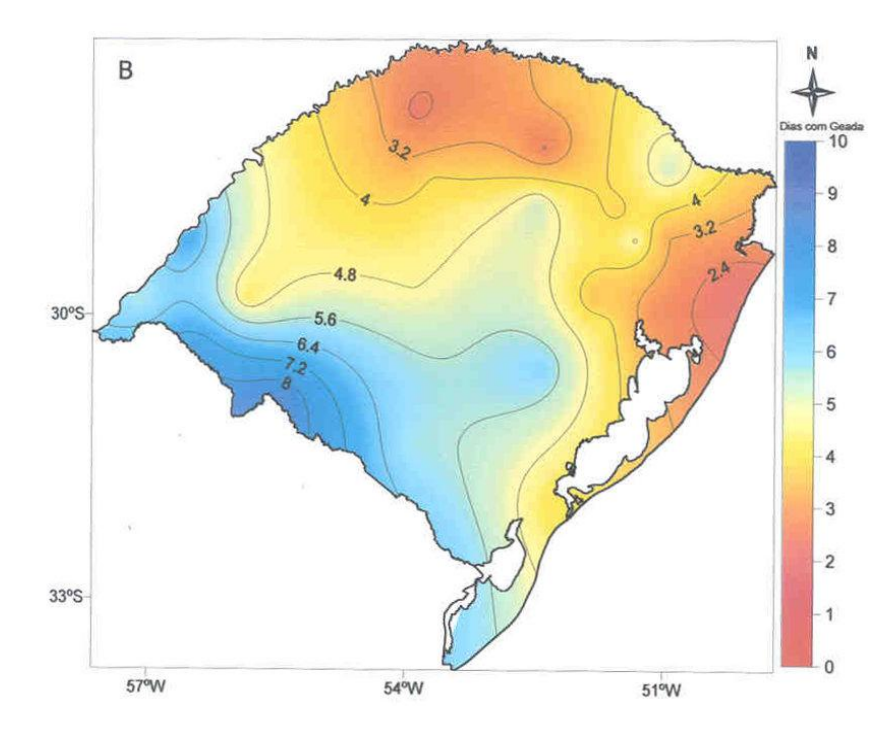

Figura 7 - Número médio de ocorrência de geada no mês de Julho para o Rio Grande do Sul, no período de 1953 a 2007. Fonte: Lorscheiter (2008).

#### **2.3 Principais cereais de estação fria cultivados no Rio Grande do Sul**

#### **2.3.1 Cereais de estação fria destinados à produção de grãos**

Uma grande quantidade de espécies de cereais de inverno no Rio Grande do Sul se destina à produção de grãos, entre eles podemos destacar o trigo, cevada, aveia branca entre outros. Entre os cereais destinados a produção de grãos o trigo é o cereal com maior área plantada no Estado do Rio Grande do Sul (IBGE, 2010).

#### **2.3.1.1 Trigo**

Segundo Mundstock (1999), o trigo é aparentemente originário do Oriente Médio (Mesopotâmia, Bálcãs e Siria), onde são encontrados os progenitores selvagens. Pertence a classe Angiospermae, subclasse Monocotiledoneae, família Gramineae, tribo Hordeae e gênero *Triticum*.

Segundo o IBGE (2009), foi estimada uma produção de 4,6 milhões de toneladas de trigo em grão em 2008 no Brasil, ocupando uma área de 1.999.224 ha e com rendimento médio de 2.298 kg/ha. O Paraná e o Rio Grande do Sul concentram 90% da produção nacional de trigo, sendo a participação de cada um, respectivamente, 56,7% e 33,3%. Para conhecer a distribuição da produção de trigo no Rio Grande do Sul podemos analisar os mapas de produção, gerados a partir dos dados do IBGE (Figura 8) onde estão as médias para os anos de 2004-2006.

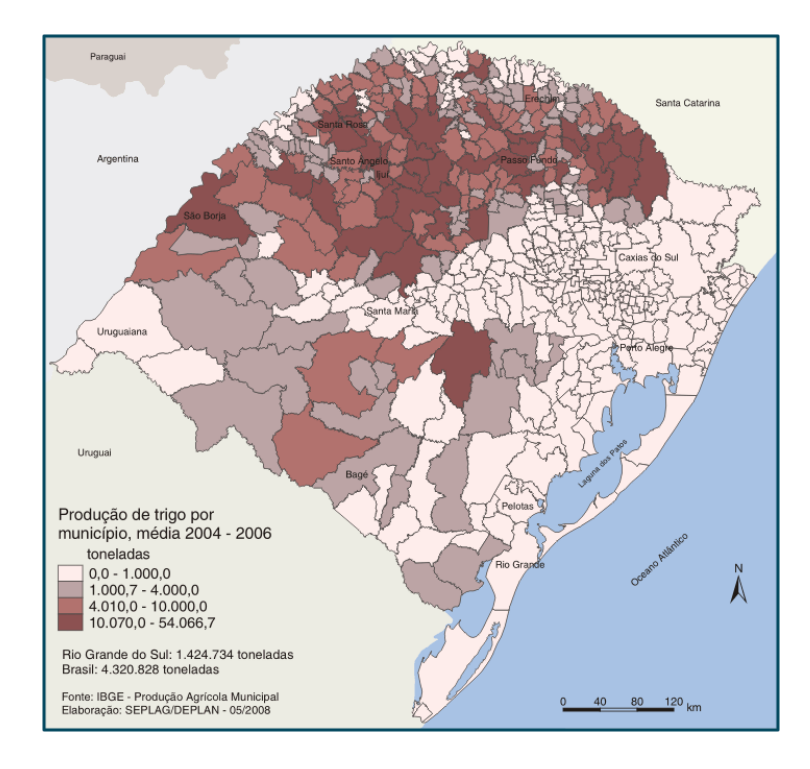

Figura 8 - Produção de trigo por município, média 2004-2006. Fonte: Atlas socioeconômico do Rio Grande do Sul (2008).

Segundo Cunha *et al* (2001), a semeadura de trigo, no Rio Grande do Sul, dá-se entre maio e julho, dependendo da região, começando pela parte mais quente do estado, e terminando na região mais fria. O zoneamento agrícola para o trigo no RS é apresentado na Figura 9.

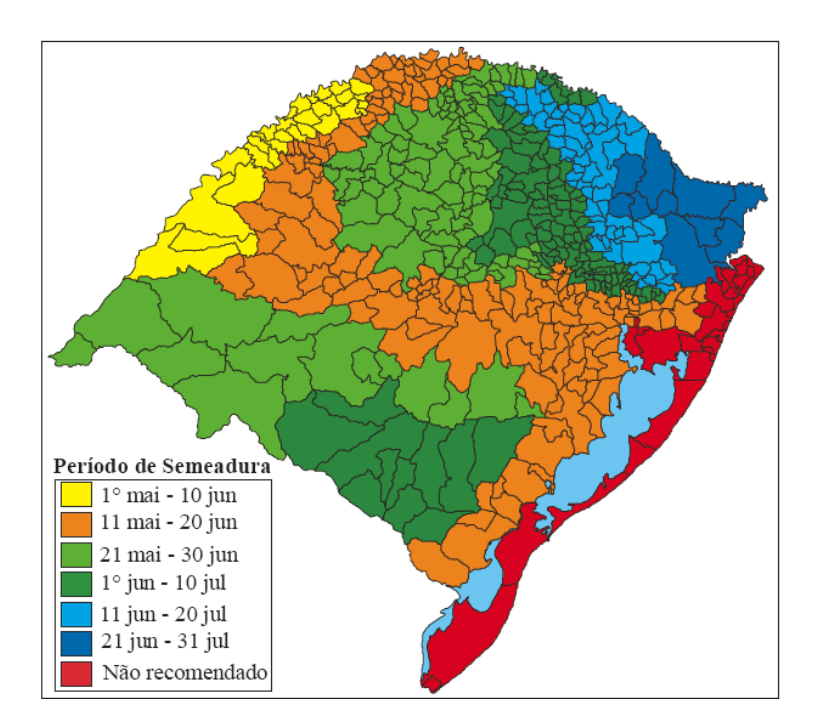

Figura 9 - Zoneamento agrícola e períodos de semeadura para a cultura de trigo no Rio Grande do Sul. Fonte: Cunha *et al* (2001).

# **2.3.2 Cereais de estação fria destinados à produção de pastagens**

Segundo Floss (1988), o principal cereal de estação fria cultivado com a finalidade de pastejo no período inverno-primavera no Rio Grande do Sul é o azevém anual, o qual pode estar em consórcio com outras espécies constituindo uma mistura forrageira.

#### **2.3.2.1 Azevém anual**

O azevém anual (*Lolium Multiform Lam*) é uma espécie pertencente à família Poaceae (Nelson, Phillips, Watson*,*1997), originaria da bacia do Mediterrâneo (sul da Europa, norte da África e Ásia menor) de onde se espalhou pela Europa e daí pela América do Norte. Foi cultivado pela primeira vez na região da Lombardia, na Itália, por isso também é conhecido por azevém italiano (*Lolium italicum*). É largamente cultivado em diversos países do mundo, onde as condições climáticas são favoráveis (Moraes, 1963; Araújo, 1967). A sua introdução no RS é atribuída aos colonizadores italianos. (Fontaneli, 1984).

Araújo (1940), citou que a germinação do azevém leva, em média, sete dias após a semeadura. O crescimento ocorre de acordo com a quantidade de nitrogênio no solo, sendo mais rápido em solos férteis. O azevém é uma gramínea tolerante ao pisoteio e possibilita um período de pastejo de até cinco meses. Das espécies forrageiras de inverno, é a que apresenta

maior produção de forragem sendo, entretanto, tardia, pois o rendimento é mais elevado a partir de setembro. Tem considerável capacidade de rebrote e apresenta boa ressemeadura natural. É bem aceito pelos animais e pode produzir de 2 a 6 t MS/ha. O período de uso varia de 60 a 180 dias.

A relação de produção de matéria seca aumenta com a elevação de temperatura até 22ºC, a partir desse limite, a produção diminui (Alvim, Gardner, Cóser, 1985). A análise de experimentos realizados recomenda o mês de abril como melhor época de semeadura de azevém anual e aveia preta no Alto Vale do Itajaí em Santa Catarina (Flaresso, Gross & Almeida, 2001). Segundo Santos *et al*. (2002), de forma geral, o azevém pode ser pastejado a partir de meados de agosto, ou antes, quando manejado corretamente. Em pastejo contínuo, muito usado no sul do Brasil, a carga animal deve ser ajustada à disponibilidade de forragem. De acordo com Pupo (1979), o pastejo pode ser estendido até final de outubro e início de novembro.

### **2.4 Ciclo fenológico dos cereais de estação fria**

#### **2.4.1 Para produção de grãos**

No ciclo fenológico dos cereais de estação fria cultivados para a produção de grãos, podem ser identificadas as etapas: da emergência, afilhamento, alongamento, florescimento, formação de grãos e senescência. O ciclo de um cereal de inverno destinado para produção de grãos pode ser visualizado na Figura 10.

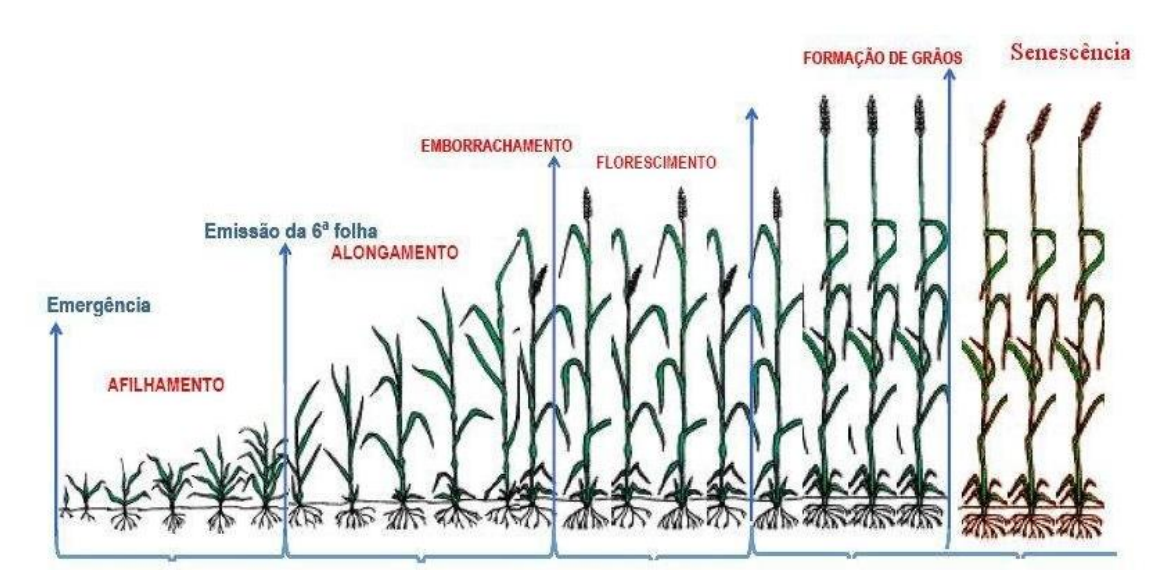

Figura 10 - Etapas do ciclo fenológico dos cereais de estação fria destinados a produção de grãos. Fonte: Modificado de FAO (2009).

A descrição das etapas do ciclo fenológico de um cereal de estação fria foi realizada por Mundstock (1999), algumas das etapas descritas por ele são:

#### a) Afilhamento

Após a emergência do coleoptile, há o aparecimento progressivo de diversas folhas. Quando a quarta folha começa a ser emitida, tornam-se visíveis as estruturas laterais chamadas de afilhos, e inicia o período de desenvolvimento denominado "afilhamento".

#### b) Alongamento do colmo

Terminado o afilhamento, a planta tem um acelerado crescimento dos entre-nós (iniciando-se pelos basais) e das bainhas foliares, aumentando a estatura da planta. Paralelamente há o desenvolvimento dos afilhos e da espiga da planta mãe.

Pouco antes de haver a emergência da espiga a inflorescência já atingiu grande tamanho e está envolta na bainha da folha bandeira. Este "entumescimento" característico, é chamado de "emborrachamento". Coincide, nesta etapa, o aparecimento externo da última folha, chamada de folha bandeira.

c) Emergência das inflorescências

O aparecimento das inflorescências é um dos eventos mais críticos do ciclo da planta. Ela está, neste momento, atingindo a estatura final, plena área foliar, estrutura radicular praticamente formada e realizando a fecundação de óvulos.

d) Formação de grãos

É o período que vai desde a fertilização do óvulo à máxima acumulação de matéria seca nos grãos e se caracteriza pela formação do embrião e deposição de reservas nos grãos. A duração deste período varia de 30 a 50 dias.

#### e) Senescência

De acordo com Castro & Kluge (1999), a senescência tem início na ponta da folha e progride para a base. Os constituintes celulares são mobilizados e redistribuídos, de modo que a folha reduza sua massa. É o período em que ocorre o secamento de grãos.

#### **2.4.2 Ciclo fenológico de pastagens de estação fria**

Quando submetidos ao pastejo, o ciclo fenológico de um cereal de estação fria é interrompido pela ação dos animais, não completando a etapa de alongamento dos entre-nós, a

ação dos animais em uma pastagem de estação fria pode ser visualizada de forma esquemática na Figura 11 e Figura 12.

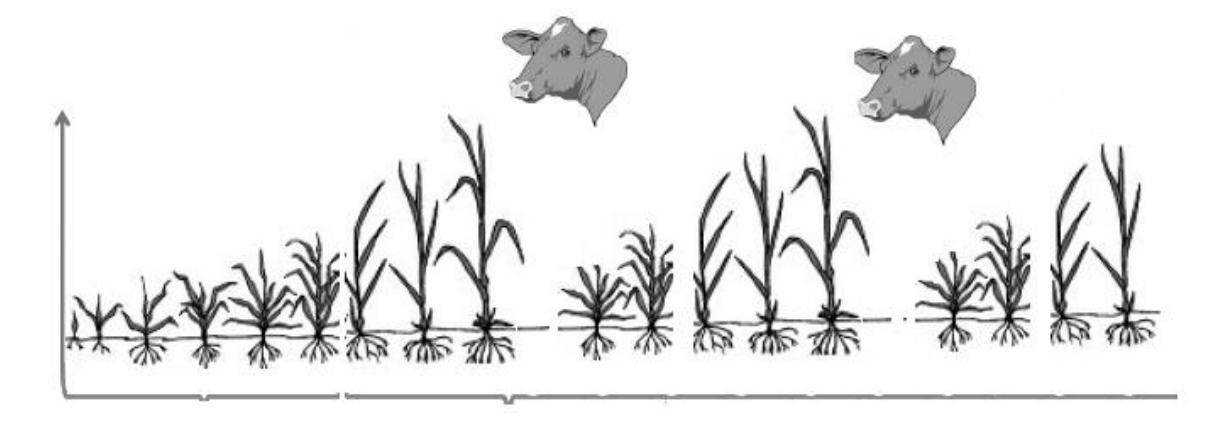

Figura 11 - Representação esquemática do pastejo de animais em uma pastagem de estação fria.

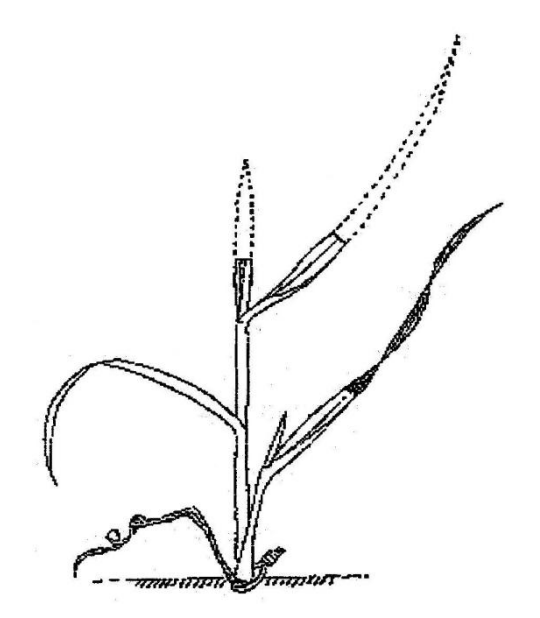

Figura 12 - Representação da remoção da lâmina foliar de um afilho.

Um cereal de inverno submetido ao pastejo poderá florescer quando a intensidade de pastejo for baixa, Rocha (2007), observou o florescimento precoce em um consórcio de azevém e aveia quando a carga animal foi ajustada para uma altura de 40 cm, pois por atingirem uma altura tão elevada, a intensidade de pastejo foi tão baixa que os perfilhos rapidamente alongaram os entre-nós e floresceram precocemente.

Pontes (2001), analisando a dinâmica de crescimento do azevém anual distinguiu dois períodos em seu experimento, no primeiro ocorreu o ajuste das alturas pretendidas (5 cm, 10 cm, 15 cm e 20 cm), já que todos os potreiros iniciaram com alturas semelhantes, após a estabilização das alturas, iniciou-se o segundo período onde os tratamentos apresentaram alturas diferentes. Podemos visualizar estes dois períodos na Figura 13.

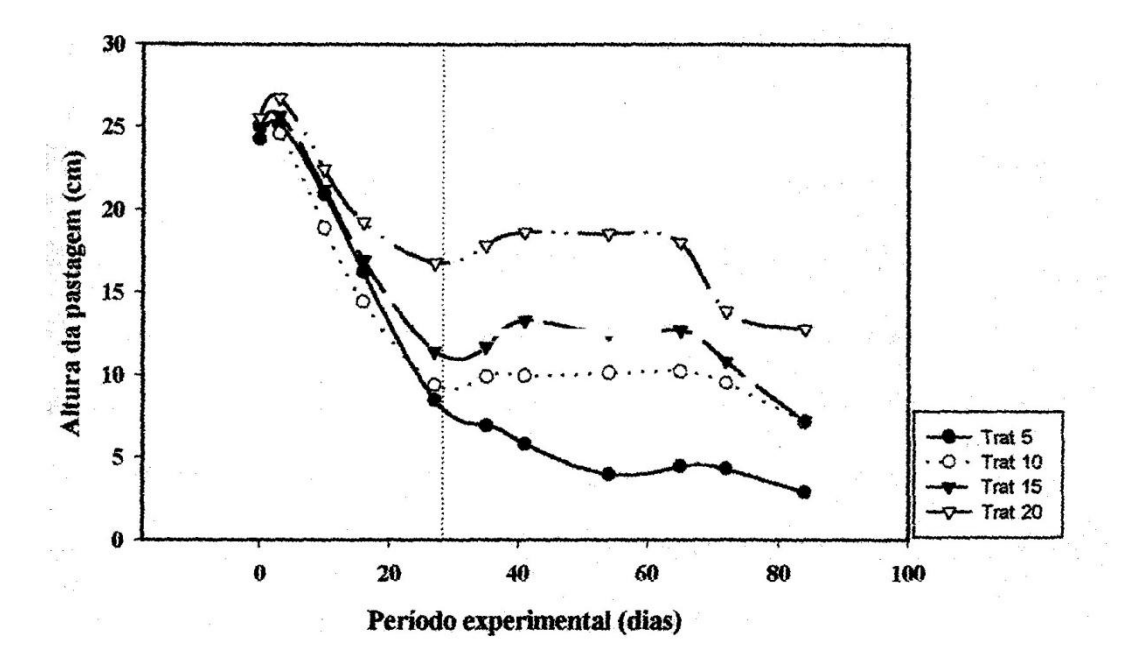

Figura 13 - Alturas das pastagens observadas nos diferentes tratamentos ao longo do período experimental. A linha pontilhada separa o primeiro período do segundo período. Fonte: Pontes (2001).

#### **2.5 Sensoriamento remoto para estudo da vegetação**

Segundo Eyji, Delgado & Orioli (1998), a disponibilidade de informações confiáveis sobre os tipos de culturas instaladas, área plantada e distribuição espacial dentro de uma determinada região, são fundamentais na tomada de decisões para o planejamento, definição de prioridades e liberação de financiamento pelos setores públicos ou privados envolvidos na agricultura. Tais informações podem ser obtidas através de métodos convencionais, envolvendo questionários aplicados diretamente aos produtores, ou através da utilização de dados de sensoriamento remoto. Os métodos convencionais são de aplicações demoradas e onerosas. Em função da subjetividade decorrente da avaliação por enquete, podem levar a erros estatísticos que freqüentemente induzem os usuários destas informações a questioná-los. No Brasil a partir dos anos 90, dois órgãos são os responsáveis por estas informações no Brasil: o IBGE e a Conab (Companhia Nacional de Abastecimento).

#### **2.5.1 Comportamento espectral de alvos naturais**

Segundo Moraes (1995), toda matéria a uma temperatura absoluta acima de zero kelvin (°K) emite energia. O sol é a principal fonte de energia eletromagnética para fins de sensoriamento remoto da superfície terrestre, admite-se que a emissão de energia do Sol assemelha-se à de um corpo negro com temperatura equivalente a 5900 K. O máximo de energia disponível encontra-se na faixa de 0,4 µm a 0,7 µm que é conhecida como região visível do espectro eletromagnética. Quando utilizamos o Sol como fonte de radiação eletromagnética para sensoriamento remoto da superfície terrestre, medimos a energia terrestre refletida pelos diferentes objetos da superfície.

Segundo Meneses (2001), a reflectância é obtida pela razão espectral entre a radiância refletida da superfície do alvo e a irradiância incidente sobre essa superfície. Os diferentes materiais existentes na natureza exibem distintos comportamentos de reflectância, porque cada um absorverá ou refletirá maiores ou menores quantidades de radiação eletromagnética em função das suas diferentes constituições físicas, químicas e biológicas. A espectrorradiometria de reflectância é uma técnica que tem a função de medir em diferentes comprimentos de onda a energia eletromagnética refletida da superfície dos objetos e representá-la na forma de um gráfico que se denomina de curva de reflectância espectral. A Figura 14 apresenta a reflectância de três alvos: vegetação, solo e água.

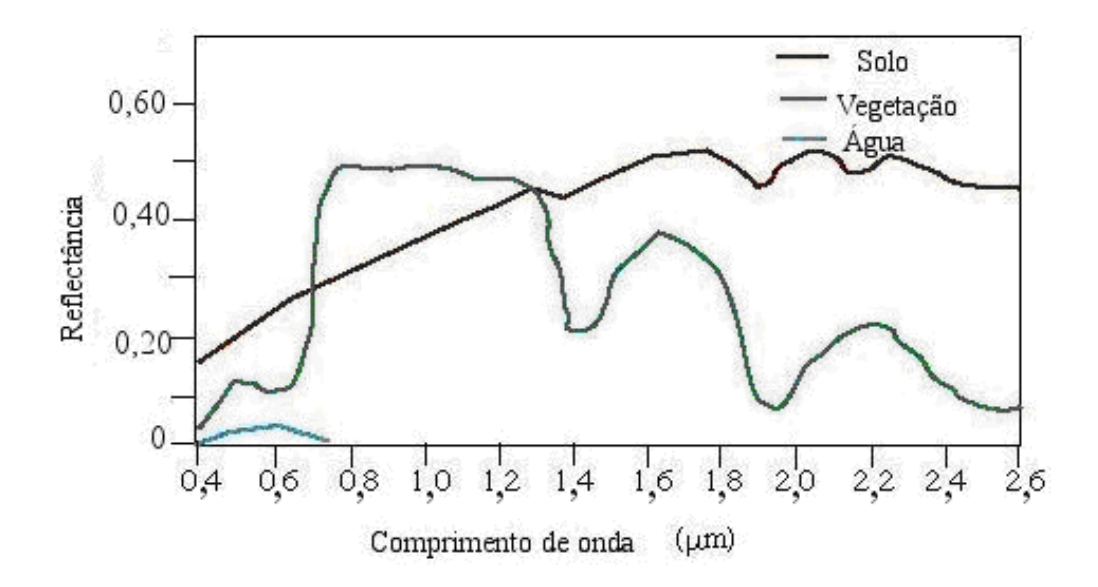

Figura 14 - Curva de reflectância do solo, vegetação e água. Fonte: Adaptado de Ucalgary (2009).

#### **2.5.1.1 Comportamento espectral da água e sombra**

Segundo Polidoro *et al.* (2006), as regiões afetadas por sombras têm um comportamento espectral muito próximo daquele apresentado por corpos d'água, dificultando a discriminação entre esses dois elementos. A água tem a característica de refletir uma parcela muito pequena da radiação eletromagnética incidida, pois a maior parte dessa energia radiante incidente é transmitida, absorvida e dispersada pela água.

A reflectância da água limpa diminui com o aumento dos comprimentos de onda, verifica-se as maiores reflectâncias na região do visível, mais especificamente, nos comprimentos de onda do azul e verde, decrescendo gradualmente na direção do infravermelho, limitando-se os estudos de qualidade da água ao espectro visível (Robert, Kirman, Lesack, 1995).

Ferreira & Pereira (2009), usando um espectrorradiômetro analisaram o comportamento espectral de um arroio (Cadena) e dois rios (Vacacaí-Mirim e Ibicuí-Mirim), constataram diferenças na região do visível as quais atribuem à presença de diferentes níveis de TSS (total de sólidos em suspensão), matéria orgânica e clorofila. A Figura 15 apresenta as curvas de reflectância obtidas.

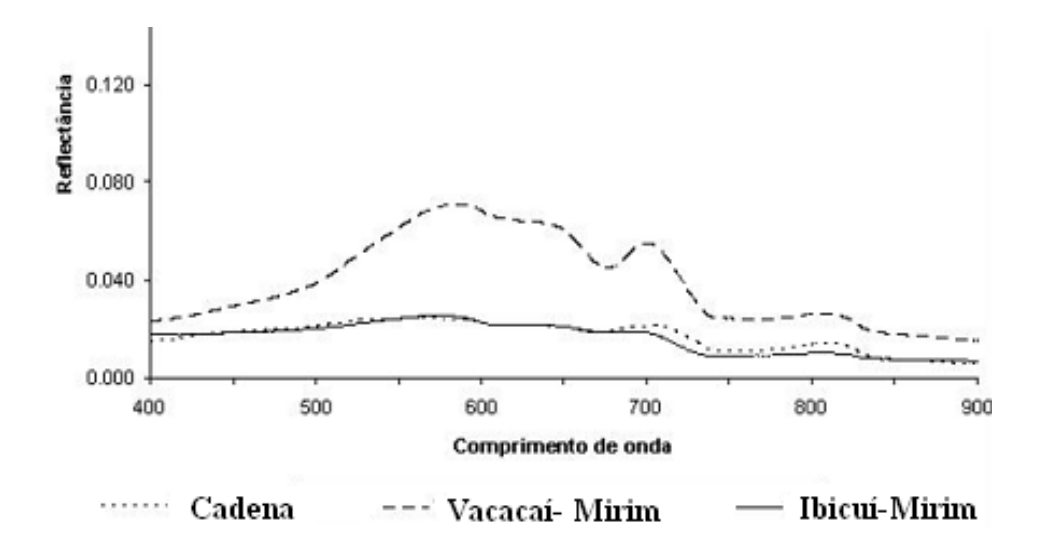

Figura 15 - Curva de reflectância do arroio Cadena e rios Vacacaí-Mirim e Ibicuí-Mirim. Fonte: Ferreira & Pereira (2009).

#### **2.5.1.2 Comportamento espectral do solo**

Segundo Jensen (2009), uma das características do comportamento espectral dos solos é o aumento da refletância com o aumento do comprimento de onda, especialmente no visível e no infravermelho próximo.

Numerosas propriedades do solo influenciam na refletância e emissão da energia eletromagnética, entre eles podemos citar a presença de minerais, tamanho de partícula, textura do solo, matéria orgânica e óxido de ferro, entre outros (Reeves, Anson, Landen, 1975). De acordo com Jensen (2009), à medida que se umedece um solo, ou que há aumento de matéria orgânica ou de óxido de ferro, sua refletância diminui o que implica um abaixamento da curva de resposta espectral.

#### **2.5.1.3 Comportamento espectral da vegetação verde**

Existem vários trabalhos pioneiros visando o estudo do comportamento espectral de plantas, entre eles podemos citar o trabalho realizado por Gates *et al.* (1965) e Reeves, Anson & Landen (1975) o qual em sua análise da vegetação decompôs a curva de reflectância da vegetação em três regiões espectrais, em função dos fatores que condicionam seu comportamento:

a) até 0,75 µm, a região de absorção da luz visível dominada pelos pigmentos clorofila a e b, e carotenóides.

As principais bandas de absorção pela clorofila ocorrem em 0,43 – 0,45 μm e em 0,65  $-0.66$  μm na região do visível.

b) de 0,75 µm a 1,35 µm, a região do infravermelho próximo, uma região de reflectância elevada e baixa absortância afetada consideravelmente pelas estruturas internas da folha. Segundo Campbell (1996) a radiação que passa por toda a epiderme superior é dispersada fortemente pelo tecido e pelas cavidades do mesofilo dentro da folha, conseqüentemente ocorre uma refletância maior na região do infravermelho próximo.

c) entre 1,35 µm e 2,5 µm, a reflectância da vegetação é influenciada pela estrutura da célula porém fortemente afetada pela concentração de água no tecido. Segundo Jensen (2009) as principais bandas de absorção pela água ocorrem em 0,97; 1,19; 1,45; 1,94; e 2,7.

#### **2.5.1.4 Comportamento espectral multitemporal de áreas cultivadas do trigo**

A curva espectral de um dossel de trigo apresenta um comportamento espectral que varia no tempo. Na Figura 16 é apresentado a variação do comportamento espectral de um dossel de trigo ao longo de seu ciclo fenológico. As diferentes curvas espectrais foram obtidas por Hamada (2000) através do uso de um espectroradiômetro, cujos dados foram usados para construir as curvas de reflectância em cada uma das etapas do ciclo fenológico do trigo.

A reflectância de um dossel de trigo na região do infravermelho vai aumentando à medida que cresce a planta, passando pelas etapas de perfilhamento, alongamento e emborrachamento atingindo o seu auge na etapa de espigamento, quando a planta inicia o processo de maturação a reflectância do dossel na região do infravermelho vai diminuindo até a colheita.

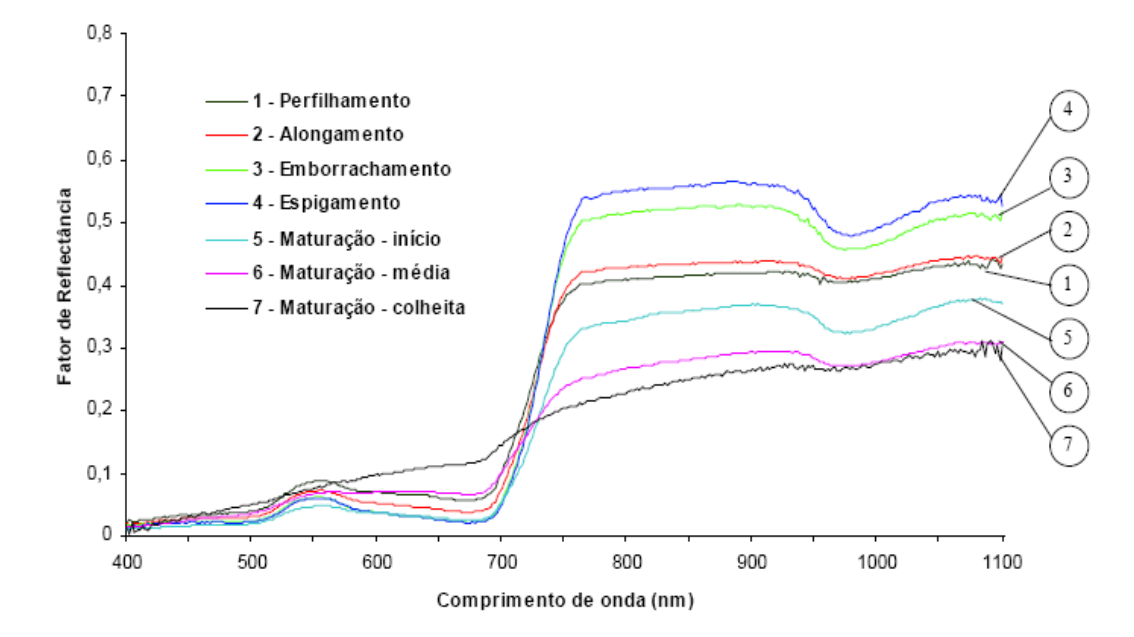

Figura 16 - Curvas de refectância de dossel de trigo nos seus diferentes estádios fenológicos. Fonte: Hamada (2000).

Junges (2008), analisou o perfil multitemporal de lavouras de aveia, cevada e trigo, constatou a semelhança entre as três culturas, tanto em termos de morfologia quanto da estrutura de dossel. Esta semelhança observada em campo e em imagens de satélite, é comprovada pela semelhança dos perfis multitemporasi de NDVI, o que torna estas culturas de difícil separação espectral e quantificação individual. A Figura 17 apresenta os perfis de aveia, cevada e trigo analisados.

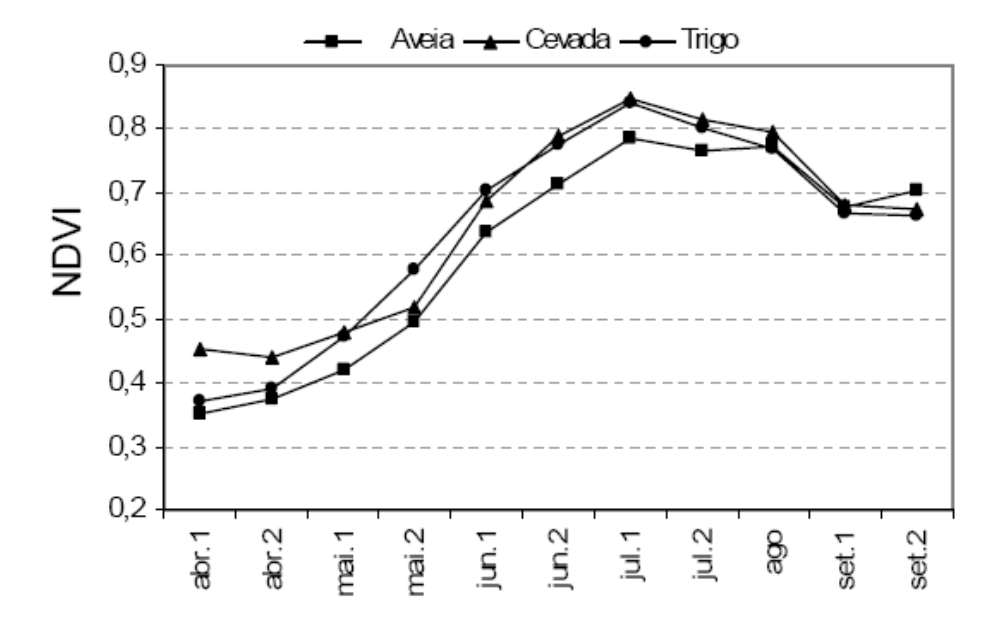

Figura 17 - Perfis temporais de aveia, cevada e trigo. Fonte: Junges (2008).

# **2.5.2 Índices de Vegetação**

Segundo Shimabukuro e Ponzoni (2007), diversos índices de vegetação têm sido propostos na literatura com o objetivo de explorar as propriedades espectrais da vegetação, especialmente nas regiões do visível e do infravermelho próximo. Estes índices são relacionados aos parâmetros biofísicos da cobertura vegetal, como biomassa e índice de área foliar, e possuem a função de minimizarem os efeitos de iluminação da cena, declividade da superfície e geometria de aquisição, que influenciam os valores de reflectância da vegetação.

Rouse *et al.* (1973), analisaram imagens geradas pelo ERTS-1, nome antigo do programa Landsat, usando as bandas do vermelho e do infravermelho próximo do sensor MSS criaram um índice de vegetação, é a partir desta análise que é atribuído o surgimento do Normalized Difference Vegetation Index (NDVI).

O NDVI é calculado através da Equação (1):

$$
NDVI = (\rho_{IVP} - \rho_v) / (\rho_{IVP} + \rho_v)
$$
 (1)

Onde:

 $\rho_{IVP}$  – Refletância no infravermelho próximo

#### ρv – Reflectância no vermelho

Brandão *et al*. (2007), correlacionou a biomassa de diferentes vegetações com NDVI, constatou que maior biomassa implica maior valor no NDVI. A Figura 18 e 19 apresenta a correlação entre biomassa e NDVI obtida na vegetação densa (região da chapada) e vegetação rala respectivamente.

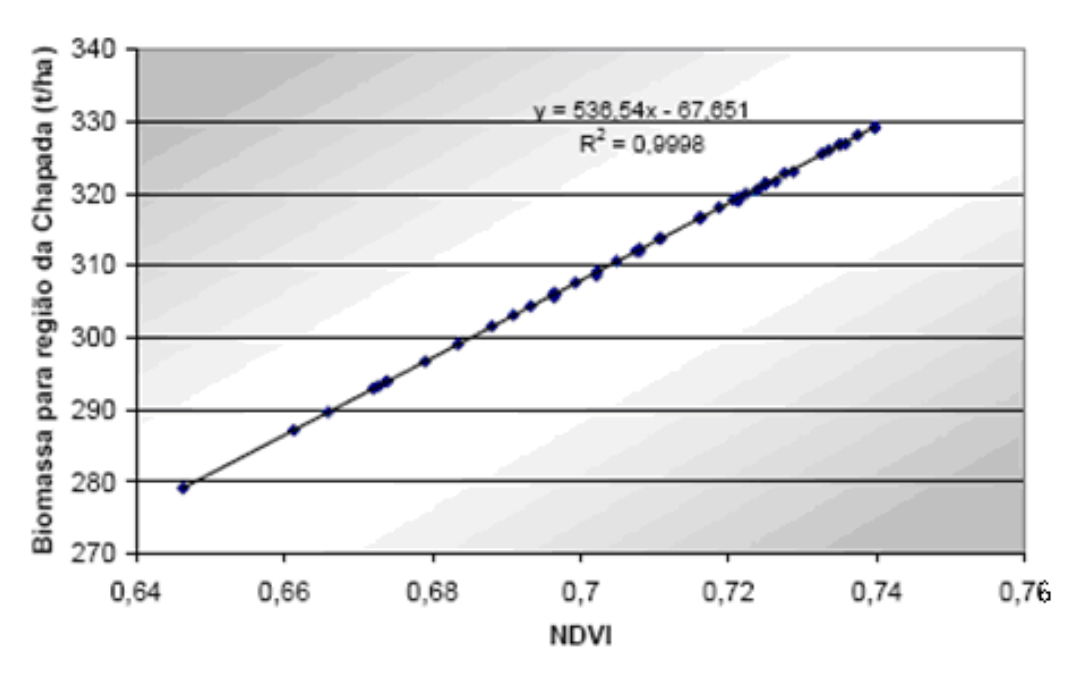

Figura 18 - Relação entre o NDVI e a biomassa total na região da chapada (vegetação densa). Fonte: Brandão *et al*. (2007).

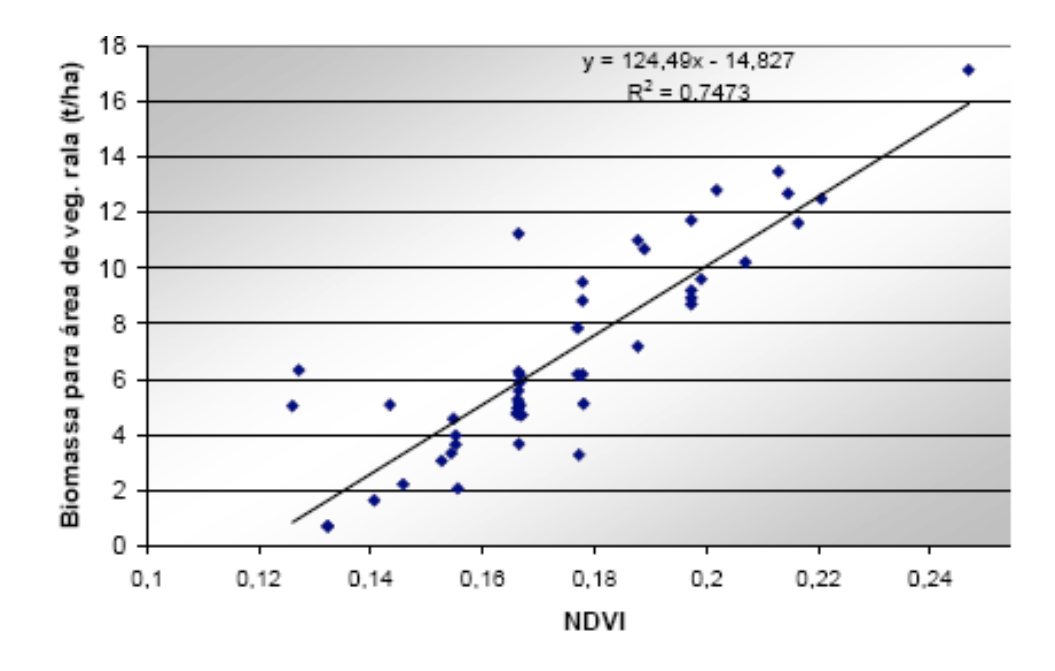

Figura 19 - Relação entre o NDVI e a biomassa total na região de vegetação rala. Fonte: Brandão *et al*. (2007).

Na literatura científica existem vários trabalhos que buscaram relacionar parâmetros espectrais de dosséis de vegetação, em especial o NDVI, com parâmetros biofísicos, um exemplo foi o trabalho de Baghzouz *et al*. (2006), que analisando dados radiométricos coletados de azevém anual usando um espectroradiômetro, encontraram alta correlação entre o NDVI, o índice fotoquímico da reflectância (PRI) e a reflectância do dossel em 693 nanômetros com doses de N no tecido vegetal e índice de umidade de tecido.

De acordo com Basso *et al*. (2001), um elemento que modifica intensamente o NDVI é a uniformidade dos elementos da superfície de fundo nas áreas de lavouras. Ao longo de uma lavoura sob sistema de plantio direto, elementos como a quantidade de palha sobre a superfície de solo ou a umidade do solo podem variar espacialmente em sentido e direção conforme características do relevo. Esta desuniformidade espacial das características da superfície do fundo pode modificar o NDVI obtido sobre uma comunidade de plantas.

#### **2.6 Sensor orbital EOS-MODIS**

O MODIS (Moderate Resolution Imaging Spectroradiometer) é um dos instrumentos a bordo do satélite Terra e Aqua, com resolução temporal de 1 a 2 dias (NASA, 2009a). O satélite Terra foi lançado em 18 de dezembro de 1999 e o satélite Aqua em 4 de Maio de 2002 (NASA, 2009b). O MODIS tem uma sensibilidade de 12 bits em 36 bandas espectrais. Duas bandas realizam um imageamento de 250 m ao nadir, cinco bandas com um imageamento de 500 m e 29 bandas de 1 km (NASA 2009c).

A alta resolução temporal do sensor MODIS permite acompanhar as alterações da cobertura da Terra de forma quase contínua, além de ser imprescindível para a geração de imagens compostas temporais com menor interferência de nuvens, sombras e efeitos de aerossóis (Castro, Fortes, Grego, 2009).

Para facilitar o uso do MODIS as suas imagens são distribuídas em produtos, a LP DAAC (Land Processes Distributed Active Archive Center) é um componente da EOS (Earth Observing System**)** encarregada de processar, arquivar e distribuir os produtos derivados dos sensores EOS (NASA 2010a). O produto MOD13Q1 contém imagens de índices de vegetação, os quais são projetados para fornecer comparações espaciais e temporais consistentes de condições da vegetação. As refletâncias da banda do azul, vermelho, e infravermelho próximo, centradas em 469 nanômetros, 645 nanômetros, e 858 nanômetros,

respectivamente, são usadas para determinar os índices diários da vegetação do MODIS. Os dados do produto MOD13Q1 são fornecidos em uma composição de 16 dias em uma resolução espacial de 250 metros, na projeção sinusoidal, as cenas tem 4800 linhas e 4800 colunas constituindo uma cena (NASA 2010b). No caso do Rio Grande do Sul são usadas as cenas h13V11 e h13V12.

As imagens dos produtos estão identificadas pelo calendário Juliano, no qual a data 1 corresponde ao primeiro dia do ano. A Tabela 1 correlaciona as datas nominais em calendário Juliano e os seus dias correspondentes no calendário Gregoriano (calendário usual) das composições do produto MOD13Q1.

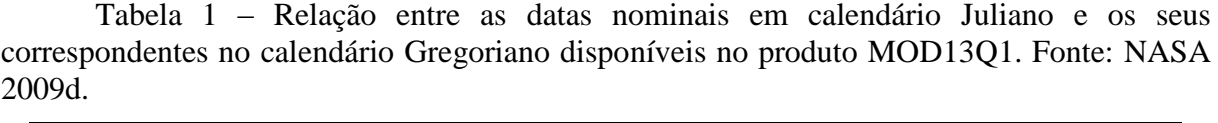

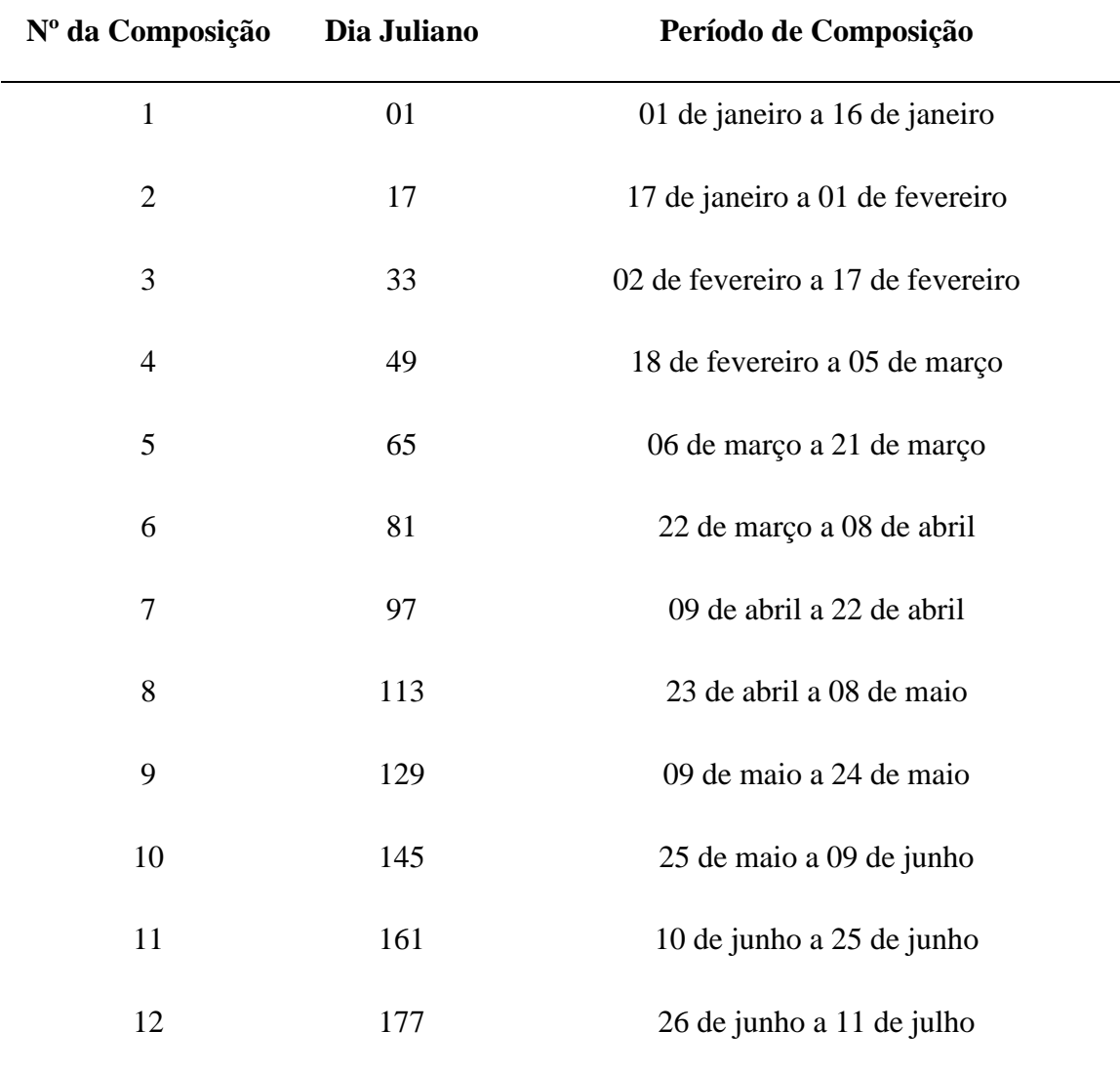

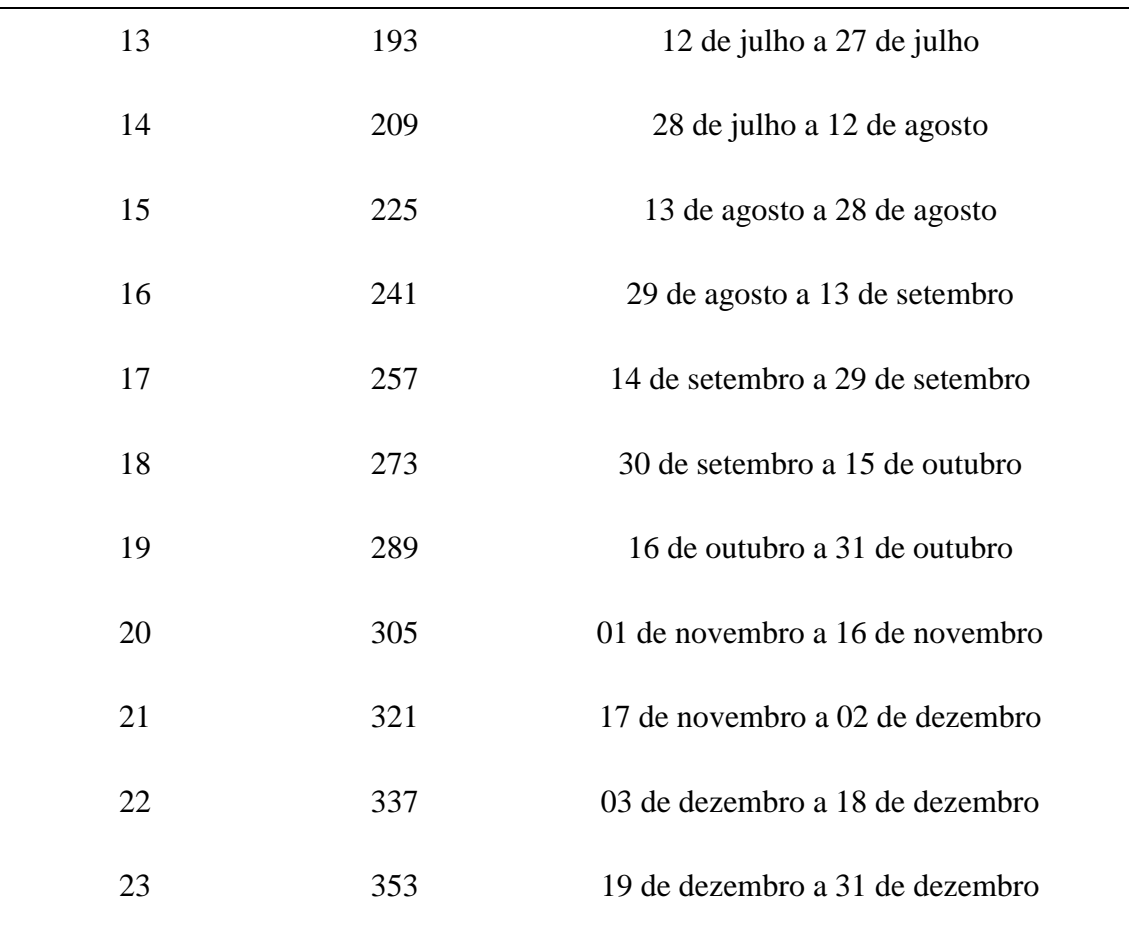

#### **2.7 Técnicas de processamento de imagens**

#### **2.7.1 Modelo Linear de Mistura Espectral**

Segundo Shimabukuro & Smith (1991), a radiânça medida pelo satélite é uma soma integrada da radiânça de todos os materiais dentro do campo de visada instantânea (IFOV) do sensor. Assim a radiação detectada é causada pela mistura de muitos materiais diferentes mais a contribuição atmosférica. A não uniformidade da maioria das cenas naturais conduz geralmente a um grande número de componentes na mistura.

Segundo Shimabukuro e Ponzoni (2007), a resposta espectral em cada pixel, em qualquer banda de um sensor, pode ser entendida como uma combinação linear das respostas espectrais de cada componente presente na mistura. Portanto, para qualquer imagem multiespectral gerada por qualquer sistema sensor, considerando o conhecimento da proporção dos componentes, será possível recuperar a resposta espectral de cada um desses componentes.
Um exemplo é o estudo realizado por Shimabukuro & Smith (1989), na análise de áreas florestadas onde os autores, consideraram que as três principais componentes presentes no pixel de imagens orbitais são: cobertura das árvores, solo (substrato) e sombra. Estas imagens mostram no caso dos povoamentos de eucaliptos, a diferença de idade dos plantios, e nos pinos, a diferença de espécies. A imagem sombra foi relacionada com a estrutura da floresta.

A equação 2 exemplifica o modelo linear de mistura espectral simulando três componentes, vegetação (a), solo (b) e sombra (c), usando três bandas espectrais, vermelho (red), infravermelho próximo (nir) e infravermelho médio (mir).

$$
r_{\text{red}} = (a \cdot a_{\text{red}}) + (b \cdot b_{\text{red}}) + (c \cdot c_{\text{red}}) + \text{error}_{\text{red}}
$$
  
\n
$$
r_{\text{mir}} = (a \cdot a_{\text{mir}}) + (b \cdot b_{\text{mir}}) + (c \cdot c_{\text{mir}}) + \text{error}_{\text{nir}}
$$
  
\n
$$
r_{\text{mir}} = (a \cdot a_{\text{mir}}) + (b \cdot b_{\text{mir}}) + (c \cdot c_{\text{mir}}) + \text{error}_{\text{mir}}
$$
 (2)

Onde: *rred* = reflectância espectral média para a banda do vermelho;

*rnir* = reflectância espectral média para a banda do infravermelho próximo;

*rmir* = reflectância espectral média para a banda do infravermelho médio;

a = proporção da vegetação no pixel;

b = proporção do solo no pixel;

c = proporção da sombra no pixel;

 $a_{\text{red}}$  = resposta espectral da componente vegetação na banda do vermelho;

bred = resposta espectral da componente solo na banda do vermelho;

 $c_{\text{red}}$  = resposta espectral da componente sombra na banda do vermelho;

 $a_{\text{nir}}$  = resposta espectral da componente vegetação na banda do infravermelho próximo;

 $b_{\text{nir}}$  = resposta espectral da componente solo na banda do infravermelho próximo;

 $c_{\text{nir}}$  = resposta espectral da componente sombra na banda do infravermelho próximo;

 $a_{\text{mir}}$  = resposta espectral da componente vegetação na banda do infravermelho médio;

 $b_{\text{mir}}$  = resposta espectral da componente solo na banda do infravermelho médio;

 $c_{\text{mir}}$  = resposta espectral da componente sombra na banda do infravermelho médio;

 $error_{red} =$  valor residual na banda do vermelho;

 $error_{\text{nir}} =$  valor residual na banda do infravermelho próximo;

erro<sub>mir</sub> = valor residual na banda do infravermelho médio;

#### **2.7.2 Classificação de imagens**

Segundo Moraes (1995), as técnicas de classificação digital implicam na implementação de um processo de decisão para que o computador possa atribuir certo conjunto de pontos de imagem (pixels) a uma determinada classe. As técnicas de classificação digital teriam, dessa forma, o objetivo de tornar o processo de mapeamento ou reconhecimento, de características da superfície terrestre menos subjetivo e com maior potencial de repetição em situações subseqüentes.

De acordo com Campbell (1996), uma forma de distinguir os métodos classificatórios é separá-los em classificação supervisionada e classificação não supervisionada.

a) Na classificação supervisionada o usuário seleciona amostras representativas para cada uma das classes que se deseja identificar na imagem. Assume-se que as classes podem ser descritas por uma função densidade de probabilidade e, portanto, descritas por seus parâmetros estatísticos. Estes parâmetros são estimados através do conjunto de amostras de treinamento, previamente selecionados.

b) Na classificação não supervisionada cada pixel da imagem é associado a uma classe espectral sem que o usuário tenha um conhecimento prévio do número ou identificação das diferentes classes presentes na imagem. Isso é feito basicamente através de algoritmos de agrupamento.

Freqüentemente antes do processo na classificação não supervisionada é realizado um processo de segmentação onde os pixels são agrupados. Segundo Venturieri & Santos (1998), o ato de segmentar uma imagem corresponde à formação de áreas compostas por determinado número de pixels unidos por um critério de similaridade de nível de cinza. Os resultados desse processo são áreas com aspecto contínuo, onde cada área possui características espectrais bem diferentes das vizinhas que a cercam.

Um exemplo de classificador supervisionado é o que usa a distância de Bhattacharyya como critério de separabilidade, um exemplo de classificador não supervisionado é o Isodata.

#### **2.7.2.1 Bhattacharyya**

Segundo Erbek *et al*. (2004), a classificação depende fortemente do tipo de algoritmo utilizado, no entanto a consistência, homogeneidade, representatividade e separabilidade das classes constituem, também, fatores de grande influência.

Segundo Richards (1993), o classificador supervisionado por regiões da medida de distância de Bhattacharyya, classifica a imagem segmentada e tem por intuito medir a separabilidade estatística entre um par de classes espectrais, sendo assim através desta tem-se a distância média entre as distribuições de probabilidades de classes espectrais. Essa distância média é calculada da seguinte maneira de acordo com a equação 3.

$$
B = \frac{1}{8} \left[ \mu_1 - \mu_2 \right]^T \left[ \frac{\sum_1 + \sum_2}{2} \right]^{-1} \left[ \mu_1 - \mu_2 \right] + \frac{1}{2} Ln \frac{\left| \frac{1}{2} \left[ \sum_1 + \sum_2 \right] \right|}{\sqrt{\left| \sum_1 \right| \left| \sum_2 \right|}} \tag{3}
$$

onde as classes 1 e 2 são assumidas por terem distribuição normalmente distribuída com média e covariâncias de  $\mu_1$  e  $\mu_2$ , $\Sigma_1$  e  $\Sigma_2$  respectivamente.

#### **2.7.2.2 Isodata (Iterative Self**-**Organizing Data Analysis Technique)**

O algoritmo de classificação Isodata foi publicado por Duda & Hart (1973). Segundo Campbell (1996), no Isodata todos os pixels sem designação são atribuídos ao centróide mais próximo, após isso novos centróides são encontrados para cada grupo, e o processo de alocar pixels aos centróides mais próximos é repetido se o centróide muda a posição. Este processo é repetido até que não haja nenhuma mudança, ou somente uma pequena alteração. A Figura 20 apresenta de uma forma esquemática o processo classificatório de uma imagem com três classes.

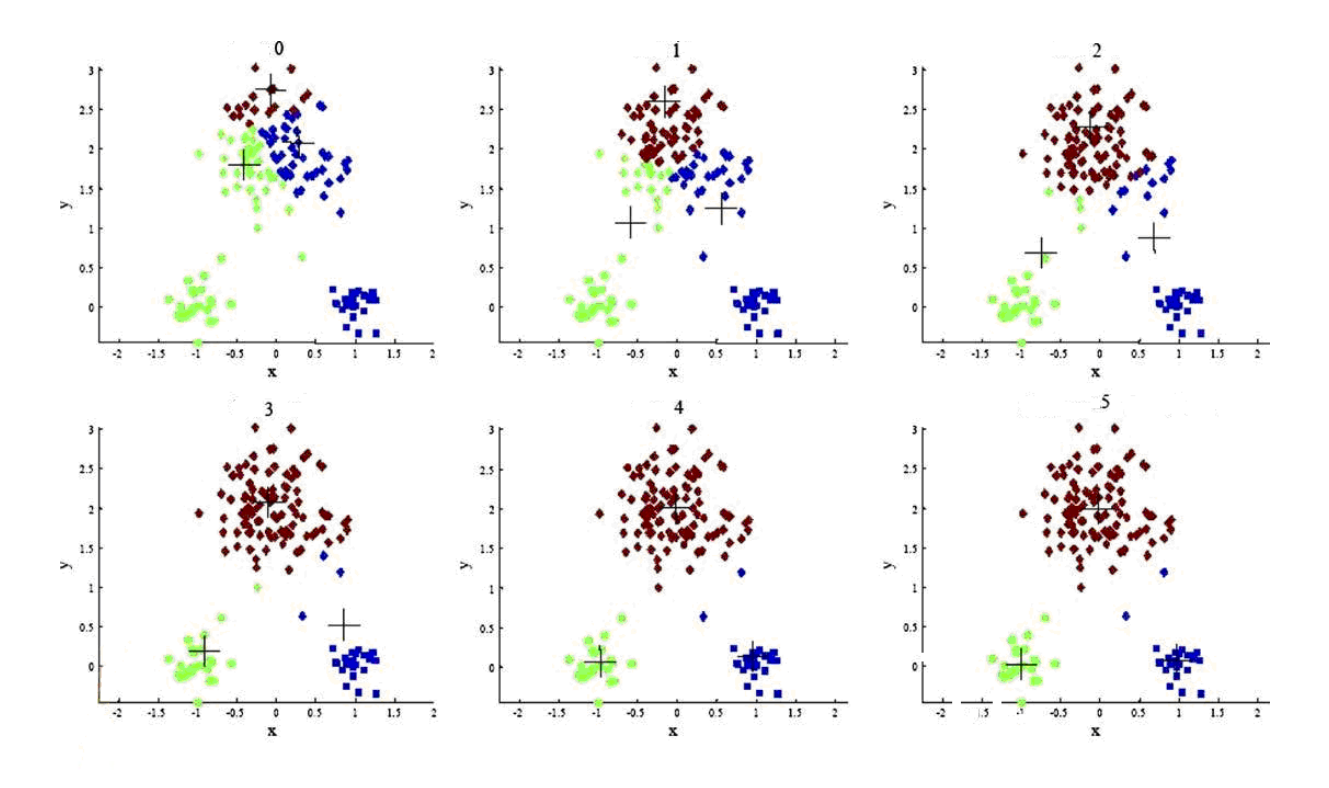

Figura 20 – Representação esquemática de um processo classificatório com 5 interações (os centróides estão representados em cada interação). Fonte: Dminning (2010).

#### **2.8 Análise multitemporal de áreas agrícolas**

Segundo Campbell (2006), para uma análise multitemporal de áreas agrícolas o ideal é que se tenham disponíveis imagens durante todo o ciclo de cultivo, para que se possam identificar as variações na resposta espectral causadas pelas diferentes fases do ciclo fenológico. De acordo com Xin *et al.* (2001), os estádios fenológicos individuais dos cultivos são identificados considerando o incremento ou o decréscimo de NDVI entre imagens consecutivas durante um determinado período de tempo.

As diversas coberturas da superfície apresentam padrões de comportamento temporal distintos, principalmente quando analisamos os índices de vegetação de culturas agrícolas e áreas nativas. Enquanto que áreas não vegetadas (cidades e superfícies alagadas) apresentam NDVI sistematicamente baixo ao longo do ano, áreas com uso agrícola apresentam padrões referentes às épocas de crescimento e colheita. Além disso, tais padrões podem indicar a presença de um ou mais ciclos ao longo do ano, distinguindo locais com culturas de longa duração no campo como cana-de-açúcar, culturas com ciclos semestrais, e até áreas com duas culturas implantadas em apenas um ano (Castro, Fortes, Grego, 2009).

Uma peculiaridade do monitoramento de lavouras é a necessidade de usar o ponto central do talhão a ser analisado, visando eliminar a resposta de outros alvos que não aquele de interesse. A estrutura fundiária influencia a acurácia do mapeamento, geralmente uma área de estudo com minifúndios (talhões pequenos) é mais difícil de mapear que uma área de latifúndios (grandes talhões), quanto maior a resolução espacial do satélite que está sendo usado para o monitoramento maior deve ser o talhão analisado para ele ser representativo da cultura de interesse. Rudorff *et al* (2007), usando o método STRS (Spectral-Temporal Response Surface) para a classificação de soja constatou dificuldade em mapear minifúndios de soja no Rio Grande do Sul com imagens MODIS, concluiu que o mapeamento em regiões em que predomina os latifúndios é mais adequado e alcança resultados mais favoráveis.

#### **2.9 Análise de pastagens**

Diversos trabalhos visaram correlacionar dados radiométricos com os níveis de N nas gramíneas, Fonseca, Gonçalves & Cybis (2002), caracterizaram espectralmente canteiros de *Paspalum Notatum* submetido a diferentes níveis de adubação nitrogenada no Rio Grande do Sul usando espectroradiômetro. Constataram que altas doses de N provocam um aumento de biomassa e conseqüentemente diminuem a reflectância na porção do visível e aumentam no infravermelho próximo.

De acordo com Ido *et al*. (2005), as pastagens raramente estão em equilíbrio. Na maioria das vezes os animais consomem quantidade de forragem acima ou abaixo do que está sendo produzida. Segundo Ungar (1996), o consumo de forragem é o principal determinante da produção animal e também da produção vegetal, através de seus efeitos sobre a estrutura da pastagem. Segundo Baggio *et al*. (2008), em situações de baixa disponibilidade de forragem, os animais apresentam estratégias alimentares compensatórias. Nessas situações, aumentam o tempo de pastejo e o tempo de duração da refeição, diminuindo o tempo de ruminação. Fonseca, Gonçalves & Cybis (2006), correlacionaram valores de NDVI com a biomassa de *Paspalum Notatum*, constataram que a evolução temporal de NDVI expressa as variações sazonais da quantidade de biomassa dentro de um mesmo tratamento de nitrogênio aplicado.

Paz *et al.* (2009), analisou dados radiométricos de 10 tipos de gramíneas perenes e semiperenes, concluiu que a pesar da semelhança fenológica entre os capins Colonião e Elefante, esses apresentam respostas espectrais com diferenças significativas do fator de reflectância, sendo maior percentual para a primeira espécie, acentuando-se na região do infravermelho. Para as demais gramíneas as respostas não foram significativas.

Numata *et al*. (2000), usando imagens fração sombra derivada de um MLME aplicado em imagens Landsat (de 1987 a 1997) classificou pastagens em diferentes etapas de crescimento na selva amazônica.

## **3 MATERIAL E MÉTODOS**

# **3.1 Área de estudo**

A área de estudo (Figura 21) abrange 42 municípios localizados no Estado do Rio Grande do Sul, nas regiões da Fronteira Oeste, Campanha e Sul. Os municípios incluídos na área de estudo são: Aceguá, Alegrete, Amaral Ferrador, Arroio do Padre, Arroio Grande, Bagé, Barra do Quaraí, Caçapava do Sul, Candiota, Canguçu, Capão do Leão, Cerrito, Chuí, Dom Pedrito, Herval, Hulha Negra, Itacurubi, Itaquí, Jaguarão, Lavras do Sul, Maçambará, Manoel Viana, Morro Redondo, Pedras Altas, Pedro Osório, Pelotas, Pinheiro Machado, Piratini, Quarai, Rio Grande, Rosário do Sul, Sant'Ana do Livramento, Santa Margarida, Santa Vitória do Palmar, Santana da Boa Vista, São Borja, São Gabriel, São José do Norte, São Lourenço do Sul, Tavares, Turuçu e Uruguaiana.

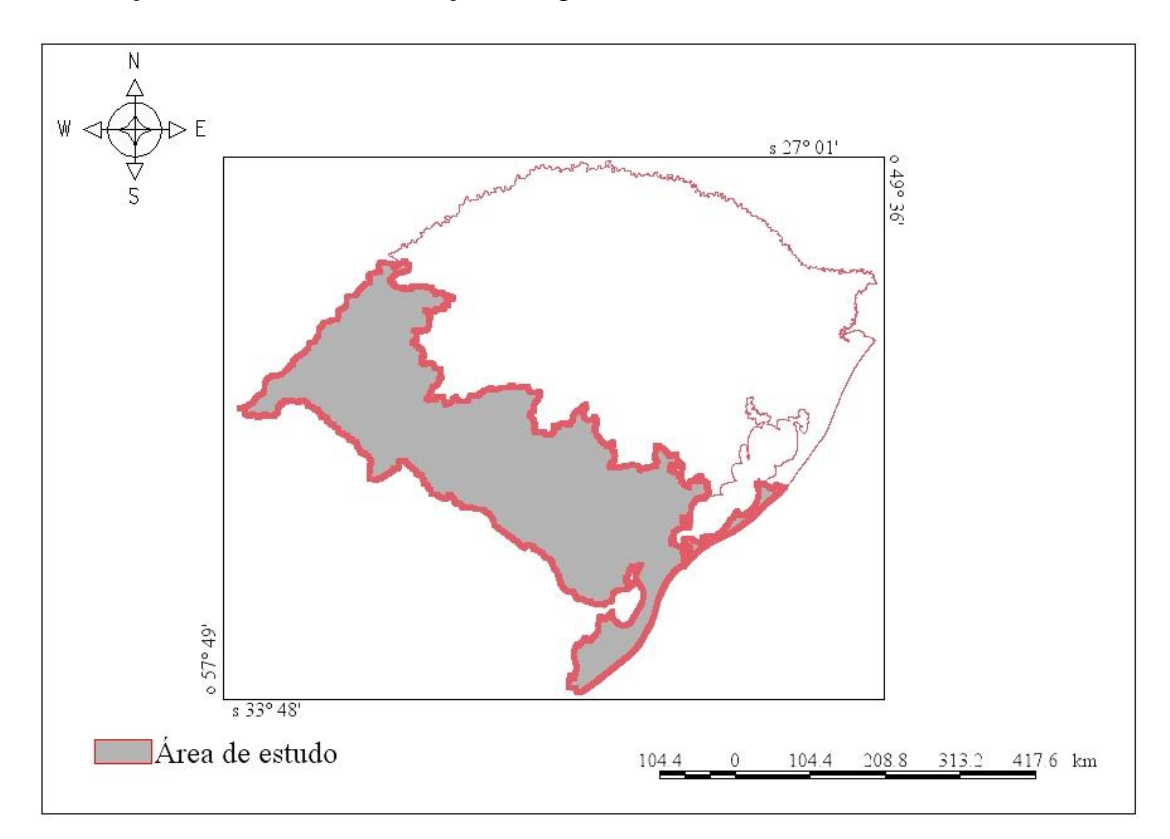

Figura 21 - Localização da área de estudo dentro do Rio Grande do Sul.

A metade sul do Estado do Rio Grande do Sul é a maior detentora do rebanho ovino e bovino do Estado, portanto é uma região que demanda pastagens no período de inverno. Os 42 municípios que compõem a área de estudo apresentam uma alta produção ovina e bovina, existe uma grande coerência entre os dados de cereais de estação fria (forrageiras) apresentados na Figura 1 e 2 e os dados da produção ovina e bovina apresentados na Figuras 3 e 4.

A Tabela 2 apresenta os dados de área plantada das culturas de inverno dos 42 municípios obtidas do IBGE que compõem a área de estudo. Os dados de trigo, cevada e aveia constituem os cereais destinados a produção de grãos, as pastagens de estação fria são denominadas no banco de dados do IBGE como forrageiras destinadas ao corte ou alimento de animais.

|                         | <b>Total Grãos</b> | Pastagens |
|-------------------------|--------------------|-----------|
| Aceguá                  | 1100               | 6823      |
| Alegrete                | 2000               | 7442      |
| <b>Amaral Ferrador</b>  | $\boldsymbol{0}$   | 244       |
| Arroio do Padre         | 40                 | 246       |
| Bagé                    | 2162               | 11.934    |
| Arroio Grande           | 1385               | 3988      |
| Barra do Quaraí         | $\boldsymbol{0}$   | 1855      |
| Caçapava do Sul         | 530                | 4116      |
| Candiota                | 1350               | 1152      |
| Canguçú                 | 1312               | 1943      |
| Capão do Leão           | 202                | 2402      |
| Cerrito                 | 405                | 318       |
| Chuí                    | $\overline{0}$     | 48        |
| Dom Pedrito             | 6000               | 8477      |
| Herval                  | 610                | 3072      |
| Hulha Negra             | 720                | 2704      |
| Itacurubi               | 3000               | 445       |
| Itaqui                  | 2500               | 6209      |
| Jaguarão                | 2000               | 1809      |
| Lavras do Sul           | 670                | 1807      |
| Livramento              | 5270               | 7329      |
| Maçambara               | 1500               | 6771      |
| Manoel Viana            | 2500               | 357       |
| Morro Redondo           | $\overline{0}$     | 199       |
| Pedras Altas            | 570                | 633       |
| Pedro Osório            | 252                | 566       |
| Pelotas                 | $\boldsymbol{0}$   | 2049      |
| Pinheiro Machado        | 180                | 176       |
| Piratini                | 3450               | 1581      |
| Quarai                  | $\boldsymbol{0}$   | 4998      |
| Rio Grande              | 0                  | 1214      |
| Rosário do Sul          | 1000               | 5697      |
| Santa Maragarida        | 4800               | 1202      |
| Santa Vitória do Palmar | 0                  | 2857      |
| Santana da Boa vista    | 60                 | 534       |
| São Borja               | 18000              | 1347      |
| São Gabriel             | 9300               | 3601      |
| São Jose do Norte       | 0                  | 115       |
| São Lourenço do Sul     | 500                | 2205      |
| Tavares                 | $\boldsymbol{0}$   | 125       |
| Turuçu                  | 22                 | 317       |
| Uruguaiana              | 320                | 7750      |
| <b>Total</b>            | 73690              | 118657    |

Tabela 2 - Dados de área cultivada (em ha) dos municípios da área de estudo no período de inverno. Fonte: Produção Agrícola Municipal de 2007 (grãos) e Censo Agropecuário de 2006 (pastagens) ambos do IBGE.

#### **3.2 Período de estudo**

O período de estudo e análise do trigo e azevém abrange o ciclo fenológico destas culturas de inverno no Estado. O que corresponde desde o final de março até final de outubro.

As imagens do ano de 2005 e de 2007 foram usados para analisar o comportamento espectral do azevém e trigo. As imagens do ano de 2009 foram usadas para analisar o comportamento espectral do azevém e para seu mapeamento.

#### **3.3 Imagens de satélite e softwares de processamento de imagens**

Para realizar a análise foi usado o produto MOD13Q1 do sensor MODIS abordo da plataforma Terra, as imagens foram obtidas gratuitamente via protocolo de transferência de dados (FTP) do site [https://wist.echo.nasa.gov/api/.](https://wist.echo.nasa.gov/api/)

Para a reprojeção dos arquivos do produto MOD13Q1 foi utilizado o programa MODIS Reprojection Tool (MRT), no qual foi realizado o mosaico das cenas h13 v11 e h13 v12 além da conversão da projeção sinusoidal para geográfica e conversão do formato HDF para formato Geotiff. O programa ConvGeotiff foi usado para converter as imagens de 16 bits para 8 bits.

As imagens foram importadas para um banco de dados georreferenciado construído no aplicativo Spring - Sistema de Processamento de Informações Georreferenciadas (Câmara *et al*. 1996), sem perda do georreferenciamento. Cada data corresponde a um conjunto de 4 imagens, uma imagem correspondente ao vermelho (RED), uma ao infravermelho próximo (NIR), uma ao infravermelho médio (MIR) e outro corresponde ao NDVI. Foram usadas 15 datas no banco de 2005 e 2007 (março a novembro), no banco de 2009 foram usadas 12 datas (março a final de setembro). Na Tabela 1 é apresentado o período de composição de NDVI de cada uma das datas disponíveis para o produto MOD13Q1, uma imagem NDVI corresponde a um período de composição de 16 dias. A Figura 22 apresenta o fluxograma do processo de montagem dos bancos de dados.

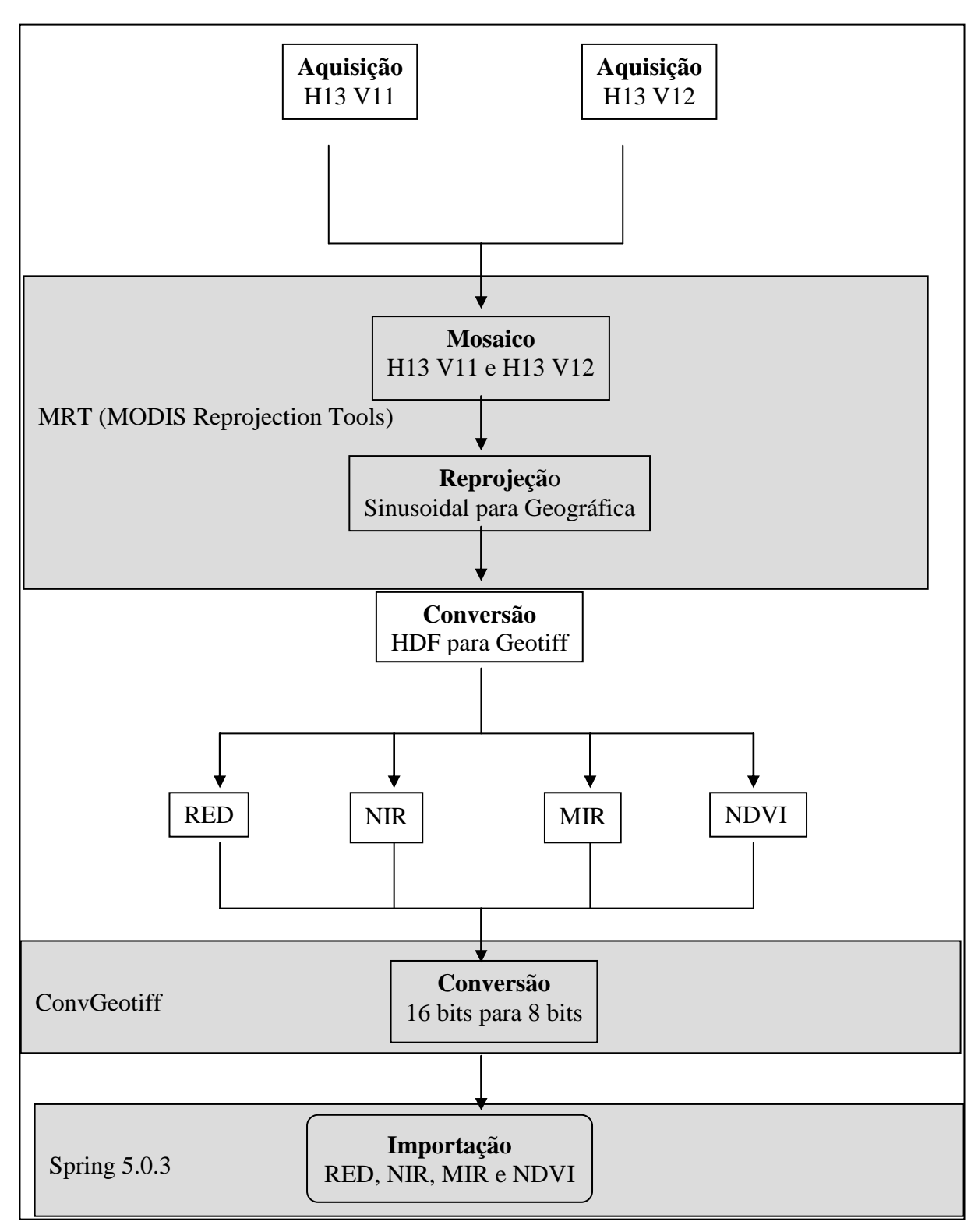

Figura 22 - Procedimentos metodológicos utilizados para a montagem dos bancos de dados.

# **3.4 Coleta de dados em campo**

A coleta de dados de campo foi realizada com o objetivo de realizar um cruzamento de informações coletadas na área de estudo com as imagens de satélite, informações que não podem ser deduzidas da interpretação visual de imagens foram coletadas e registradas através de saídas de campo na área de estudo. Para que esta comparação ocorra de forma precisa e segura foi usado um receptor de *Global Positioning System* (GPS), com o qual é realizado o registro das coordenadas geográficas dos pontos de interesse, permitindo localizar o ponto de controle na imagem e associar as feições da imagem de satélite com o que foi registrado em campo. Na saída de campo foi analisado o tipo de lavoura cultivada (grãos ou pastagens), o tamanho e geometria do talhão (procurando talhões grandes e compactos), foi analisada também a presença de alvos que eventualmente poderiam afetar o sinal do satélite (presença de silos no talhão, por exemplo).

No ano de 2005 foi analisado o comportamento espectral e multitempral de 20 áreas de trigo, no ano de 2007 foram analisadas 9 áreas de azevém com o objetivo de avaliar o comportamento espectral e para a comparação do comportamento multitemporal de ambos os tipos de lavouras (2005 e 2007). No ano de 2009 foram usados 40 pontos de azevém mais 7 pontos de trigo. As Tabelas 3, 4, 5 e 6 apresentam as coordenadas de trigo e azevém.

| <b>Ponto</b>   | Coordenada (GMS)       |                         |  |
|----------------|------------------------|-------------------------|--|
| $\mathbf{1}$   | o 52° 58' 55"          | s $28^{\circ} 48' 00''$ |  |
| $\overline{2}$ | o 52° 02' 02"          | s 28° 42' 36"           |  |
| 3              | o 52° 16' 38"          | s 28° 33' 37"           |  |
| $\overline{4}$ | o 52° 17' 27"          | s 28° 31'17"            |  |
| 5              | o 52° 19' 14"          | s 28° 31' 08"           |  |
| 6              | o 52° 18' 41"          | s 28° 30' 28"           |  |
| 7              | o 52° 17' 51"          | s 28° 29' 30"           |  |
| 8              | o 52° 20' 12"          | s 28° 27' 50"           |  |
| 9              | o 52° 14' 41"          | s 28° 16' 47"           |  |
| 10             | o 52° 23' 06"          | s 28° 27' 50"           |  |
| 11             | o 52° 26' 58"          | s 28° 24' 48"           |  |
| 12             | o 52° 27' 48"          | s 28° 23' 17"           |  |
| 13             | o 52° 28' 37"          | s 28° 22' 10"           |  |
| 14             | o 52° 29' 10"          | s 28° 23' 34"           |  |
| 15             | o 52° 30' 16"          | s 28° 26' 52"           |  |
| 16             | o 52° 36' 06"          | s 28° 14' 10"           |  |
| 17             | o 52° 33' 03"          | s 28° 12' 07"           |  |
| 18             | o 52° 36' 54"          | s 28° 09' 46"           |  |
| 19             | o 52° 38' 50"          | s 28° 10' 02"           |  |
| 20             | $0.52^{\circ}$ 40' 46" | $s 28^{\circ} 12' 15''$ |  |

Tabela 3 - Coordenadas geográficas do ponto central das lavouras de trigo de 2005.

Tabela 4 - Coordenadas geográficas do ponto central das lavouras de azevém de 2007.

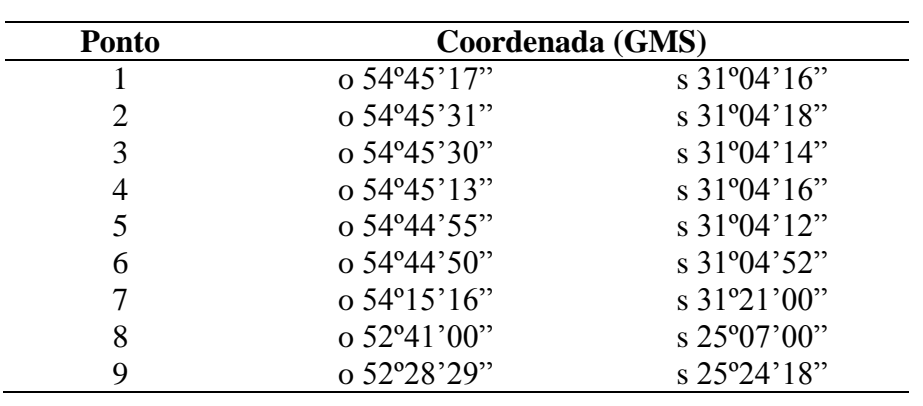

| <b>Ponto</b>   | Coordenada (GMS)                      |                                                  |
|----------------|---------------------------------------|--------------------------------------------------|
| $\mathbf{1}$   | o 53° 58' 27.17"                      | s 30° 20' 29.08"                                 |
| $\overline{c}$ | $0.54^{\circ}$ 00' 52.63"             | s 30° 20' 24.69"                                 |
| $\overline{3}$ | o 54° 22' 5.91"                       | s 30° 19' 54.13"                                 |
| $\overline{4}$ | o 54° 48' 55.67"                      | s 30° 14' 58.57"                                 |
| 5              | o 55° 03' 48.02"                      | s 30° 12' 49.75"                                 |
| 6              | o 56° 13' 30.16"                      | s 30° 00' 48.48"                                 |
| $\overline{7}$ | 20' 43.66"<br>o 56 $^{\circ}$         | $s$ 30 $^{\circ}$ 00 $^{\circ}$ 10.61 $^{\circ}$ |
| 8              | o 56° 26' 00.21"                      | s 30° 01' 35.82"                                 |
| 9              | o 55° 08' 16.59"                      | s 30° 48' 52.23"                                 |
| 10             | $0.55^{\circ}$ 04'<br>18.40"          | s 30° 50' 16.38"                                 |
| 11             | o 55° 03' 58.14"                      | s 30° 50' 21.47"                                 |
| 12             | o 54° 45' 52.16"                      | s 30° 55' 52.77"                                 |
| 13             | o 54° 44' 29.23"                      | s 30° 56' 03.02"                                 |
| 14             | $0.54^{\circ}$ 28' 14.11"             | s 31° 05' 31.03"                                 |
| 15             | o 54° 21' 42.69"                      | s 31° 09' 48.19"                                 |
| 16             | o 53° 44' 11.48"                      | s 31° 25' 01.46"                                 |
| 17             | 21.78"<br>$0.53^{\circ}$ 37'          | s 31° 28' 32.78"                                 |
| 18             | o 52° 34' 51.42"                      | s 31° 43' 40.61"                                 |
| 19             | $0.53^{\circ}$ 39' 09.1"              | s 31° 28' 28.29"                                 |
| 20             | $0.52^\circ$<br>49' 57.06"            | s 31° 43' 42.90"                                 |
| 21             | o 52° 16' 03.34"                      | s 31° 34' 25.76"                                 |
| 22             | o 52° 15' 35.94"                      | s 31° 34' 01.78"                                 |
| 23             | o 52° 15' 04.94"                      | s 31° 33' 28.98"                                 |
| 24             | $0.52^{\circ}$ 13'<br>15.81"          | s 31° 30' 02.90"                                 |
| 25             | o 52° 11' 44.70"                      | s 31° 26' 19.34"                                 |
| 26             | $0.52^{\circ}$ 12'<br>0.67"           | s 31° 26' 37.76"                                 |
| 27             | 57.69"<br>$0.52^{\circ}$ 08'          | s 31° 23' 51.92"                                 |
| 28             | o 52° 04'<br>39.80"                   | s 31° 21' 49.76"                                 |
| 29             | 33.48"<br>$0.52^{\circ}$ 03'          | s 31° 20' 28.71"                                 |
| 30             | $0.52^{\circ}$ 02'<br>34.95"          | s 31° 19' 41.34"                                 |
| 31             | 4.05"<br>$0.52^{\circ}$ 03'           | s 31° 20' 04.10"                                 |
| 32             | o $52^{\circ}$ $00^{\circ}$<br>33.58" | s 31° 16' 42.05"                                 |
| 33             | o 51° 59' 46.23"                      | s 31° 15' 28.41"                                 |
| 34             | $0.54^{\circ}$ 38' 2.33"              | s 30° 14' 09.79"                                 |
| 35             | $0.55^{\circ}$ 02' 22.69"             | s 30° 13' 25.14"                                 |
| 36             | o 56° 27' 30.94"                      | s 30° 20' 58.05"                                 |
| 37             | $0.54^{\circ} 52'$<br>58.00"          | s 30° 53' 05.84"                                 |
| 38             | $0.54^{\circ}$ 55' 50.56"             | s 30° 52' 00.83"                                 |
| 39             | o 52° 13' 37.78"                      | s 31° 31' 53.55"                                 |
| 40             | o 52° 12' 45.14"                      | s 31° 28' 00.44"                                 |

Tabela 5 - Coordenadas geográficas do ponto central das lavouras de azevém de 2009.

| <b>Ponto</b>          | Coordenada (GMS)          |                                             |  |
|-----------------------|---------------------------|---------------------------------------------|--|
|                       | $0.53^{\circ}$ 12' 57.69" | $\rm s$ 30 $\rm ^{\circ}$ 19' 00.25"        |  |
| $\mathcal{D}_{\cdot}$ | $0.54^{\circ}$ 09' 40.80" | s $30^{\circ}$ 21' 39.08"                   |  |
| 3                     | $0.54^{\circ}$ 09' 50.20" | $\frac{1}{2}$ 30° 21' 23.37"                |  |
|                       | $0.54^{\circ}$ 09' 25.22" | s $30^{\circ}$ 21' $30.20$ "                |  |
| 5                     | $0.54^{\circ}$ 09' 23.16" | s $30^{\circ}$ 21' 18.36"                   |  |
|                       | $0.54^{\circ}$ 11' 52.19" | s $30^{\circ}$ $22^{\circ}$ $06.97^{\circ}$ |  |
|                       | $0.54^{\circ}$ 11' 59.23" | s 30° 21' 36.77"                            |  |

Tabela 6 – Coordenadas geográficas do ponto central das lavouras de trigo de 2009.

A saída de campo de 2009 foi realizada no início de outubro de 2009 percorrendo a área de estudo coletando-se pontos na Fronteira Oeste, Campanha e Sul do Estado. A Figura 23 apresenta os pontos de azevém coletados dentro da área de estudo.

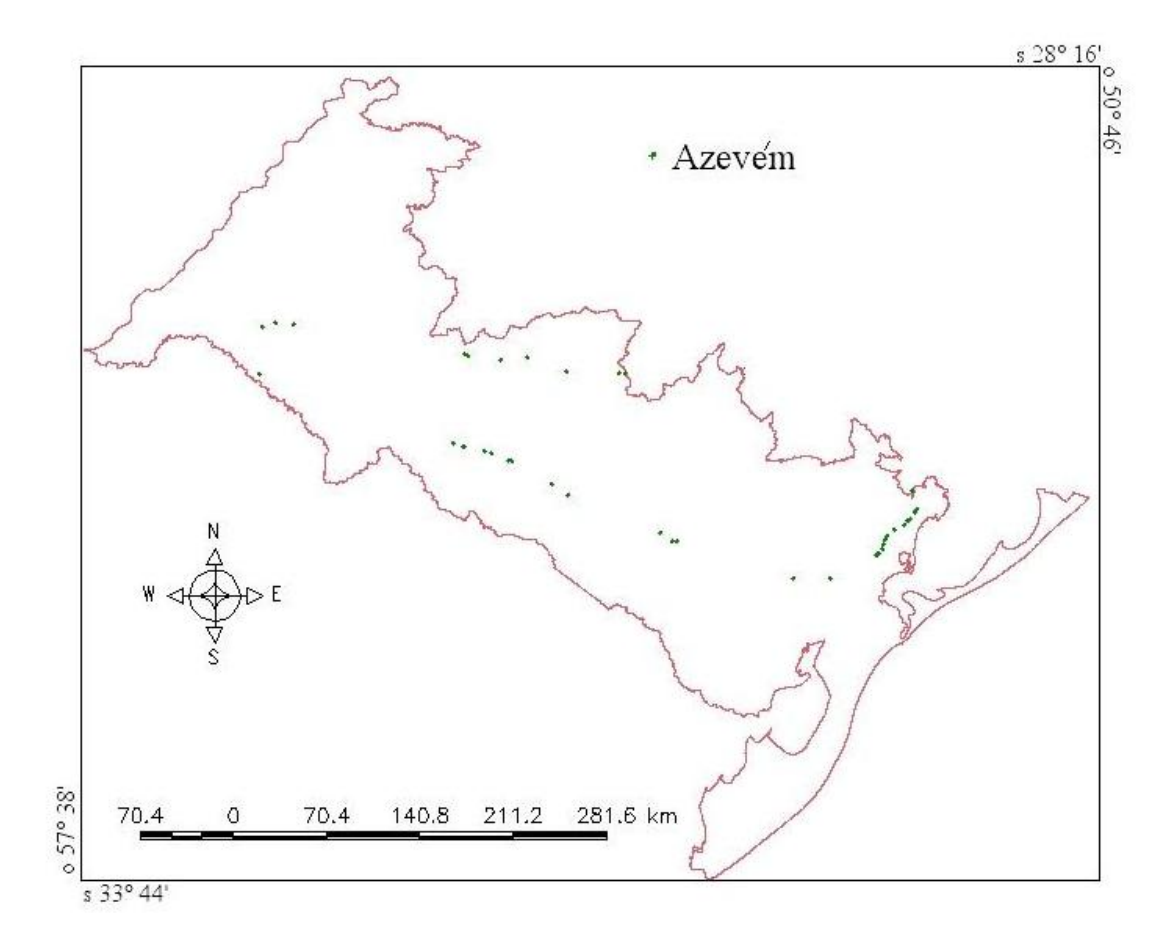

Figura 23 – Localização dos pontos de azevém coletados na saída de campo com auxílio de GPS.

### **3.5 Construção de perfis multitemporais**

Utilizando o módulo "extração de estatísticas de imagem", disponível no aplicativo Spring foram coletados os valores de NDVI das áreas monitoradas nos anos de 2005, 2007 e 2009. Os dados foram exportados para o aplicativo de planilha eletrônica, onde foram gerados os perfis multitemporais, que consistem em gráficos onde são registrados os valores de NDVI no eixo vertical e as datas em dia Juliano no eixo horizontal.

O perfil multitemporal permitiu visualizar os valores de NDVI dos talhões analisados ao longo do tempo, em cada uma das datas analisadas. Foram usadas as datas nominais do calendário Juliano para representar a escala de tempo durante o ciclo fenológico, os valores de NDVI apresentados estão em uma escala que varia de 0 a 1 nos gráficos.

Foram gerados 20 perfis de trigo para o ano de 2005, 9 perfis de azevém para o ano de 2007 e 40 perfis de azevém a partir do ano 2009, sendo um perfil correspondente a cada ponto monitorado.

#### **3.6 Processamento de imagens**

#### **3.6.1 MLME (Modelo Linear de Mistura Espectral)**

As imagens importadas no banco de dados de 2009 foram recortadas usando um arquivo vetorial que consiste nos 42 municípios que constituem a área de estudo, após o recorte das imagens foi aplicado o modelo linear de mistura espectral nas imagens recortadas.

Os dados de entrada para a implementação do modelo linear de mistura espectral foram coletados através de leitura de pixels nas bandas do vermelho (RED), infravermelho próximo (NIR) e infravermelho médio (MIR).

Durante o processo foram selecionados os "pixels puros" das componentes vegetação, solo e sombra (água) utilizados nesta dissertação. Esta seleção foi feita com base na resposta espectral dos pixels, e os valores de reflectância coletados foram coerentes com as respostas espectrais teórica da vegetação, solo e sombra.

Com base nas informações obtidas através da seleção de "pixels puros", foi gerado o modelo linear de mistura espectral para cada um dos 12 conjuntos de imagens do MODIS13 de 2009, o que deu origem a três novas imagens denominadas de imagens fração para cada conjunto, mais 3 imagens erros associadas a cada banda. No modelo linear de mistura espectral foi usado o método mínimos quadrados com restrições, é o método mais simples e

rápido, aplicável quando o número de componentes é igual a três. A Figura 24 mostra o fluxograma que representa a aplicação do modelo linear de mistura espectral.

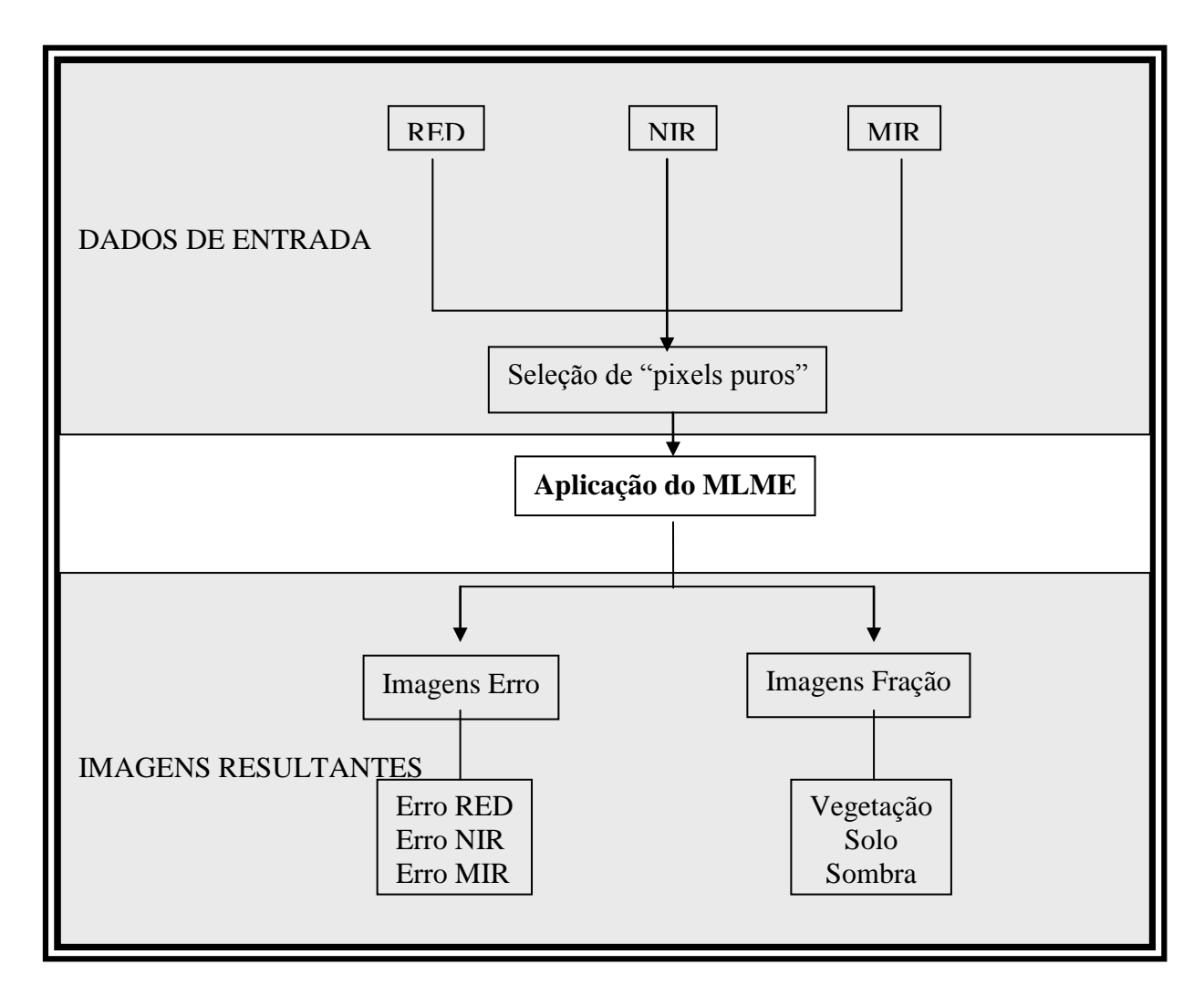

Figura 24 - Representação esquemática da aplicação do modelo linear de mistura espectral.

### **3.7 Análise de separabilidade**

As imagens recortadas e processadas no banco de dados construído no aplicativo Spring foram exportadas em geotiff e importadas para o MultiSpec 3.1, neste software foi realizada a analise de separabilidade usando o algoritmo Bhattacharyya.

Na análise de separabilidade foi realizada a coleta das amostras de treinamento, processo semelhante ao que ocorre em outros classificadores supervisionados, uma vez que o algoritmo Bhattacharyya usa as médias e covariâncias obtidas destas amostras para o processamento.

Tratando-se de um classificador supervisionado é necessário obter amostras de treinamento coerente com os alvos que se pretendem classificar ou discriminar, neste caso foi usado como critério a coerência das amostras com os pontos coletados em campo no ano de 2005, 2007 e 2009.

Uma vez criadas e amostradas as classes o programa realiza o processamento, o objetivo deste algoritmo é fornecer a maior separabilidade possível entre as classes criadas e amostradas.

O algoritmo de Bhattacharyya implementado no Multispec 3.1 através de um processo interativo apresenta uma série de imagens (canais) que podem ser usados para separar as classes predefinidas, visando selecionar imagens adequadas para posteriormente serem usadas como imagem entrada no classificador Isodata implementado no Spring 5.0.3.

#### **3.8 Classificação das imagens**

O classificador usado para geração dos mapas temáticos foi o Isodata implementado no Spring 5.0.3. O Isodata no Spring foi implementado de uma forma cuja execução exige duas etapas (módulos), o processo de segmentação em uma primeira fase para posteriormente ocorrer a classificação propriamente dita.

O processo de segmentação de imagens foi realizado usando imagens NDVI, no processo foi usado o algoritmo crescimento por regiões, foram testados vários índices de similaridade. O critério de similaridade baseia-se em um teste de hipótese estatístico que testa a média entre as regiões. A seguir, divide-se a imagem em um conjunto de sub-imagens e então realiza-se a união entre elas, segundo um limiar de agregação definido. Após uma análise visual o índice de similaridade 10 apresentou um resultado considerado adequado, o tamanho mínimo de área usado foi 1 pixel, não foi utilizada a opção suavização de arcos, estas opções foram selecionadas pois resultam em uma delimitação eficiente dos talhões.

Após a segmentação foram testadas diferentes conjuntos de imagens visando identificar as áreas de cereais de inverno e separar as áreas de pastagem das áreas de produção de grãos.

## **4 RESULTADOS E DISCUSSÃO**

## **4.1 Perfis multitemporais**

#### **4.1.1 Análise dos perfis multitemporais**

A análise dos perfis de trigo obtidos do ano de 2005 identificou dois padrões temporais distintos para a resposta espectral do trigo, um de plantio cedo e outro de plantio tardio. No padrão cedo (Figura 25) pode-se verificar que as fases iniciais do ciclo fenológico em todas as diferentes áreas analisadas podem ser identificadas pelo valor baixo de NDVI do dia 97 (abril) e que o ciclo finaliza entre os dias 241 a 289 (agosto e outubro). No padrão tardio (Figura 26) o início do ciclo é identificado no dia 193 (julho), finalizando no dia 305 (novembro).

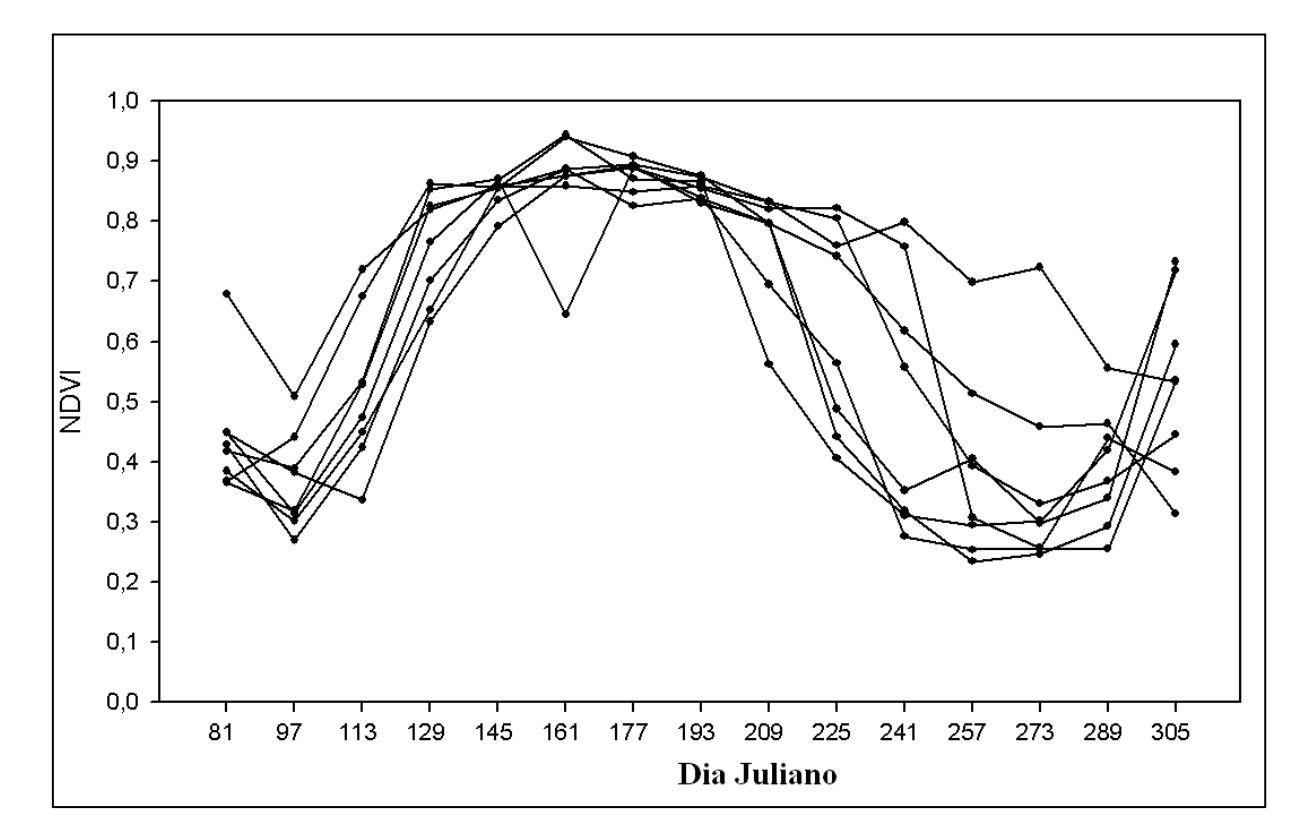

Figura 25 - Variação temporal dos valores de NDVI coletados em áreas de cultivo de trigo, padrão cedo.

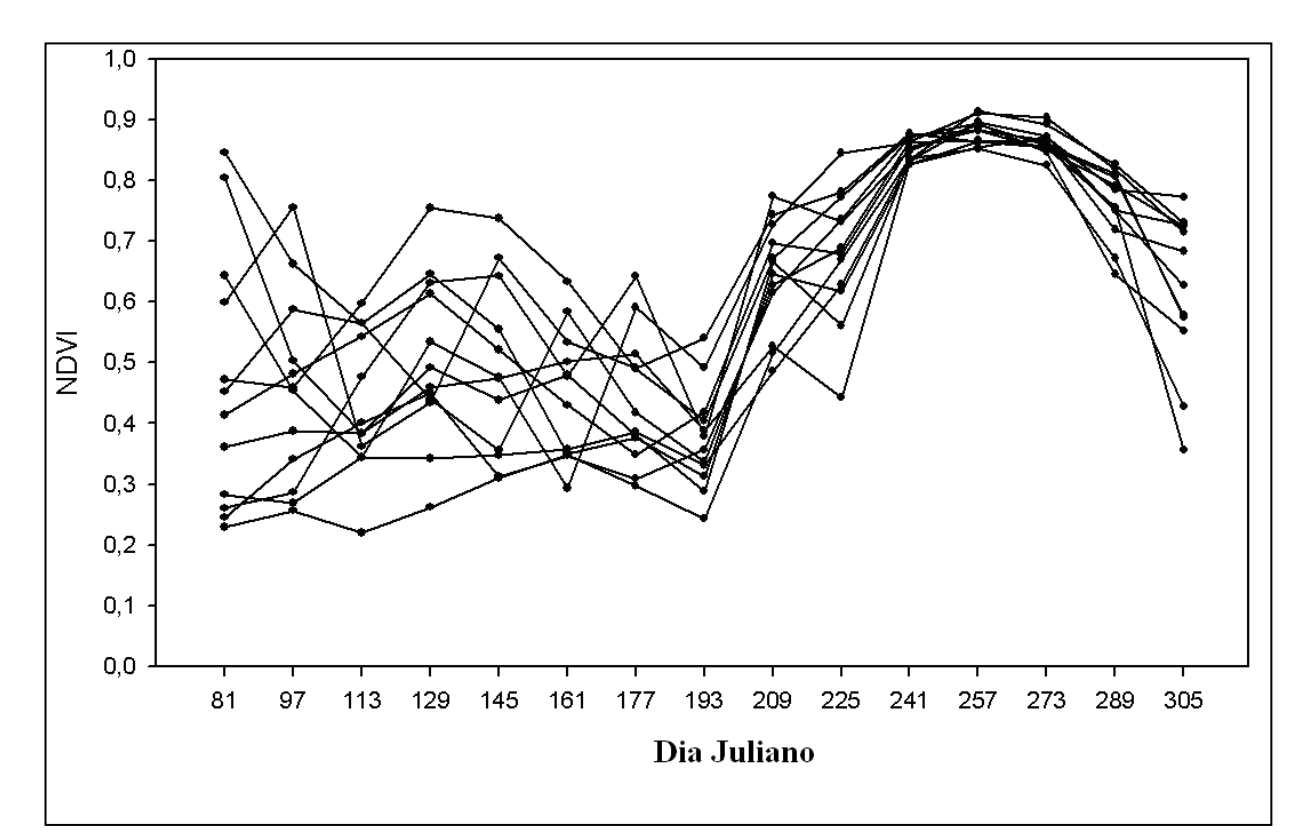

Figura 26 - Variação temporal dos valores de NDVI coletados em áreas de cultivo de trigo, padrão tardio.

Observando os perfis multitemporais das lavouras de trigo de semeadura cedo (Figura 26), se constata que há uma tendência dos valores de NDVI apresentarem um valor mínimo na composição 97 (abril), o que é coerente com os perfis multitemporais de trigo, aveia e cevada obtidos por Junges (2008), o qual também registrou valores mínimos em abril e valores máximos em julho, há uma grande semelhança no padrão registrado por ambos.

O NDVI das lavouras de trigo com semeadura tardia apresenta baixo valor na composição 193 (julho), a partir da qual se inicia um forte aumento de NDVI, estas datas de semeadura cedo e tardia (abril e julho) são coerentes com o zoneamento agrícola para o trigo no RS descrito por Cunha *et al* (2001), o qual afirma que a semeadura de trigo no Rio Grande do Sul, dá-se entre maio e julho, dependendo da região, é natural encontrar talhões semeados em diferentes datas dentro deste período.

Foram utilizados 9 pontos para gerar os perfis do ano de 2007 (Figura 27), analisando os perfis do ano de 2007 diversos talhões de azevém apresentam oscilação no valor de NDVI no período de pastejo, o que é provocado pela ação dos animais, os quais provocam oscilação na biomassa da pastagem, esta oscilação nos valores temporais de NDVI no período de pastejo é peculiar das pastagens de estação fria. Esta tendência dos valores de NDVI variarem ao longo do tempo no período de pastejo está associada ao desequilíbrio no consumo de forragem provocado pelos animais, o que é relatado por Ido (2005).

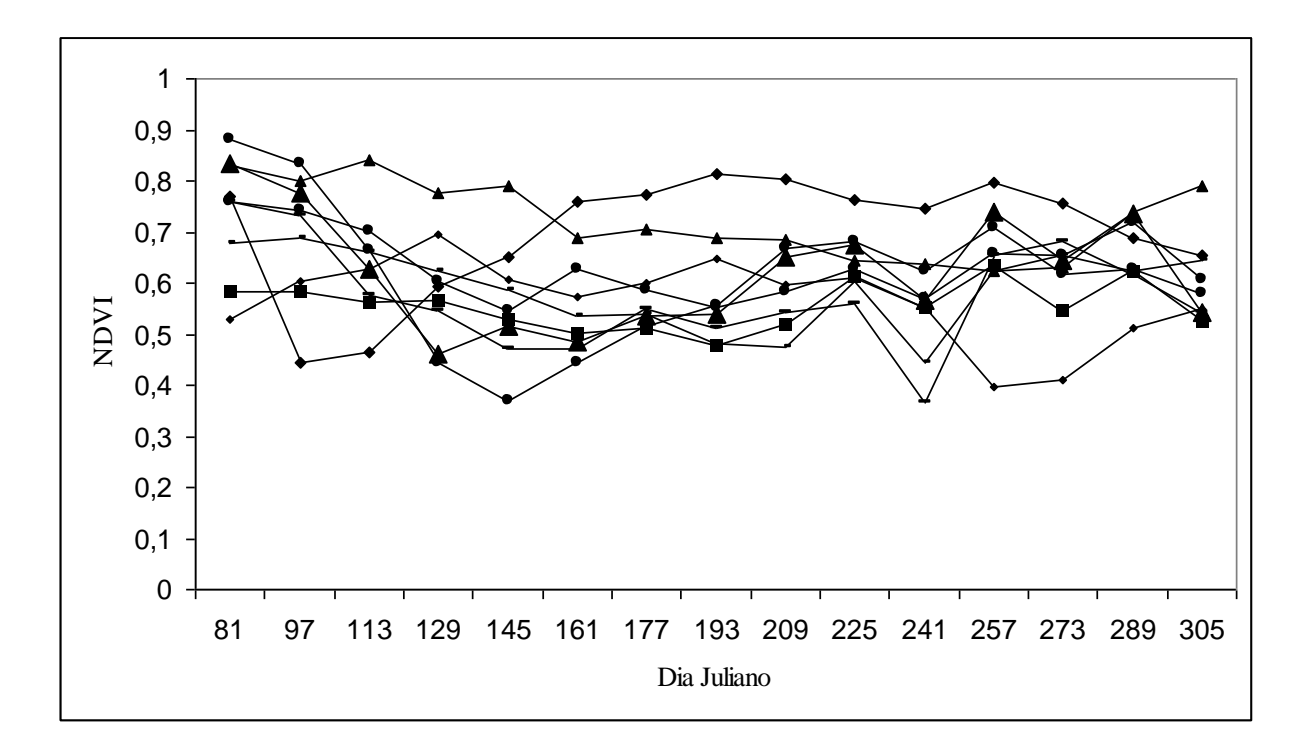

Figura 27 - Variação temporal dos valores de NDVI coletados em áreas de cultivo de azevém de 2007.

A análise dos perfis de azevém obtidos em 2009 identificou dois padrões temporais distintos para a resposta espectral do azevém, o padrão 1, construído com 32 amostras, apresentado na Figura 28, com oscilação nos valores de NDVI no período de pastejo, com um aumento de NDVI observado no período de 113 (abril) a 193 (julho), parecido aos obtidos em 2007. O padrão 2 construído com 8 amostras, apresentado na Figura 29, se diferencia do padrão 1 por ser mais estável nos valores de NDVI, caracteriza-se por um crescimento nos valores de NDVI mais tardios, aumento observado no período de 113 (abril) a 257 (setembro).

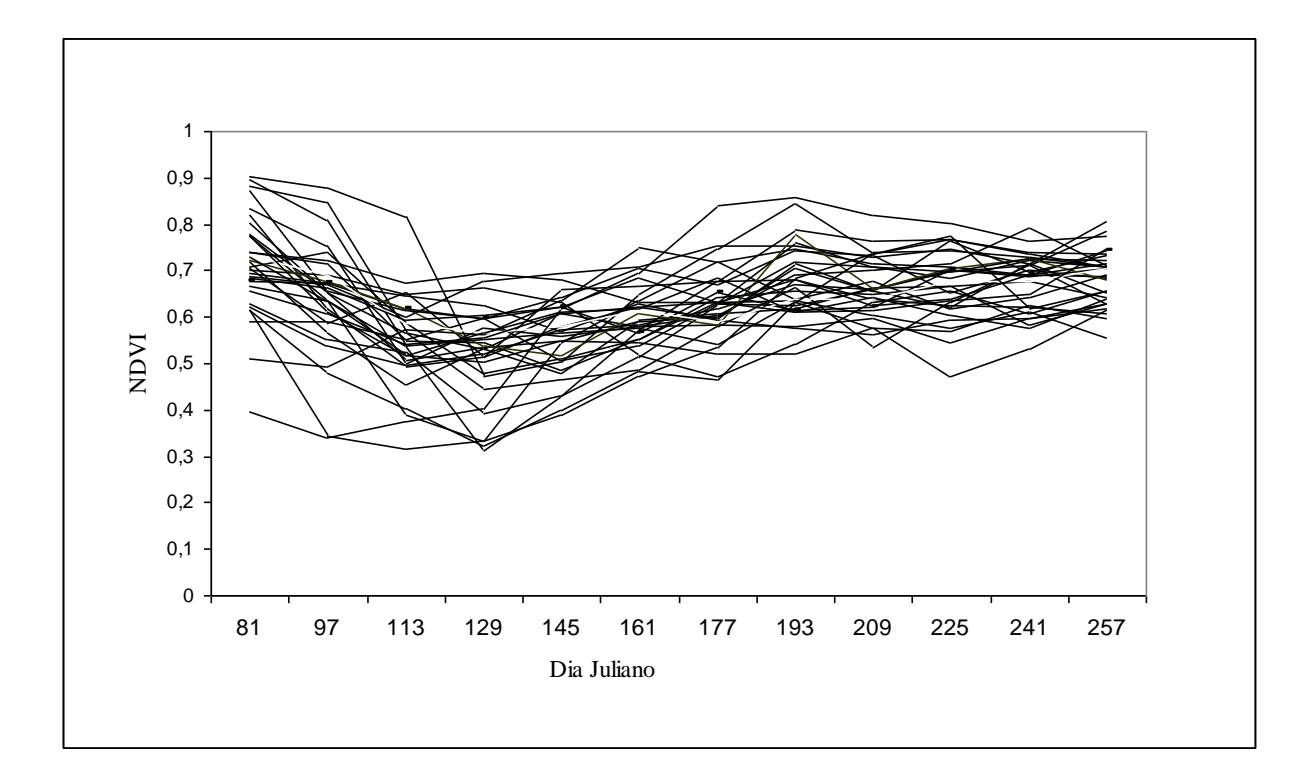

Figura 28 – Variação temporal dos valores de NDVI coletados classificados como padrão1.

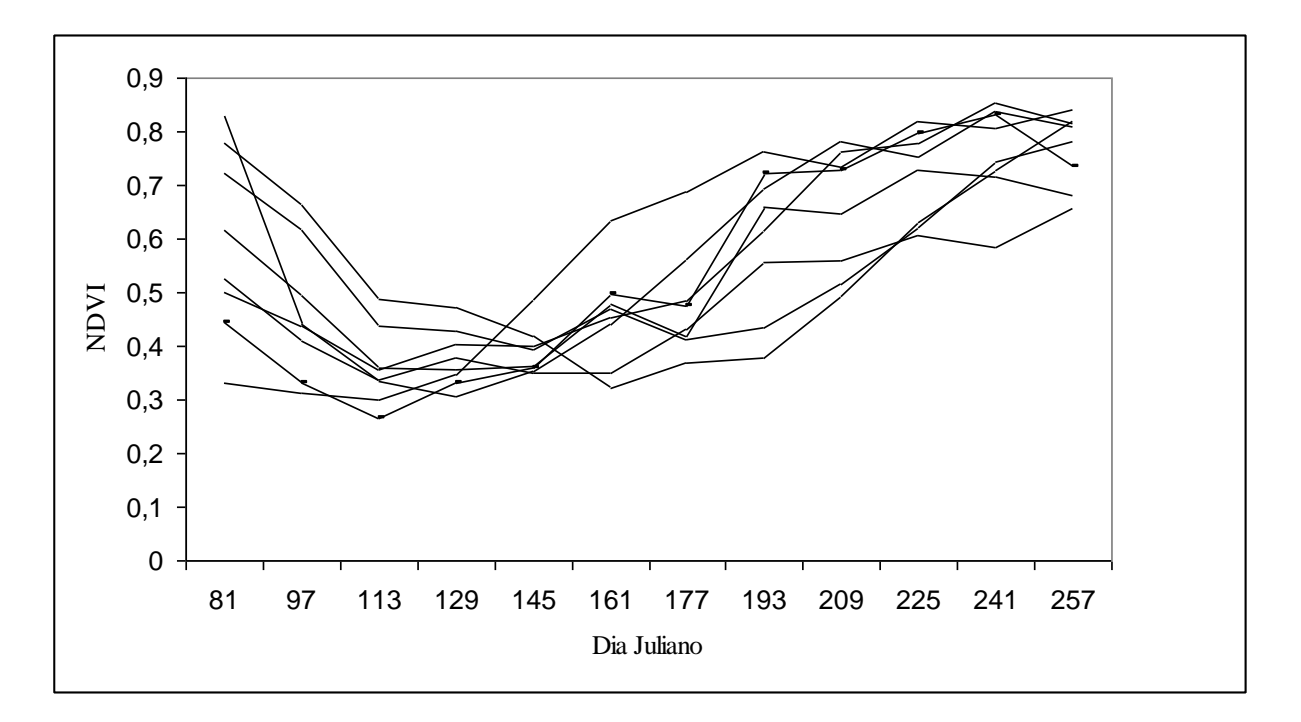

Figura 29 – Variação temporal dos valores de NDVI coletados classificados como padrão 2.

Em diversos perfis é constatada queda de NDVI entre a composição 81 e a 113/129, provavelmente o forte decréscimo entre estas datas se deve a que se trata de talhões de áreas cultivadas no verão. A queda nestas datas é coerente com a análise do período de colheita de arroz descrito por Klering (2007) no Rio Grande do Sul.

Um período de crescimento é constatado após o período de baixo NDVI nos perfis de azevém de 2009 (a partir da composição 129), o que comprova que se trata de alvos agrícolas. O aumento de NDVI está associado ao aumento de biomassa, observação análoga à realizada por Brandão *et al*., (2007).

Observando a média dos valores de NDVI obtidos a partir do padrão 1 e padrão 2 (Figura 30) constata-se que o padrão 1 tende a possuir valores maiores que o padrão 2 até a data 209, e valores menores após esta data, o padrão 1 tem um crescimento mais precoce que o padrão 2. O padrão 1 reúne uma série de perfis com oscilações temporalmente defasadas, conseqüentemente a amplitude entre o valor máximo e mínimo apresentado no valor médio é pequeno, porém é necessário lembrar que esta amplitude é maior nos perfis quando analisados individualmente.

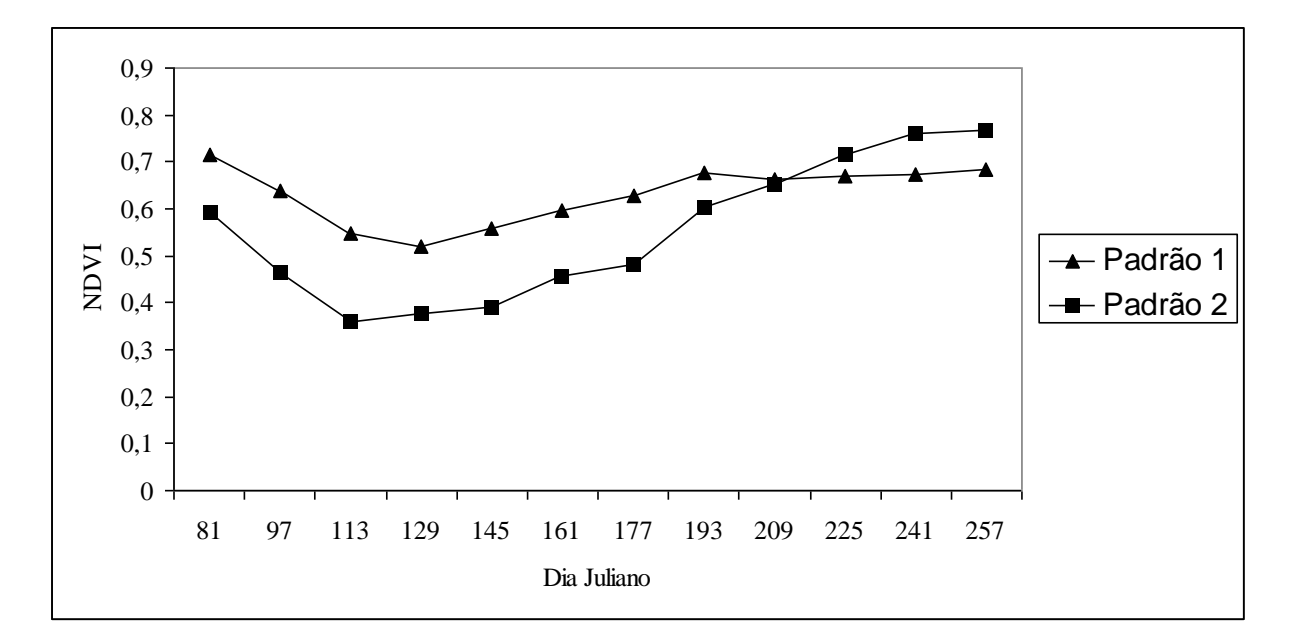

Figura 30 – Valor médio da variação temporal dos valores de NDVI do padrão 1 e 2.

Diversos perfis de 2009 apresentaram um decréscimo pequeno no período da composição 81 até a 113/129, é provável que se trate de pastagens naturais que iniciam um processo de perda de qualidade no outono, a degradação das pastagens naturais em função do decréscimo da temperatura descrita por Oliveira (2002).

Analisando os perfis de azevém observamos que há uma tendência dos valores de NDVI atingirem um mínimo na composição 113 e 129, estes valores estão associados à semeadura do azevém, caracterizado por baixos valores de NDVI, uma minoria de talhões apresentou um baixo valor em uma composição que poderíamos enquadrar como crescimento tardio (padrão 2). Trabalhos realizados em Santa Catarina indicam que abril é o mês mais apropriado para semeadura de azevém e aveia preta (Flaresso, Gross & Almeida, 2001). Existe uma tendência das lavouras de azevém serem semeadas em um período cedo, sendo desvantajosa a semeadura tardia.

#### **4.1.2 Comparação dos perfis**

Os perfis de azevém foram comparados com os perfis de trigo para verificar diferenças no comportamento multitemporal destes dois tipos de lavouras, as quais se diferenciam por sua finalidade (grãos ou pastagens).

Comparando os perfis de azevém (padrão 2) com o perfil de áreas de trigo semeadas cedo, constata-se diferença entre os dois na composição 257, na qual o azevém tende a apresentar NDVI alto (a maioria acima de 0,6) e o trigo tende a apresentar baixo NDVI (a maioria com valores menores que 0,4), esta diferença se deve à colheita e senescência precoce do trigo com plantio cedo. O pastejo realizado nas lavouras de azevém tende se estender por mais tempo, até final de outubro e início de novembro segundo Pupo (1979).

Comparando os perfis de azevém (padrão 1) com os perfis de trigo de semeadura tardia, uma diferença marcante foi constatada na composição 193, na qual o azevém tende a apresentar valores altos de NDVI (a maioria acima de 0,5) e o trigo tende a apresentar valores baixos (a maioria abaixo de 0,5). O azevém é semeado mais cedo quando comparado com o trigo de semeadura tardia, o crescimento do azevém é mais precoce, o que explica valores maiores de NDVI na composição 193.

Foram constatadas diferenças relevantes em algumas datas específicas entre os perfis de azevém e os de trigo, portanto é de se esperar que processos de classificação digital de imagens de satélite apresentem resultados relevantes na discriminação destes alvos.

#### **4.2 Aplicação do Modelo Linear de Mistura Espectral**

Os "pixels puros" usados como dado de entrada no modelo linear de mistura foram coletados através da leitura de pixels realizada nas imagens MODIS. A Figura 31 apresenta as curvas espectrais dos alvos vegetação, solo e sombra usados no Modelo Linear de Mistura Espectral aplicado nas imagens da data 81 (dia Juliano) de 2009. Um procedimento de coleta de "pixels puros" análogo foi realizado nas demais datas no banco de dados de 2009.

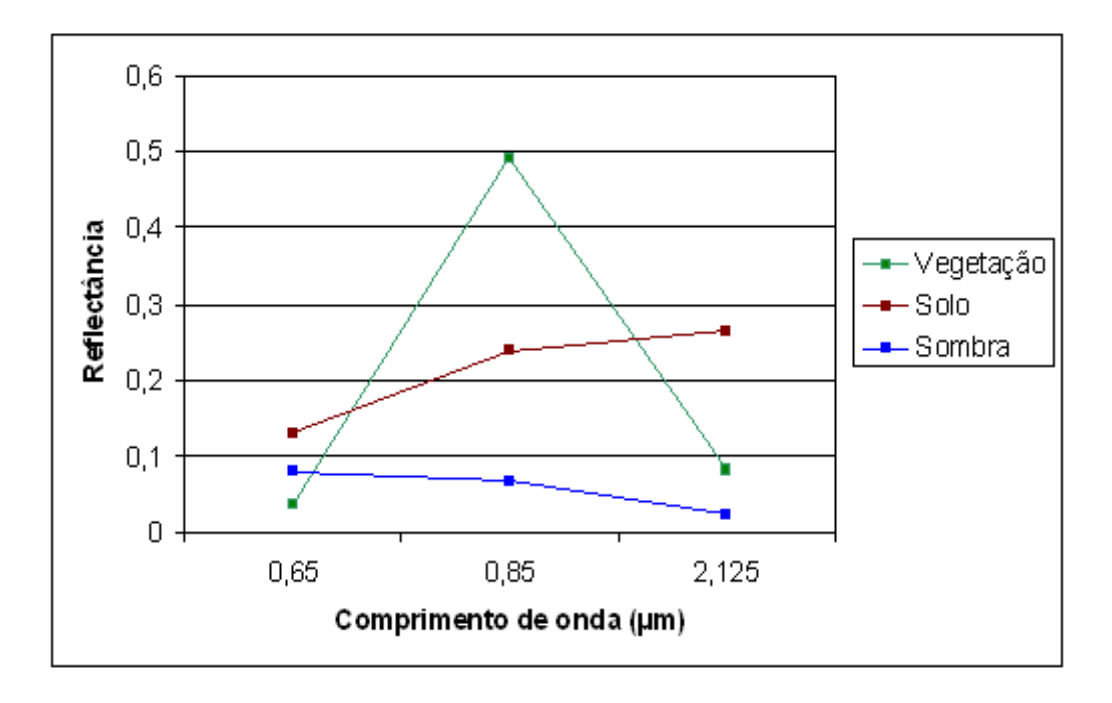

Figura 31 – Reflectância obtida dos "pixels puros" para a data 81 (dia Juliano) de 2009.

Os alvos apresentam um comportamento teórico esperado, semelhante ao descrito por Gates (1965), Campbell (1996) e Jensen (2009), a componente vegetação com uma alta reflectância no infravermelho próximo e baixa reflectância nas bandas do vermelho e infravermelho médio, o solo com um comportamento crescente e a sombra com um comportamento decrescente com o comprimento de onda. A reflectância dos alvos das demais imagens disponíveis apresentou um comportamento espectral semelhantes ao observado na Figura 30.

À medida que as imagens correspondentes a fração vegetação foram analisadas foi possível visualizar as mudanças ocasionadas devido ao avanço no desenvolvimento das culturas de inverno, observamos o aparecimento dos talhões comparando as imagens correspondentes ao período de semeadura com as imagens correspondentes ao período de

auge das culturas de inverno. A Figura 32 apresenta uma fração da área de estudo correspondente à imagem do dia Juliano 113 (final de abril e início de maio) e 209 (final de julho e início de agosto) da fração vegetação de 2009, para facilitar a interpretação da imagem o contorno de alguns talhões foram digitalizados.

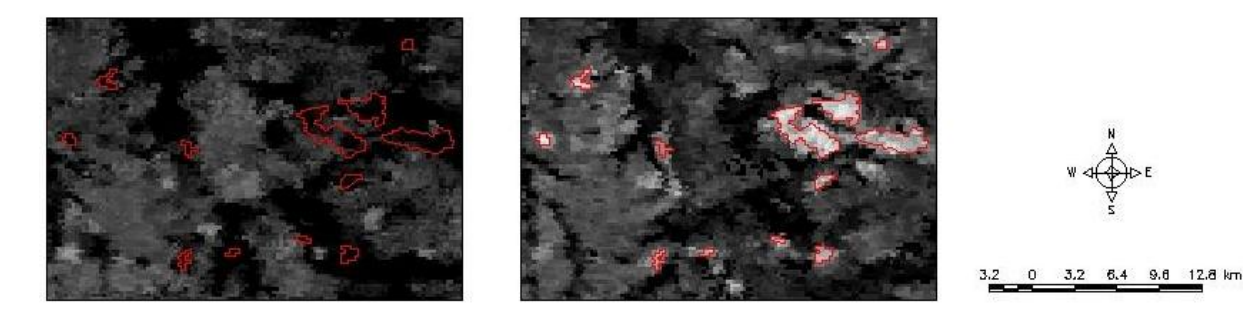

Figura 32 - Comparação da fração vegetação de uma área de cultivo na data 113 (a) (baixo vigor) e na data 209 (b) (alto vigor) de 2009.

Um comportamento inverso foi constatado na fração solo quando comparada com a fração vegetação, as áreas claras na imagem fração vegetação corresponderam a áreas escuras na imagem fração solo. A Figura 33 apresenta a imagem fração solo correspondente ao dia Juliano 113 e 209. Constata-se que na imagem 209 da vegetação os talhões aparecem como polígonos claros, já na imagem solo de 209 estes polígonos estão escuros.

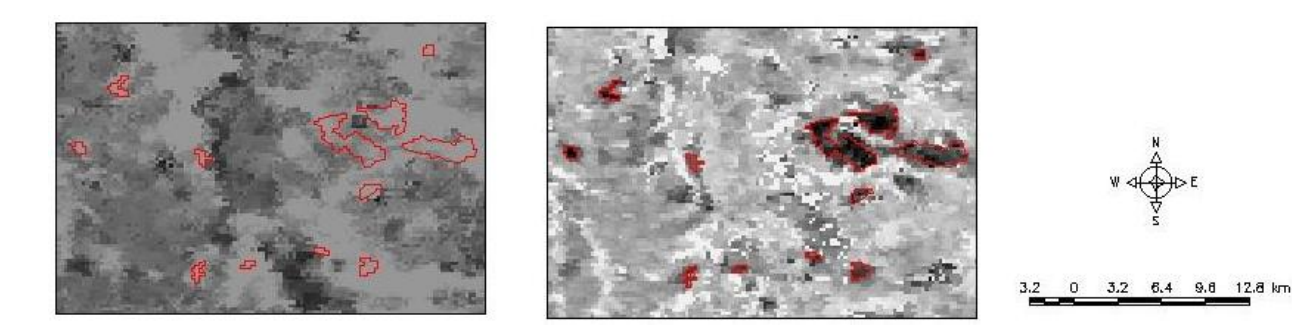

Figura 33 - Comparação da fração solo de uma área de cultivo na data 113 (a) e 209 (b) de 2009.

Analisando a imagem fração sombra foi possível visualizar corpos e cursos da água, além dos níveis de sombreamento em determinados tipos de vegetação, a heterogeneidade das copas de áreas florestadas gera sombra dentro do dossel de árvores, foi possível constatar sombra em áreas florestadas com pinos e eucalipto, esta observação é coerente com os resultados obtidos por Shimabukuro & Smith (1989).

A Figura 34 apresenta uma comparação entre uma imagem de alta resolução obtida do Google Earth (abril de 2007) com a imagem fração sombra do dia Juliano 241 de 2009, gerada pelo MLME. Para facilitar a interpretação o contorno de dois talhões de área florestada e uma barragem foram digitalizados em ambas as imagens.

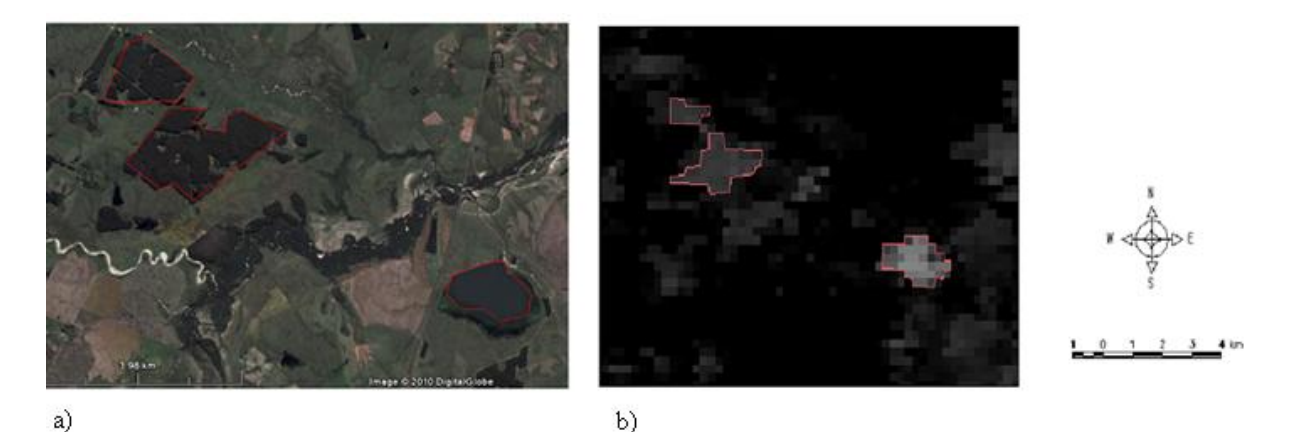

Figura 34 - Comparação da imagem de alta resolução disponível no Google Earth com a imagem fração sombra do dia 241.

#### **4.3 Análise de separabilidade**

Classes com maior distância entre si são classificadas com maior precisão, uma avaliação prévia do grau de separabilidade entre classes pode ser bastante útil na antecipação dos resultados da classificação. Com esta finalidade foram criadas classes associadas aos cereais destinados à produção de grãos e pastagens (azevém), os dados estatísticos destas classes são usados no algoritmo Bhattacharyya, as classes criadas foram coerentes com os pontos de saída de campo, com os perfis multitemporais e dados do IBGE. Foi constatada uma grande coerência entre as classes criadas na análise de Bhattacharyya e os perfis multitemporais de trigo (ano 2005) e azevém (ano 2007 e 2009). A Figura 35 apresenta os perfis multitemporais das duas classes representativa dos cereais de grãos.

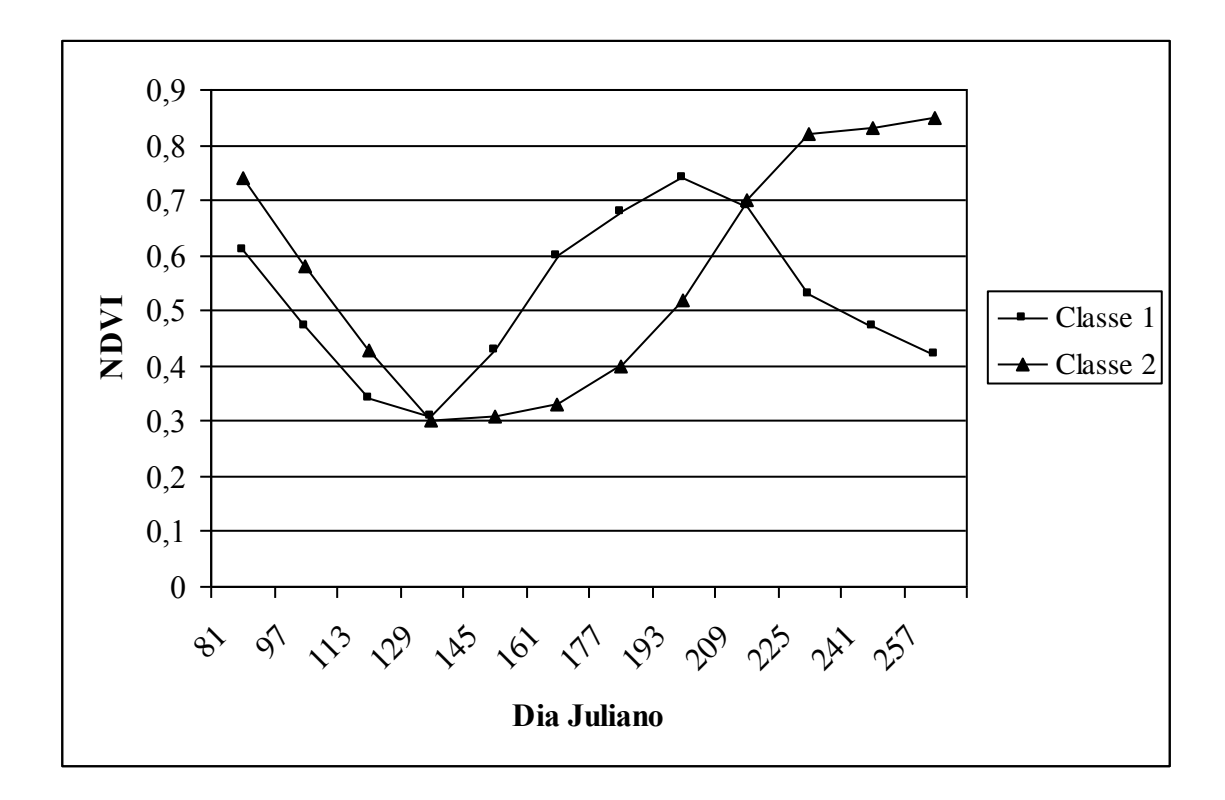

Figura 35 – Variação temporal dos valores de NDVI de 2 classes criadas na análise de separabilidade.

A criação de classes na análise de separabilidade tem por objetivo definir os alvos que se pretendem discriminar, os dois tipos de perfis constatados na análise do perfil multitemporal do trigo (cedo e tarde) foram reproduzidos. Pelo processo de coleta de amostra foram criadas duas classes, uma que é muito semelhante ao padrão de trigo semeado cedo (classe 1) e outra parecida ao padrão de trigo semeado tarde (classe 2).

De forma semelhante foram criadas 2 classes para o azevém, uma representando o padrão 1 (classe 3) e outra representando o padrão 2 (classe 4). A Figura 36 apresenta os perfis multitemporais das 2 classes representativas das pastagens de azevém.

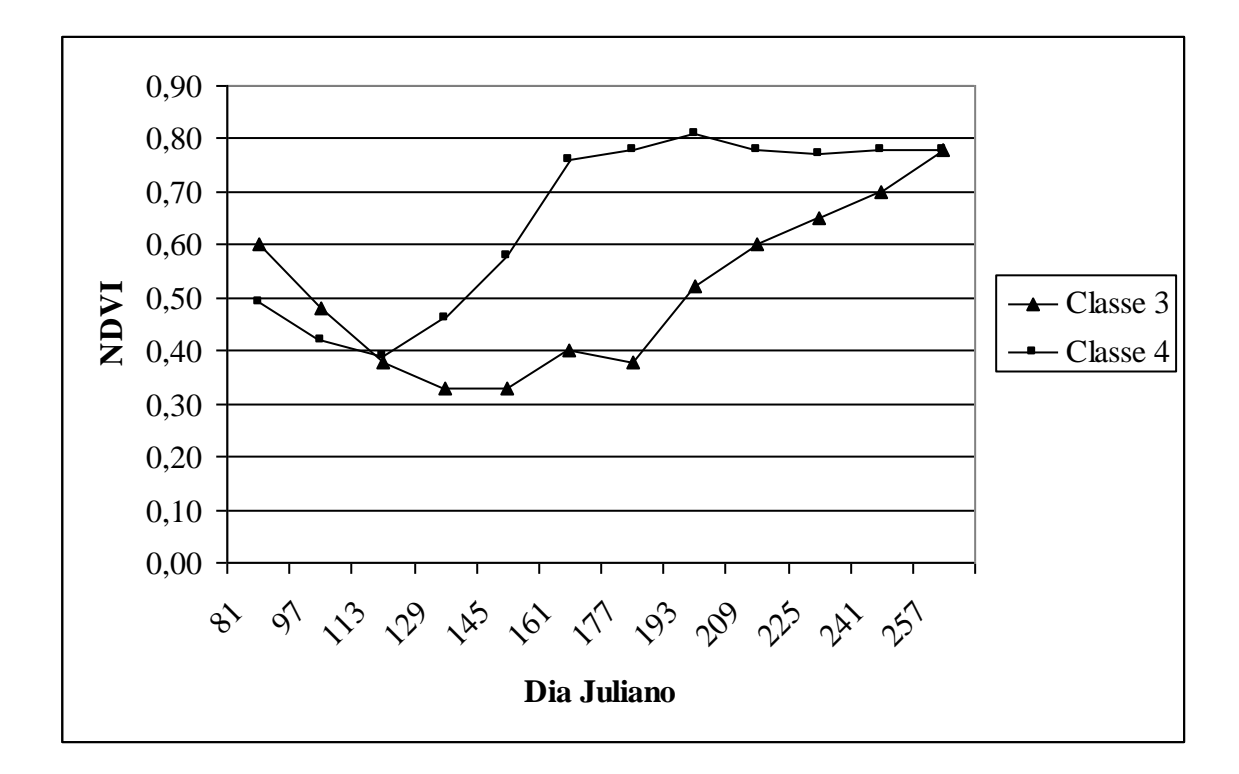

Figura 36 – Variação temporal dos valores de NDVI de 2 classes criadas na análise de separabilidade.

Foi constatado que a criação de 2 classes de azevém gerava resultados mais relevantes, poderíamos denominar a classe 4 como um padrão cedo, e a classe 3 como um padrão tardio, algo análogo ao realizado com o trigo de (2005), a principal diferença entre os padrões observados de trigo e os de azevém é que o padrão cedo do azevém permanece com alto NDVI até a data 257 (setembro), segundo Araújo (1940), o rendimento do azevém é mais elevado a partir de setembro, o vigor do azevém é máximo.

## **4.4 Classificação**

As datas das imagens composição NDVI usadas na segmentação usando o calendário Juliano foram a 129, 177 e 257, estas datas estão associadas a um período das lavouras de inverno de baixo NDVI (129), crescimento precoce (177) e crescimento tardio (257), o que é coerente com os perfis multitemporais de azevém de 2009. O resultado da segmentação foi avaliado através e inspeção visual e considerado satisfatório, pois conseguiu isolar as áreas de cultivos agrícolas, as quais possuem contornos regulares e são facilmente identificadas nas imagens de satélite.

Utilizando como base o resultado da segmentação foram realizados vários testes de classificação de imagens. Esses testes foram feitos com conjuntos formados por diferentes imagens (NDVI e imagens obtidas a partir do MLME) de diferentes datas. Durante a realização desses testes, foi observado que o processo classificatório se tornou mais eficiente quando foram adicionadas as imagens NDVI usadas na segmentação (129, 177 e 257). Na classificação de imagens esta melhora no processo é coerente, pois as imagens usadas na segmentação fornecem uma boa discriminação das lavouras em relação ao seu contexto.

Inicialmente foi gerado um mapa com as áreas de cereais de inverno para a produção de grãos (trigo) e para pastagens visando analisar a separabilidade dessas classes no mapeamento, permitindo a comparação com os dados de levantamento agrícola do IBGE.

Esse mapa foi gerado a partir da união de temas obtidos com classificações feitas com diferentes conjuntos de dados. Para mapeamento da classe trigo foram utilizados 2 temas e para classe azevém também foram utilizados 2 temas.

Da classificação feita com o conjunto de imagens 129 NDVI, 177 NDVI, 257 NDVI, 177 solo e 177 vegetação foram obtidos um dos temas da classe trigo (denominado trigo 1 na Figura 37) e um dos temas da classe azevém (denominado azevém 1 na Figura 37). O segundo tema que passou a constituir a classe azevém derivou da classificação onde foram usadas as bandas 129 NDVI, 161 NDVI, 177 NDVI, 257 NDVI, 81 solo, 145 solo e 161 água/sombra (denominado azevém 2 na Figura 37). Em outra classificação foram usadas as bandas 129 NDVI, 177 NDVI, 257 NDVI, 113 vegetação, 209 água/sombra e 257 vegetação, desta classificação foi gerada o segundo tema da classe trigo no mapa temático final (denominado trigo 2 na Figura 37).

Há uma tendência de que alvos cujo dossel é heterogêneo apresentem resposta na componente sombra, conseqüentemente há uma expectativa que esta componente seja de grande relevância no caso das pastagens, pois o pastejo seletivo do gado gera dêsuniformidades no dossel de gramíneas.

Porém nos pontos de azevém e trigo coletados em campo não foi constatada uma resposta forte na componente sombra (a maioria dos valores foi 0), entretanto é necessário lembrar que a componente sombra é a que mais depende dos parâmetros de imageamento e processamento da imagem, a sombra gerada pela heterogeneidade do dossel das pastagens pode eventualmente apresentar resposta em um tipo de imagem diferente ou cujo processamento foi diferente.

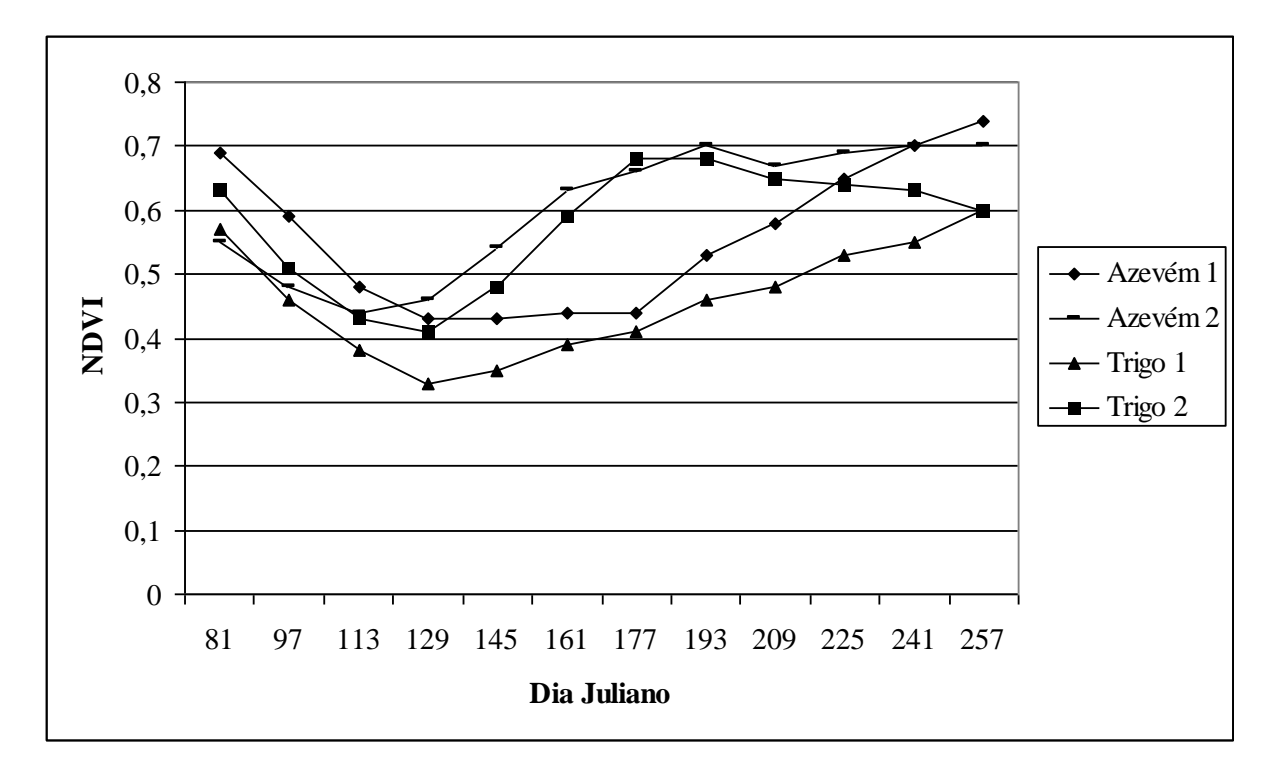

A Figura 37 apresenta o valor médio dos valores de NDVI dos 4 temas que passaram a constituir a classe trigo e azevém.

Figura 37 – Valor médio da variação temporal dos valores de NDVI dos temas que passam a constituir as classes temáticas finais de azevém e trigo.

Constatou-se que os perfis multitemporais gerados pelos temas derivados da classificação por agrupamento Isodata são semelhantes aos perfis gerados pelos pontos obtidos em campo de trigo e azevém (Figura 25, 26, 27, 28 e 29) e semelhante ao perfil gerado pelas amostras usadas na análise de separabilidade (Figura 35 e 36). Após a seleção dos temas foi realizada a avaliação da qualidade dos rótulos atribuídos as classes. A validação dos rótulos consistiu em selecionar aqueles que apresentaram semelhança com os perfis multitemporais, coerência com os dados do IBGE e com os pontos da saída de campo. Devido à heterogeneidade de datas de semeadura, diferenças no manejo das pastagens e outras diferenças que influenciam na dinâmica de crescimento de biomassa das lavouras é coerente a necessidade do uso de varias classificações com datas temporais diferentes para obter estimativas próximas do IBGE.

A Figura 38 consiste no mapa temático das áreas classificadas como azevém (pastagens) e cereais destinados a produção de grãos. Na Figura 39 é apresentado o mapa final com apenas a classe azevém.

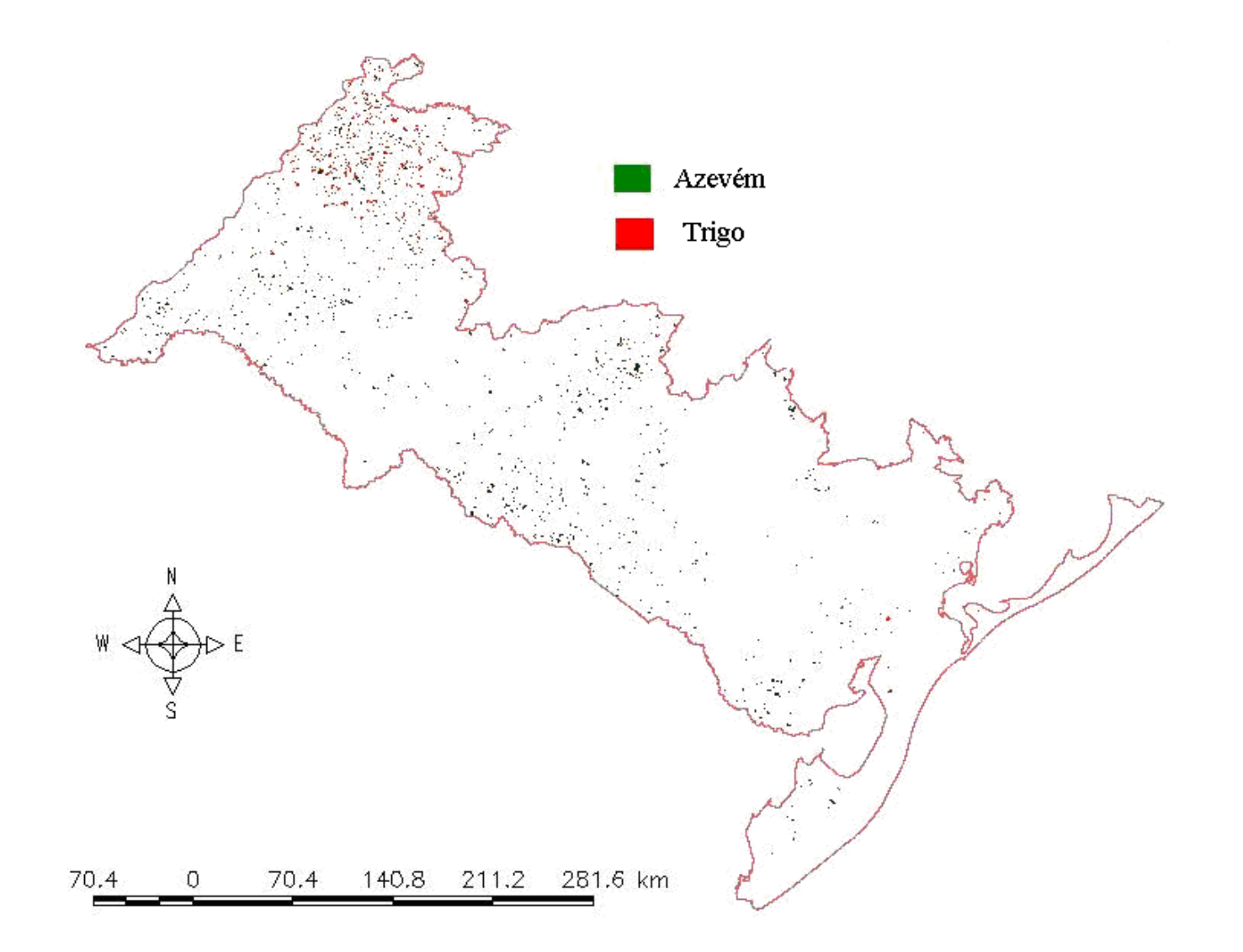

Figura 38 – Mapa temático obtido do processo classificatório contendo as lavouras de azevém e os cereais destinados a produção de grãos.

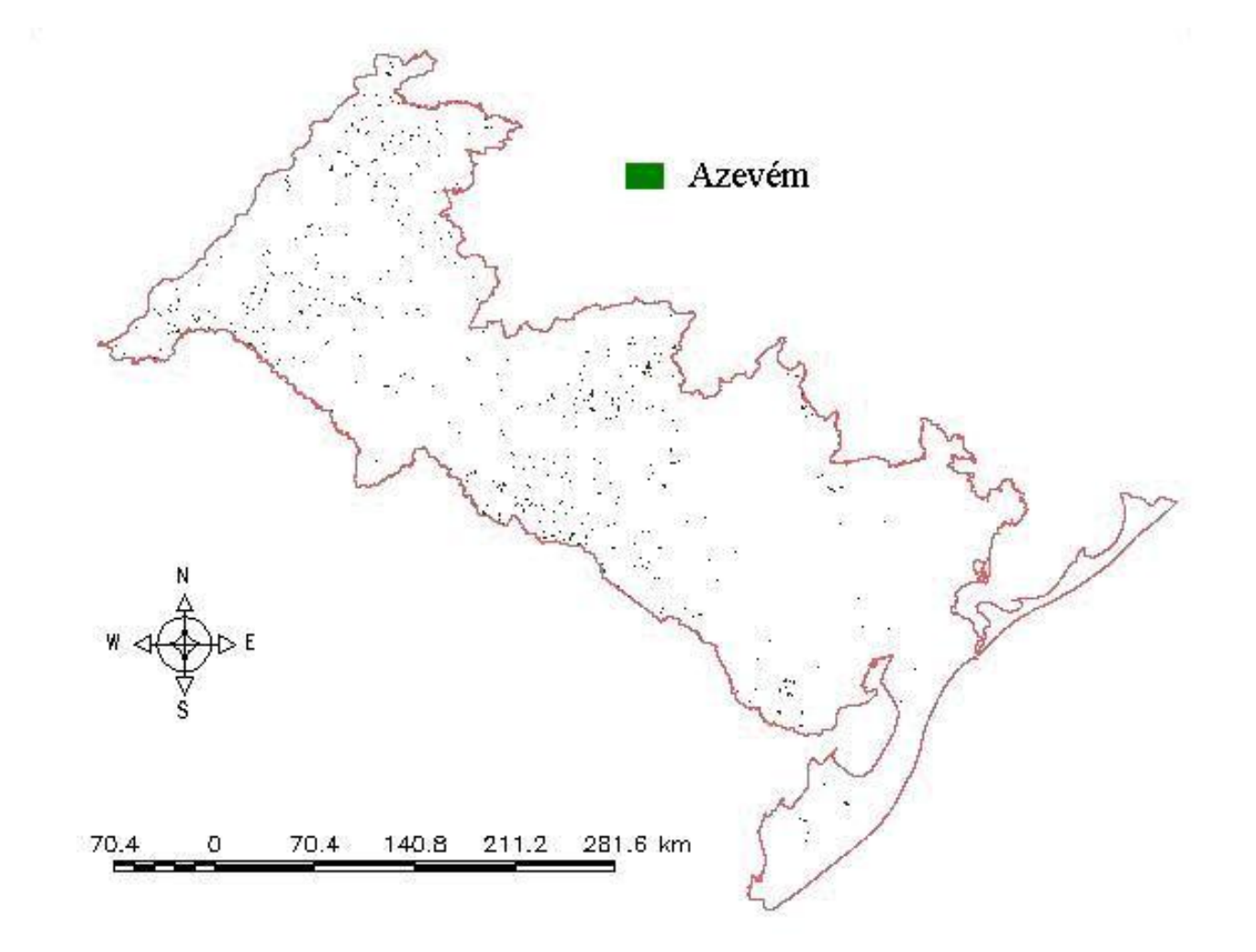

Figura 39 – Mapa temático obtido do processo classificatório contendo as lavouras de azevém.

Na Tabela 7 são apresentados os valores de área plantada com cereais (grãos) obtidos por meio de classificação das imagens Modis e a estimativa fornecida pelo IBGE, para os 42 municípios da área de estudo.

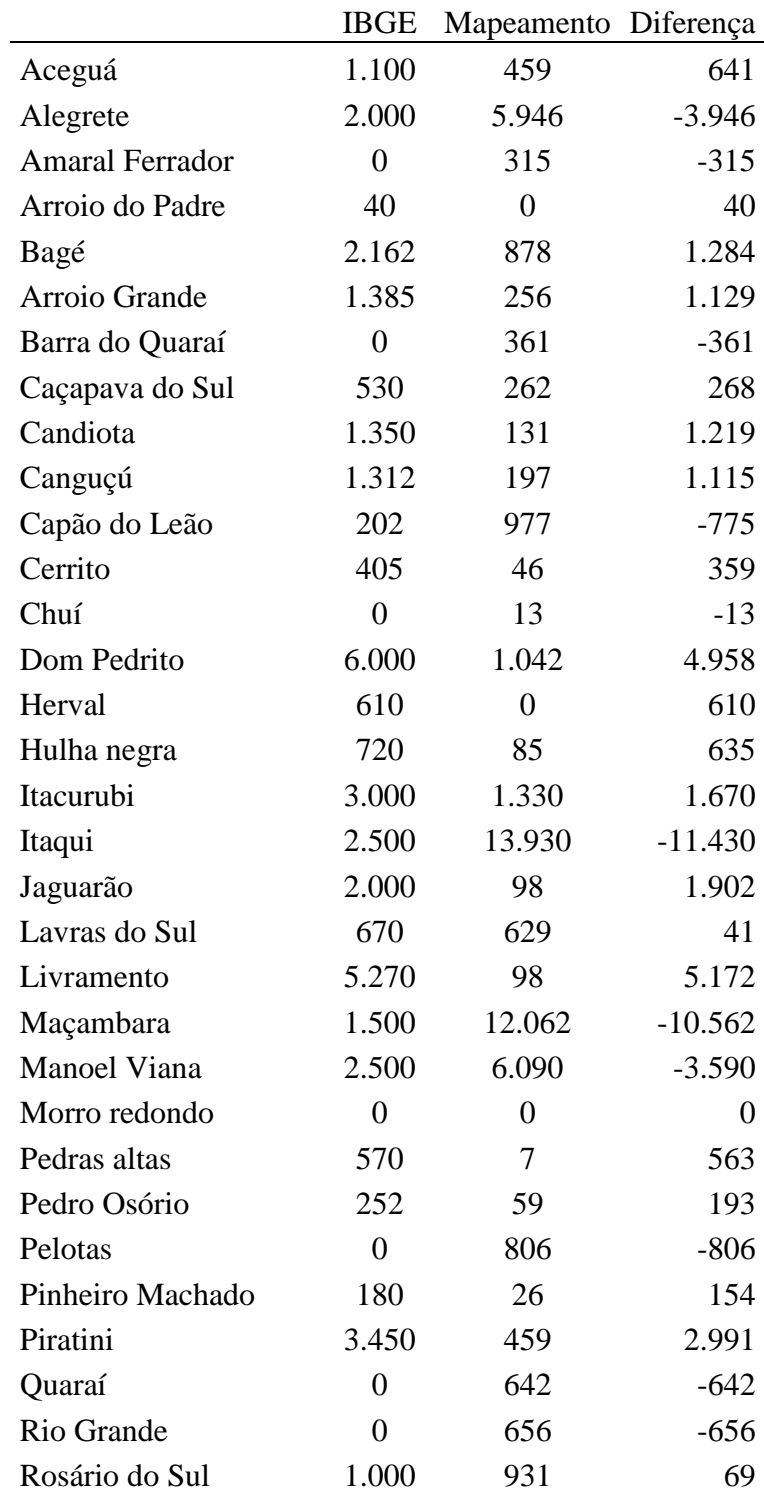

Tabela 7 – Comparação dos dados do IBGE com os resultados da classificação digital para os cereais destinados a grãos (área em ha).

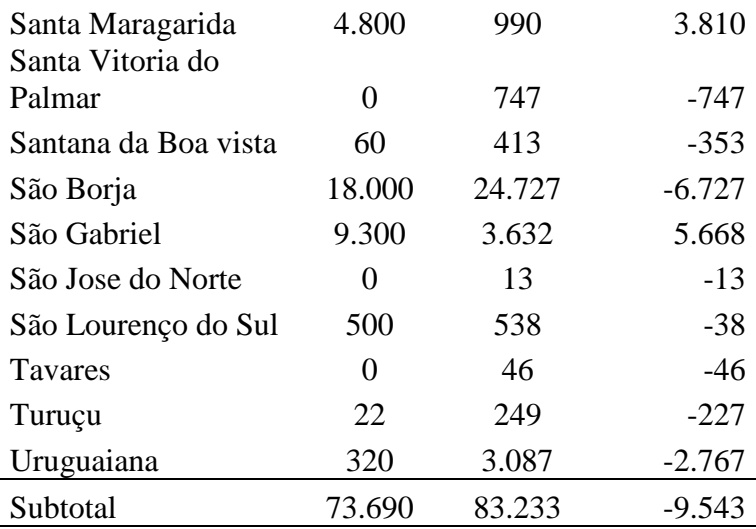

Tabela 8 – Comparação dos dados do IBGE com os resultados da classificação digital para as pastagens (área em ha).

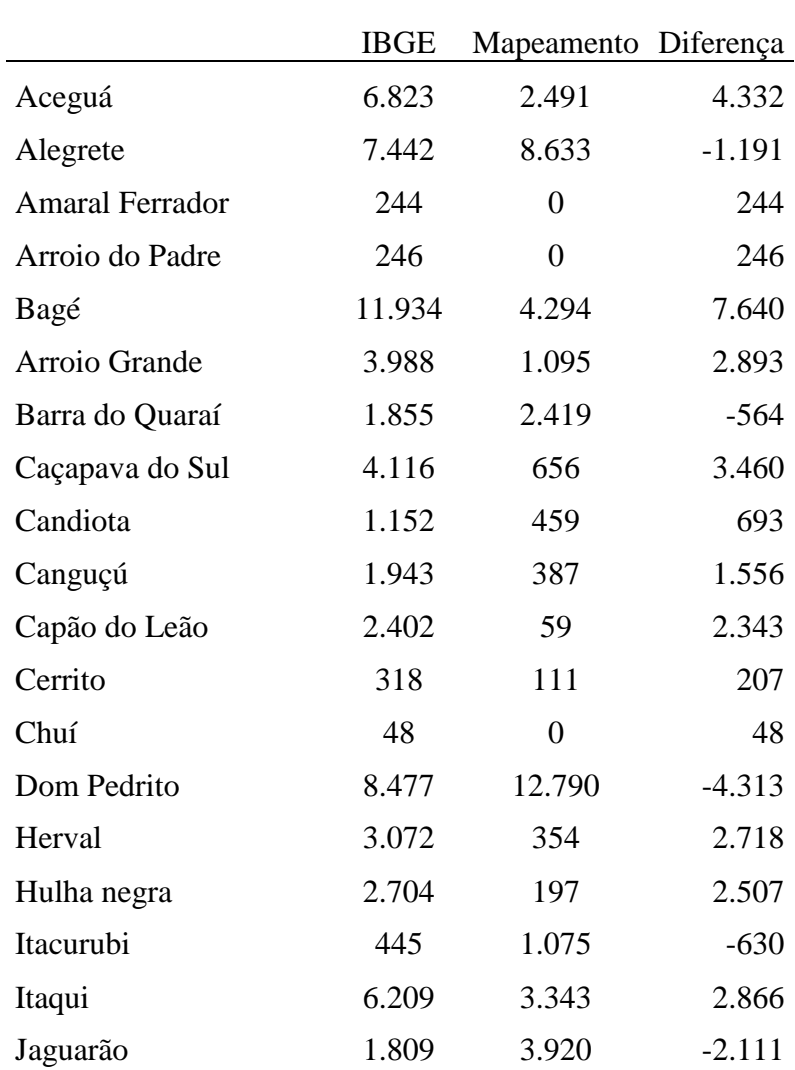

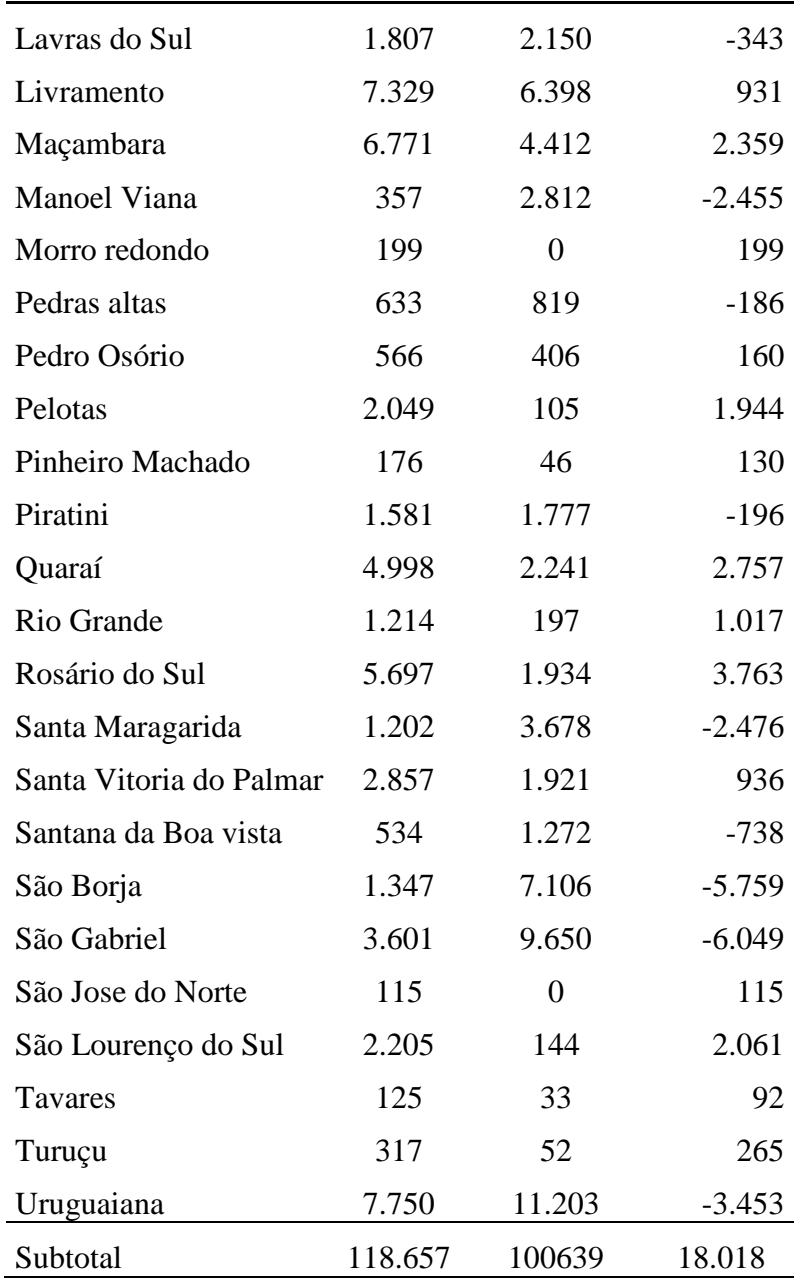

A estimativa de área plantada na área de estudo de cereais destinados a produção de grãos é de 73.690 ha de acordo com o IBGE, uma diferença de 9.543 ha (a menos) comparado com a estimativa do mapeamento (83.233 ha), a estimativa oficial do IBGE para as pastagens é de 118.657 ha, uma diferença de 18.018 ha (a mais) comparado com a estimativa do mapeamento (100.639 ha).

A diferença de área mais acentuada entre o dado oficial e o mapeamento no caso dos cereais destinados a grãos foi o município de Itaqui com uma diferença de 11.430 ha (a menos), dos 42 municípios que compõem a área de estudo 25 apresentaram uma diferença menor que 1000 ha.
A diferença de área mais acentuada entre o dado oficial e o mapeamento no caso das pastagens de estação fria foi o município de Bagé com uma diferença de 7.640 ha (a mais), dos 42 municípios que compõem a área de estudo 19 apresentaram uma diferença menor que 1000 ha.

Nas estimativas de safra geradas a partir do sensoriamento remoto é comum encontrar um numero pequeno de municípios que apresentam uma diferença grande entre o dado oficial e a estimativa do mapeamento na área de estudo, um dos motivos disto ocorrer são os eventuais erros que estas estimativas podem ter, o que foi relatado por Eyji, Delgado & Orioli (1998).

Para comparação dos dados discrepantes (diferença entre a classificação e o dado oficial) com outros mapeamentos (pesquisas) podemos citar a estimativa de arroz irrigado realizada no Rio Grande do Sul por Marques (2009), no qual o município de São Borja apresentou uma diferença de aproximadamente 6.000 ha com o dado oficial.

Uma diferença maior foi registrada em uma primeira tentativa de mapear arroz irrigado por Weber *et al*. (2006), usando imagens Landsat 5 e 7, foi registrada uma diferença de 21.290 ha no município de Uruguaiana entre o dado oficial e a estimativa de mapeamento (um mapeamento posterior apresentou valores mais coerentes com o IBGE).

## **5 CONCLUSÕES**

A avaliação do comportamento espectral multitemporal do azevém permitiu identificar um período de baixo NDVI associado à semeadura, um período de crescimento devido ao aumento de biomassa e índice de área foliar do dossel, e um período de oscilação dos valores de NDVI devido à ação dos animais.

A comparação dos perfis multitemporais de trigo e azevém permitiu visualizar as diferenças do comportamento dos valores de NDVI ao longo do ciclo fenológico das culturas de inverno.

Foi realizado o mapeamento das lavouras de azevém e eventuais misturas forrageiras na área de estudo através de técnicas de sensoriamento remoto. Uma das dificuldades observada na classificação das pastagens é a variedade de perfis multitemporais de azevém observados, isto dificulta criar classes representativas no treinamento do classificador, pois o comportamento dos talhões é heterogêneo.

É difícil prever as variações temporais dos valores de NDVIs das pastagens, isto dificulta o mapeamento. Uma das formas de tentar aperfeiçoar a classificação das pastagens é coletar informações da dinâmica de crescimento e manejo aos quais os talhões de amostra de azevém foram submetidos (usados nas classificações), visando correlacionar os efeitos do gado na biomassa (NDVI) do talhão, permitindo agrupar as amostras em classes mais homogêneas.

Existe a necessidade de investigar com maior profundidade as técnicas de classificação de imagens para a discriminação das pastagens, as pesquisas com este cunho científico são bem restritas no Rio Grande do Sul e Brasil.

## **BIBLIOGRAFIA**

ANDERSON, Liana Oighenstein; ARAGÃO, Luiz Eduardo de Oliveira e Cruz de; LIMA, André de; SHIMABUKURO, Yosio Edemir. **Detecção de cicatrizes de áreas queimadas baseada no modelo linear de mistura espectral e imagens índice de vegetação utilizando dados multitemporais do sensor MODIS/TERRA no estado do Mato Grosso, Amazônia brasileira.** VOL. 35(4), 2005.

ALVIM, Maurílio José; GARDNER, Andrew L.; CÓSER, Antônio Carlos. **Estabelecimento e manejo de forrageiras de inverno sob pastejo: Resultados obtidos com pesquisa no CNPGL**. Coronel PACHECO: Embrapa, 1985. 22 p. (EMBRAPA/CNPGL, Documentos, 18).

ARAÚJO, Anacreonte Ávila . **Forrageiras para o sul do Brasil**. Porto Alegre: Secretaria de Estado dos negócios da Agricultura, indústria e Comércio, 1940. 257p.

ARAÚJO, Anacreonte Ávila. **Forrageiras para ceifa**. Porto Alegre:Sulina, 1967. 154 p.

ATLAS SOCIOECONÔMICO. Disponível em: [http://www.scp.rs.gov.br/atlas.](http://www.scp.rs.gov.br/atlas) Acesso em: 19 nov. 2008.

BAGGIO, Carolina; FACCIO Carvalho, Paulo César de; SILVA da Silva, Jamir Luís; ROCHA, Lemar Maciel da; Bremm, Carolina; TEIXEIRA dos Santos, Davi; GOMES Monteiro, Alda Lucia. **Padrões de uso do tempo por novilhos em pastagem consorciada de azevém anual e aveia-preta**. *R. Bras. Zootec.* 2008, vol.37, n.11, pp. 1912-1918.

BAGHZOUZ M; DEVITT D. A. ; MORRIS R. L. **Evaluating temporal variability in the spectral reflectance**  response of annual ryegrass to changes in nitrogen applications and leaching fractions. 2006, vol. 27, n<sup>o</sup>18-20, pp. 4137-4157. Disponível em: [http://www.informaworld.com/smpp/10835775-](http://www.informaworld.com/smpp/10835775-99125166/content~db=all~content=a758279579) [99125166/content~db=all~content=a758279579](http://www.informaworld.com/smpp/10835775-99125166/content~db=all~content=a758279579) Acesso em: 26 de agosto de 2009.

BASSO, B.; RITCHIE**,** J.T.;PIERCE, F.J.; BRAGA, R.P.; JONES, J.W. **Spatial validation of crops models for precision agriculture**. Agricultural Systems, Barking, V.68, p.97-112, 2001.

BERLATO, Moacir Antônio. **As condições de precipitação pluvial no Estado do Rio Grande do Sul e os impactos das estiagens na produção agrícola**. In: BERGAMASCHI, H. (Coord.) Agrometeorologia aplicada à irrigação. Porto Alegre: Editora da Universidade/UFRGS, p. 11-23, 1992.

CÂMARA Neto, Gilberto; SOUZA, Ricardo Cartaxo Modesto; FREITAS, Ubirajara Moura; GARRIDO, Juan; MITSUO, Fernando. **SPRING: integrating remote sensing and GIS by object-oriented data modelling**. Computer Graphics, v. 20, n. 3, p. 395-403, 1996.

CAMPBELL, James B. **Introduction to Remote Sensing**. First published in 1996 by Taylor & Francis, 2 Park Square, Milton Park, Abingdon, Oxon OX14 4RN, Fourth edition, 2006.

CASTRO, Paulo R. C.; KLUGE, Ricardo A. **Ecofisiologia de Cultivos Anuais.** São Paulo, Nobel, 1999.

CASTRO Victoria, Daniel de; FORTES de Oliveira, Aryeverton; GREGO, Célia Regina. **Análise harmônica de séries temporais de imagens NDVI/MODIS para discriminação de coberturas vegetais.** Anais XIV Simpósio Brasileiro de Sensoriamento Remoto, p. 1589-1596, Natal, Brasil, 2009.

CONTE, Osmar. **Atributos físicos do solo e demanda de tração em semeadura direta de soja, com diferentes pressões de pastejo em sistemas de integração lavoura-Pecuária.** 2007. Dissertação (Mestrado em Ciência do Solo) - Faculdade de Agronomia, Programa de pós-graduação em Ciência do Solo, Universidade Federal do Rio Grande do Sul, Faculdade de Agronomia. Porto Alegre, 2007.

CUNHA, Gilberto Rocca da; HAAS, João Carlos; TAVARES Maluf, Ricardo; MALUF, Ricardo Tavares; CARAMORI, Paulo Henrique; ASSAD, Eduardo Delgado; BRAGA, Hugo José; ZULLO Jr., Jurandir; LAZZAROTTO, Cláudio; GONÇALVES, Sérgio; WREGE, Marcos; BRUNETTA, Dionísio; Dotto, Sérgio Roberto; SILVEIRA Pinto, Hilton; BRUNINI, Orivaldo; RADTKE Thomé, Vera Magali; ZAMPIERI, Sérgio Luiz; PASINATO, Aldemir; MOREIRA Pimentel, Márcia Barrocas; PANDOLFO, Cristina. **Zoneamento agrícola e época de semeadura para trigo no Brasil**. Revista Brasileira de Agrometeorologia, Passo Fundo, v.9, n.3, (Nº Especial: Zoneamento Agrícola), p.400-414, 2001.

Dminning, 2010. Disponível em: [http://dminning.com/attachments/2009/10/2\\_200910182208201jb3B.jpg](http://dminning.com/attachments/2009/10/2_200910182208201jb3B.jpg) Acesso em: 28 de abril de 2010.

DUDA, Richard O; HART, Peter E. **Pattern classification and scene analysis.** John Wiley & Sons Inc. 1973.

Erbek, F. Sunar; Ozkan C; M. Taberner. Comparsion **of maximum likelihood classification method with supervised artificial neural network algorithms for land use activies,** International Journal of Remote Sensing, 25, pg 1733-1748.

EYJI Sano, Edson; DELGADO Assad, Eduardo; ORIOLI, Álvaro Luiz. **Sistemas de Informações Geográficas. Aplicações na Agricultura.** Capitulo 10 - Monitoramento da ocupação agrícola.. ed. 2, 1998.

FAO. Disponível em: [http://www.fao.org/nr/water/cropinfo\\_wheat.html](http://www.fao.org/nr/water/cropinfo_wheat.html) Acesso em: 5 de outubro de 2009.

FERREIRA, Aline Batista; PEREIRA, Filho Waterloo. **Avaliação da reflectância espectral de corpos da água em Santa Maria – RS por meio de espectrorradiometria de campo.** Revista eletrônica do curso de geografia, campus Jataí – UFG, 2009. Disponível em:

<http://www2.jatai.ufg.br/ojs/index.php/geoambiente/article/viewFile/973/536> Acesso em: 29 de janeiro de 2010.

FIGUEIREDO, Divino. **Conceitos Básicos de Sensoriamento Remoto**. 32 p., 2005. Disponível em: [http://www.conab.gov.br/conabweb/download/SIGABRASIL/manuais/conceitos\\_sm.pdf](http://www.conab.gov.br/conabweb/download/SIGABRASIL/manuais/conceitos_sm.pdf) Acesso em: 3 de fevereiro de 2009.

FLARESSO, Jefferson Araújo; GROSS, Celomar Daison; ALMEIDA, Edison Xavier de. **Época e Densidade de Semeadura de Aveia Preta (Avena strigosa Schreb.) e Azevém (Lolium multiflorum Lam.) no Alto Vale do Itajaí, Santa Catarina.** Revista Brasileira de. Zootecnia, Viçosa, v. 30, n° 6, Dec. 2001.

FLOSS, Elmar Luiz**. Manejo forrageiro de aveia (Avena sp) e azevém (Lolium SP).** In: Peixoto A.M.. Moura, J.C.de Faria, V.P. de (Editores). Simpósio sobre manejo de pastagem, 1988. Piracicaba FEALQ. p. 231-268, 1988.

FONSECA, Eliana Lima da; FONTANA, Denise Cybis; GONÇALVES Rosa, Luis Mauro. **Caracterização espectral de Paspalum notatum em diferentes níveis de adubação nitrogenada.** Revista de Pesquisa Agropecuária , volume 37, n3, p. 365-371, março de 2002.

FONSECA, Eliana Lima da; FONTANA, Denise Cybis; GONÇALVES Rosa, Luis Mauro. **Evolução temporal do NDVI e sua relação com variáveis biofísicas em** *Paspalum notatum***.** Revista Brasileira de Agrometeorologia, v14, n3, p1-11, 2006.

FONTANELI. P.R.S. Azevém anual. In: **ENCONTRO DE INTEGRAÇÂO LAVOURA-PECUÀRIA DO PLANALTO MÈDIO RIO-GRANDENSE, 1984. PASSO FUNDO**. Anais... Passo Fundo:Universidade de Passo Fundo, 1984. p. 139-150.

GATES, David M; KEEGAN, Harry J.; SCHLETER, John C.; WEIDNER, Victor R.; **Spectral Properties of Plants.** Vol. 4, No. 1 / APPLIED OPTICS, 1965. Disponível em: <http://www.opticsinfobase.org/ao/abstract.cfm?uri=ao-4-1-11> Acesso em: 17 de setembro de 2009.

GONZALEZ, Rafael C; WINTZ, Paul. **Digital image processing**. Boston: Prodding, Addison Wesley, 1987.

HAMADA, Emília. **Desenvolvimento fenológico do Trigo (Cultivar IAC – 24 Tucuruí), comportamento espectral e utilização de imagens NOAA-AVHRR.** 2000, 175 f. Tese (Doutorado em Engenharia Agrícola). Universidade Estadual de Campinas, Campinas, SP, 2000.

IBGE. Levantamento Sistemático da Produção Agrícola. 2009. Disponível em: [http://www.ibge.gov.br/home/presidencia/noticias/noticia\\_visualiza.php?id\\_noticia=1138&id\\_pagina=1](http://www.ibge.gov.br/home/presidencia/noticias/noticia_visualiza.php?id_noticia=1138&id_pagina=1) Acesso em: 4 de maio de 2009.

IBGE. Cidades. Disponível em:<http://www.ibge.gov.br/cidadesat/topwindow.htm?1> Acesso em: 21 de janeiro de 2010.

IDO Teruyo, Oswaldo; DE MORAES, Anibal; PELISSARI, Adelino; PISSAIA, Amir; SOARES Koheler, Henrique. **Pastagem de Azevém associada com leguminosa de inverno sob diferentes níveis de oferta de forragem, na região sul do Paraná. 2005.** Disponível em :

[http://biblioteca.universia.net/html\\_bura/ficha/params/id/44793674.html](http://biblioteca.universia.net/html_bura/ficha/params/id/44793674.html) Acesso em: 13 de outubro de 2009.

JENSEN, Jhon R. **Sensoriamento remoto do ambiente:** Uma perspectiva em Recursos Terrestres. Editora Parêntese**.** São José dos Campos, SP, Brasil, 2009.

JUNGES, Amanda Heemann. **Modelo Agrometeorológico-espectral de Estimativa de Rendimento de Grãos de Trigo no Rio Grande do Sul**. Dissertação (Mestrado em Fitotecnia). Programa de Pós-graduação em Fitotecnia da Universidade Federal do Rio Grande do Sul, 2008, 125p.

KLERING, Eliana Veleda. **Avaliação do uso de imagens MODIS na modelagem agrometeorologicaespectral de rendimento de arroz irrigado no Rio Grande do Sul.** Dissertação (Mestrado em Fitotecnia) - Programa de Pós-Graduação em Fitotecnia, Faculdade de Agronomia, Universidade Federal do Rio Grande do Sul, Porto Alegre (RS), Brasil, 20012007. 116 p.

LORSCHEITER, Rafael. Faculdade de Agronomia, UFRGS. **Relatório de Estágio Curricular Obrigatório Supervisionado**. Fundação Estadual de Pesquisa Agropecuária – FEPAGRO. Secretaria da Ciência e Tecnologia do Estado do Rio Grande do Sul, Porto Alegre, outubro de 2008.

MARQUES Alves, Gilca. **Análise do modelo linear de mistura espectral aplicado a imagens Modis para o mapeamento de arroz no Rio Grande do Sul.** Dissertação (Mestrado em Sensoriamento Remoto) - Universidade Federal do Rio Grande do Sul. Centro Estadual de Pesquisa em Sensoriamento Remoto e Meteorologia, 2009.

MORAES Novo, Evlyn M.L. **Sensoriamento remoto. Princípios e aplicações.** Edgard Blucher Ltda. 2ª ed. São Paulo, Brasil, 1995.

MORAES, Ytamar J.B. **Cultura de azevém (Lolium multiflorum Lam.)** In: Associação Gabrielense de melhoramento e renovação de pastagens, 1963, São Gabriel. Anuário... São Gabriel: Associação Gabrielense de melhoramento e renovação de pastagens, 1963. p.18-21.

MORENO, José Alberto. **Clima do Rio Grande do Sul.** Porto Alegre: Secretaria da Agricultura, 1961.

MUNDSTOCK, Claudio Mario. **Planejamento e manejo integrado da lavoura de trigo.** Porto alegre, 228 p. 1999.

NASA. National Aeronautics and Space Administration. **MODIS Web Site**. Disponível em: <http://modis.gsfc.nasa.gov/about/> Acessos diversos em 2009.

NASA. National Aeronautics and Space Administration. **Land Processes Distributed Active Archive Center.** Disponível em:<https://lpdaac.usgs.gov/lpdaac> Acessos diversos em 2009.

NELSON, L.R.; PHILLIPS, T.D.; WATSON, C.E. **Plant breeding for improved production in annual ryegrass.** In: Roquette, F.M.; NELSON, L.R.Ecology, production, and management of Lolium for forage in the USA. Madison: Crop Science Society of America, 1997. 138p.

NUMATA, Izaya; SOARES, Joao V.; BATISTA, Getulio T.; ROBERTS, Dar A.; CHADWICH, Olivera. **Evaluation of the conversion from forest to pasture using remote sensing for soil fertilily analysis.**  International Archives of Photogrammetry and Remote Sensing. Vol. XXXIII, Part B7. Amsterdam 2000. Disponível em: [http://www.isprs.org/proceedings/XXXIII/congress/part7/1033\\_XXXIII-part7.pdf](http://www.isprs.org/proceedings/XXXIII/congress/part7/1033_XXXIII-part7.pdf) Acesso em: 29 de janeiro de 2010.

OLIVEIRA, Elir de. **Opções de forrageiras de entressafra e inverno em sistema de integração lavourapecuária.** In: Encontro de integração Lavoura-Pecuaria no sul do BrasiL, [Pato Branco], 2002. Anais...Pato Branco, 2002. p. 327-331.

PAZ, Cesar Roberto; BATISTELA Saquet, Danieli; CAMARGO Ferraz, Rafael; GIROTTO, Junior; SOARES Pereira, Rudiney; PONTREMOLI Costa, Vera**. Discriminação de diferentes espécies de pastagens com uso de espectrorradiometria.** XIV Simpósio de Sensoriamento Remoto, Natal, Brasil, 25-30 abril 2009.

POLIDORIO, Airton Marco; NOBUHIRO Imai, Nilton; Garcia Tommaselli, Antonio Maria; César Flores, Franklin. **Detecção e discriminação de sombras, nuvens e corpos d'agua em imagens de sensoriamento remoto.** Revisa Brasileira de Cartografia N° 58/03, Dezembro 2006.

PONTES, Laíse da Silveira. **Dinâmica de crescimento de azevém anual (Lolium multiflorum Lam.).** 2001. Dissertação (Mestrado em Zootecnia) - Programa de Pós-Graduação em Zootecnia, Faculdade de Agronomia, Universidade Federal do Rio Grande do Sul, Porto Alegre (RS), Brasil, 2001.100p.

PUPO, Nelson Ignácio Hadler. **Manual de pastagens e forrageiras.** Campinas:Instituto Campineiro de Ensino Agrícola, 1979. 343 p.

REEVES, Robert G; ANSON, Abraham; LANDEN, David. **Manual of Remote Sensing**. American Society of Photogrammetry Falls Church, Virginia. Capitulo 22, volume 2, 1975.

RICHARDS, John Alan. **Remote Sensing Digital Image Analysis: a introduction**, 2 ed., Springer-Verlag, Germany, 1993.

ROBERT, A.; KIRMAN, C.; LESACK, L. **Suspended sediment concentration estimation from multi-spectral video imagery***.* International Journal Remote Sensing, v.16, p.2439-2455, 1995.

ROCHA, Lemar Maciel. **Altura de manejo do pasto e suas conseqüências sobre a produção animal e a dinâmica de pastagens anuais de inverno.** 2007. Dissertação (Mestrado em Zootecnia) - Universidade Federal do Rio Grande do Sul. Faculdade de Agronomia. Programa de Pós-Graduação em Zootecnia, Porto Alegre, 2007. 145p.

ROUSE, J.W.; HAAS, R.H.; SCHELL, J.A; DEERING, D.W. **Monitoring vegetation systems in the Great Plains with ERTS**. In: ERTS-1 SYMPOSIUM, 3. 1973, Washington. **Proceedings...** Washington: NASA, 1973. v.1, p.309-317.

RUDORFF, Conrado M; SUGAWARA, Luciana M; VIEIRA, Carlos A.O.; RIZZI, Rodrigo. Capitulo 8 - **Classificação de soja pelo método de superfícies de resposta espectro-temporal.** O sensor Modis e suas aplicações ambientais no Brasil. Org. Rudorff, Bernardo F.T.; Shimabukuro, Yosio E.; Ceballos, Juan C. São José do Campos, SP. 2007.

SANTOS, Henrique Pereira; FONTANELI, Renato Serena; BAIER, Augusto Carlos; TOMM, Gilberto Omar. **Principais forrageiras para integração lavoura-pecuária, sob plantio direto, nas regiões Planalto e Missões do Rio grande do Sul.** Passo Fundo:Embrapa, 2002. 142p.

SELOMAR Sehn, Pedro; SILVA Ilha, Adayr da. **ASPECTOS HISTÓRICOS DA OCUPAÇÃO E EVOLUÇÃO DA ESTRUTURA FUNDIÁRIA NO RIO GRANDE DO SUL NO PERÍODO DE 1940 A 1996**. Economia e Desenvolvimento, nº 12, novembro 2000.

SHIMABUKURO, Yosio Edemir; SMITH, James A. **Imagens sombra para áreas reflorestadas de Eucalyptus e Pinus obtidas de medidas multiespectrais do Landsat.**. São José dos Campos: Instituto Nacional de Pesquisas Espaciais, 1989. 6 p. (INPE-4825-PRE/1426).

SHIMABUKURO, Yosio Edemir; SMITH, James A. The least-squares mixing models to generate fraction images derived from remote sensing multispectral data. **IEEE Transactions on Geoscience and Remote Sensing**, v. 29, p. 16-20, 1991. Disponível em:

<http://ieeexplore.ieee.org/stamp/stamp.jsp?tp=&arnumber=103288&isnumber=3192> Acesso em: 23 de setembro de 2009.

SHIMABUKURO, Yosio Edemir; PONZONI, Flávio Jorge. **Sensoriamento remoto no estudo da vegetação**. São José dos Campos, SP: A. Silva Vieira Ed.,2007.

UCALGARY. Disponível em:<http://www.ucalgary.ca/GEOG/Virtual/Remote%20Sensing/reflectance.gif> Acesso em: 9 de outubro de 2009.

UNGAR, E.D. Ingestive behaviour. In: HODGSON, J., ILLIUS, A. (Eds.) **The ecology and management of grazing systems**. 1996, p.185-218.

VENTURIERI, Adriano; SANTOS, João Roberto dos. **Técnicas de classificação de imagens para análise de cobertura vegetal**. In: ASSAD, Eduardo Delgado; SANO, Edson Eyji. (Ed.) Sistemas de Informações Geográficas: aplicação na agricultura. 2. ed. rev. e aum. Brasília: Embrapa - SPI / Embrapa - CPAC, 1998. cap. 18, p. 351-371.

WEBER, Eliseu; WAGNER, Ana Paula; FONTANA, Denise Cybis; DUCATI, Jorge Ricardo. **Uso do Sensoriamento Remoto em Estatísticas Agropecuárias: Cooperação CONAB-UFRGS no Rio Grande do Sul**. II Encontro Nacional de Produtores e Usuários de Informações Sociais, Econômicas e Territoriais, 2006.

WEBER, Eliseu; WAGNER, Ana Paula; FONTANA, Denise Cybis; DUCATI, Jorge Ricardo. **Estimativa de área cultivada com arroz irrigado no Rio Grande do Sul na safra 2005/2006 através de imagens Landsat**. Anais XIII Simpósio Brasileiro de Sensoriamento Remoto, Florianópolis, Brasil, 21-28 de abril 2007, INPE, p.465-472.

XIN, Jingfeng; YU, Zhenrong; VAN Leeuwen, Louise; DRIESSEN, Paul M. **Mapping crop key phenological stages in the North China Plain using NOAA time series images.** International Journal of Applied Earth Observation and Geoinformation 109–117, 2002. Disponível em[: http://www.sciencedirect.com/](http://www.sciencedirect.com/) Acesso em: 13 de outubro de 2009.

## **Livros Grátis**

( <http://www.livrosgratis.com.br> )

Milhares de Livros para Download:

[Baixar](http://www.livrosgratis.com.br/cat_1/administracao/1) [livros](http://www.livrosgratis.com.br/cat_1/administracao/1) [de](http://www.livrosgratis.com.br/cat_1/administracao/1) [Administração](http://www.livrosgratis.com.br/cat_1/administracao/1) [Baixar](http://www.livrosgratis.com.br/cat_2/agronomia/1) [livros](http://www.livrosgratis.com.br/cat_2/agronomia/1) [de](http://www.livrosgratis.com.br/cat_2/agronomia/1) [Agronomia](http://www.livrosgratis.com.br/cat_2/agronomia/1) [Baixar](http://www.livrosgratis.com.br/cat_3/arquitetura/1) [livros](http://www.livrosgratis.com.br/cat_3/arquitetura/1) [de](http://www.livrosgratis.com.br/cat_3/arquitetura/1) [Arquitetura](http://www.livrosgratis.com.br/cat_3/arquitetura/1) [Baixar](http://www.livrosgratis.com.br/cat_4/artes/1) [livros](http://www.livrosgratis.com.br/cat_4/artes/1) [de](http://www.livrosgratis.com.br/cat_4/artes/1) [Artes](http://www.livrosgratis.com.br/cat_4/artes/1) [Baixar](http://www.livrosgratis.com.br/cat_5/astronomia/1) [livros](http://www.livrosgratis.com.br/cat_5/astronomia/1) [de](http://www.livrosgratis.com.br/cat_5/astronomia/1) [Astronomia](http://www.livrosgratis.com.br/cat_5/astronomia/1) [Baixar](http://www.livrosgratis.com.br/cat_6/biologia_geral/1) [livros](http://www.livrosgratis.com.br/cat_6/biologia_geral/1) [de](http://www.livrosgratis.com.br/cat_6/biologia_geral/1) [Biologia](http://www.livrosgratis.com.br/cat_6/biologia_geral/1) [Geral](http://www.livrosgratis.com.br/cat_6/biologia_geral/1) [Baixar](http://www.livrosgratis.com.br/cat_8/ciencia_da_computacao/1) [livros](http://www.livrosgratis.com.br/cat_8/ciencia_da_computacao/1) [de](http://www.livrosgratis.com.br/cat_8/ciencia_da_computacao/1) [Ciência](http://www.livrosgratis.com.br/cat_8/ciencia_da_computacao/1) [da](http://www.livrosgratis.com.br/cat_8/ciencia_da_computacao/1) [Computação](http://www.livrosgratis.com.br/cat_8/ciencia_da_computacao/1) [Baixar](http://www.livrosgratis.com.br/cat_9/ciencia_da_informacao/1) [livros](http://www.livrosgratis.com.br/cat_9/ciencia_da_informacao/1) [de](http://www.livrosgratis.com.br/cat_9/ciencia_da_informacao/1) [Ciência](http://www.livrosgratis.com.br/cat_9/ciencia_da_informacao/1) [da](http://www.livrosgratis.com.br/cat_9/ciencia_da_informacao/1) [Informação](http://www.livrosgratis.com.br/cat_9/ciencia_da_informacao/1) [Baixar](http://www.livrosgratis.com.br/cat_7/ciencia_politica/1) [livros](http://www.livrosgratis.com.br/cat_7/ciencia_politica/1) [de](http://www.livrosgratis.com.br/cat_7/ciencia_politica/1) [Ciência](http://www.livrosgratis.com.br/cat_7/ciencia_politica/1) [Política](http://www.livrosgratis.com.br/cat_7/ciencia_politica/1) [Baixar](http://www.livrosgratis.com.br/cat_10/ciencias_da_saude/1) [livros](http://www.livrosgratis.com.br/cat_10/ciencias_da_saude/1) [de](http://www.livrosgratis.com.br/cat_10/ciencias_da_saude/1) [Ciências](http://www.livrosgratis.com.br/cat_10/ciencias_da_saude/1) [da](http://www.livrosgratis.com.br/cat_10/ciencias_da_saude/1) [Saúde](http://www.livrosgratis.com.br/cat_10/ciencias_da_saude/1) [Baixar](http://www.livrosgratis.com.br/cat_11/comunicacao/1) [livros](http://www.livrosgratis.com.br/cat_11/comunicacao/1) [de](http://www.livrosgratis.com.br/cat_11/comunicacao/1) [Comunicação](http://www.livrosgratis.com.br/cat_11/comunicacao/1) [Baixar](http://www.livrosgratis.com.br/cat_12/conselho_nacional_de_educacao_-_cne/1) [livros](http://www.livrosgratis.com.br/cat_12/conselho_nacional_de_educacao_-_cne/1) [do](http://www.livrosgratis.com.br/cat_12/conselho_nacional_de_educacao_-_cne/1) [Conselho](http://www.livrosgratis.com.br/cat_12/conselho_nacional_de_educacao_-_cne/1) [Nacional](http://www.livrosgratis.com.br/cat_12/conselho_nacional_de_educacao_-_cne/1) [de](http://www.livrosgratis.com.br/cat_12/conselho_nacional_de_educacao_-_cne/1) [Educação - CNE](http://www.livrosgratis.com.br/cat_12/conselho_nacional_de_educacao_-_cne/1) [Baixar](http://www.livrosgratis.com.br/cat_13/defesa_civil/1) [livros](http://www.livrosgratis.com.br/cat_13/defesa_civil/1) [de](http://www.livrosgratis.com.br/cat_13/defesa_civil/1) [Defesa](http://www.livrosgratis.com.br/cat_13/defesa_civil/1) [civil](http://www.livrosgratis.com.br/cat_13/defesa_civil/1) [Baixar](http://www.livrosgratis.com.br/cat_14/direito/1) [livros](http://www.livrosgratis.com.br/cat_14/direito/1) [de](http://www.livrosgratis.com.br/cat_14/direito/1) [Direito](http://www.livrosgratis.com.br/cat_14/direito/1) [Baixar](http://www.livrosgratis.com.br/cat_15/direitos_humanos/1) [livros](http://www.livrosgratis.com.br/cat_15/direitos_humanos/1) [de](http://www.livrosgratis.com.br/cat_15/direitos_humanos/1) [Direitos](http://www.livrosgratis.com.br/cat_15/direitos_humanos/1) [humanos](http://www.livrosgratis.com.br/cat_15/direitos_humanos/1) [Baixar](http://www.livrosgratis.com.br/cat_16/economia/1) [livros](http://www.livrosgratis.com.br/cat_16/economia/1) [de](http://www.livrosgratis.com.br/cat_16/economia/1) [Economia](http://www.livrosgratis.com.br/cat_16/economia/1) [Baixar](http://www.livrosgratis.com.br/cat_17/economia_domestica/1) [livros](http://www.livrosgratis.com.br/cat_17/economia_domestica/1) [de](http://www.livrosgratis.com.br/cat_17/economia_domestica/1) [Economia](http://www.livrosgratis.com.br/cat_17/economia_domestica/1) [Doméstica](http://www.livrosgratis.com.br/cat_17/economia_domestica/1) [Baixar](http://www.livrosgratis.com.br/cat_18/educacao/1) [livros](http://www.livrosgratis.com.br/cat_18/educacao/1) [de](http://www.livrosgratis.com.br/cat_18/educacao/1) [Educação](http://www.livrosgratis.com.br/cat_18/educacao/1) [Baixar](http://www.livrosgratis.com.br/cat_19/educacao_-_transito/1) [livros](http://www.livrosgratis.com.br/cat_19/educacao_-_transito/1) [de](http://www.livrosgratis.com.br/cat_19/educacao_-_transito/1) [Educação - Trânsito](http://www.livrosgratis.com.br/cat_19/educacao_-_transito/1) [Baixar](http://www.livrosgratis.com.br/cat_20/educacao_fisica/1) [livros](http://www.livrosgratis.com.br/cat_20/educacao_fisica/1) [de](http://www.livrosgratis.com.br/cat_20/educacao_fisica/1) [Educação](http://www.livrosgratis.com.br/cat_20/educacao_fisica/1) [Física](http://www.livrosgratis.com.br/cat_20/educacao_fisica/1) [Baixar](http://www.livrosgratis.com.br/cat_21/engenharia_aeroespacial/1) [livros](http://www.livrosgratis.com.br/cat_21/engenharia_aeroespacial/1) [de](http://www.livrosgratis.com.br/cat_21/engenharia_aeroespacial/1) [Engenharia](http://www.livrosgratis.com.br/cat_21/engenharia_aeroespacial/1) [Aeroespacial](http://www.livrosgratis.com.br/cat_21/engenharia_aeroespacial/1) [Baixar](http://www.livrosgratis.com.br/cat_22/farmacia/1) [livros](http://www.livrosgratis.com.br/cat_22/farmacia/1) [de](http://www.livrosgratis.com.br/cat_22/farmacia/1) [Farmácia](http://www.livrosgratis.com.br/cat_22/farmacia/1) [Baixar](http://www.livrosgratis.com.br/cat_23/filosofia/1) [livros](http://www.livrosgratis.com.br/cat_23/filosofia/1) [de](http://www.livrosgratis.com.br/cat_23/filosofia/1) [Filosofia](http://www.livrosgratis.com.br/cat_23/filosofia/1) [Baixar](http://www.livrosgratis.com.br/cat_24/fisica/1) [livros](http://www.livrosgratis.com.br/cat_24/fisica/1) [de](http://www.livrosgratis.com.br/cat_24/fisica/1) [Física](http://www.livrosgratis.com.br/cat_24/fisica/1) [Baixar](http://www.livrosgratis.com.br/cat_25/geociencias/1) [livros](http://www.livrosgratis.com.br/cat_25/geociencias/1) [de](http://www.livrosgratis.com.br/cat_25/geociencias/1) [Geociências](http://www.livrosgratis.com.br/cat_25/geociencias/1) [Baixar](http://www.livrosgratis.com.br/cat_26/geografia/1) [livros](http://www.livrosgratis.com.br/cat_26/geografia/1) [de](http://www.livrosgratis.com.br/cat_26/geografia/1) [Geografia](http://www.livrosgratis.com.br/cat_26/geografia/1) [Baixar](http://www.livrosgratis.com.br/cat_27/historia/1) [livros](http://www.livrosgratis.com.br/cat_27/historia/1) [de](http://www.livrosgratis.com.br/cat_27/historia/1) [História](http://www.livrosgratis.com.br/cat_27/historia/1) [Baixar](http://www.livrosgratis.com.br/cat_31/linguas/1) [livros](http://www.livrosgratis.com.br/cat_31/linguas/1) [de](http://www.livrosgratis.com.br/cat_31/linguas/1) [Línguas](http://www.livrosgratis.com.br/cat_31/linguas/1)

[Baixar](http://www.livrosgratis.com.br/cat_28/literatura/1) [livros](http://www.livrosgratis.com.br/cat_28/literatura/1) [de](http://www.livrosgratis.com.br/cat_28/literatura/1) [Literatura](http://www.livrosgratis.com.br/cat_28/literatura/1) [Baixar](http://www.livrosgratis.com.br/cat_30/literatura_de_cordel/1) [livros](http://www.livrosgratis.com.br/cat_30/literatura_de_cordel/1) [de](http://www.livrosgratis.com.br/cat_30/literatura_de_cordel/1) [Literatura](http://www.livrosgratis.com.br/cat_30/literatura_de_cordel/1) [de](http://www.livrosgratis.com.br/cat_30/literatura_de_cordel/1) [Cordel](http://www.livrosgratis.com.br/cat_30/literatura_de_cordel/1) [Baixar](http://www.livrosgratis.com.br/cat_29/literatura_infantil/1) [livros](http://www.livrosgratis.com.br/cat_29/literatura_infantil/1) [de](http://www.livrosgratis.com.br/cat_29/literatura_infantil/1) [Literatura](http://www.livrosgratis.com.br/cat_29/literatura_infantil/1) [Infantil](http://www.livrosgratis.com.br/cat_29/literatura_infantil/1) [Baixar](http://www.livrosgratis.com.br/cat_32/matematica/1) [livros](http://www.livrosgratis.com.br/cat_32/matematica/1) [de](http://www.livrosgratis.com.br/cat_32/matematica/1) [Matemática](http://www.livrosgratis.com.br/cat_32/matematica/1) [Baixar](http://www.livrosgratis.com.br/cat_33/medicina/1) [livros](http://www.livrosgratis.com.br/cat_33/medicina/1) [de](http://www.livrosgratis.com.br/cat_33/medicina/1) [Medicina](http://www.livrosgratis.com.br/cat_33/medicina/1) [Baixar](http://www.livrosgratis.com.br/cat_34/medicina_veterinaria/1) [livros](http://www.livrosgratis.com.br/cat_34/medicina_veterinaria/1) [de](http://www.livrosgratis.com.br/cat_34/medicina_veterinaria/1) [Medicina](http://www.livrosgratis.com.br/cat_34/medicina_veterinaria/1) [Veterinária](http://www.livrosgratis.com.br/cat_34/medicina_veterinaria/1) [Baixar](http://www.livrosgratis.com.br/cat_35/meio_ambiente/1) [livros](http://www.livrosgratis.com.br/cat_35/meio_ambiente/1) [de](http://www.livrosgratis.com.br/cat_35/meio_ambiente/1) [Meio](http://www.livrosgratis.com.br/cat_35/meio_ambiente/1) [Ambiente](http://www.livrosgratis.com.br/cat_35/meio_ambiente/1) [Baixar](http://www.livrosgratis.com.br/cat_36/meteorologia/1) [livros](http://www.livrosgratis.com.br/cat_36/meteorologia/1) [de](http://www.livrosgratis.com.br/cat_36/meteorologia/1) [Meteorologia](http://www.livrosgratis.com.br/cat_36/meteorologia/1) [Baixar](http://www.livrosgratis.com.br/cat_45/monografias_e_tcc/1) [Monografias](http://www.livrosgratis.com.br/cat_45/monografias_e_tcc/1) [e](http://www.livrosgratis.com.br/cat_45/monografias_e_tcc/1) [TCC](http://www.livrosgratis.com.br/cat_45/monografias_e_tcc/1) [Baixar](http://www.livrosgratis.com.br/cat_37/multidisciplinar/1) [livros](http://www.livrosgratis.com.br/cat_37/multidisciplinar/1) [Multidisciplinar](http://www.livrosgratis.com.br/cat_37/multidisciplinar/1) [Baixar](http://www.livrosgratis.com.br/cat_38/musica/1) [livros](http://www.livrosgratis.com.br/cat_38/musica/1) [de](http://www.livrosgratis.com.br/cat_38/musica/1) [Música](http://www.livrosgratis.com.br/cat_38/musica/1) [Baixar](http://www.livrosgratis.com.br/cat_39/psicologia/1) [livros](http://www.livrosgratis.com.br/cat_39/psicologia/1) [de](http://www.livrosgratis.com.br/cat_39/psicologia/1) [Psicologia](http://www.livrosgratis.com.br/cat_39/psicologia/1) [Baixar](http://www.livrosgratis.com.br/cat_40/quimica/1) [livros](http://www.livrosgratis.com.br/cat_40/quimica/1) [de](http://www.livrosgratis.com.br/cat_40/quimica/1) [Química](http://www.livrosgratis.com.br/cat_40/quimica/1) [Baixar](http://www.livrosgratis.com.br/cat_41/saude_coletiva/1) [livros](http://www.livrosgratis.com.br/cat_41/saude_coletiva/1) [de](http://www.livrosgratis.com.br/cat_41/saude_coletiva/1) [Saúde](http://www.livrosgratis.com.br/cat_41/saude_coletiva/1) [Coletiva](http://www.livrosgratis.com.br/cat_41/saude_coletiva/1) [Baixar](http://www.livrosgratis.com.br/cat_42/servico_social/1) [livros](http://www.livrosgratis.com.br/cat_42/servico_social/1) [de](http://www.livrosgratis.com.br/cat_42/servico_social/1) [Serviço](http://www.livrosgratis.com.br/cat_42/servico_social/1) [Social](http://www.livrosgratis.com.br/cat_42/servico_social/1) [Baixar](http://www.livrosgratis.com.br/cat_43/sociologia/1) [livros](http://www.livrosgratis.com.br/cat_43/sociologia/1) [de](http://www.livrosgratis.com.br/cat_43/sociologia/1) [Sociologia](http://www.livrosgratis.com.br/cat_43/sociologia/1) [Baixar](http://www.livrosgratis.com.br/cat_44/teologia/1) [livros](http://www.livrosgratis.com.br/cat_44/teologia/1) [de](http://www.livrosgratis.com.br/cat_44/teologia/1) [Teologia](http://www.livrosgratis.com.br/cat_44/teologia/1) [Baixar](http://www.livrosgratis.com.br/cat_46/trabalho/1) [livros](http://www.livrosgratis.com.br/cat_46/trabalho/1) [de](http://www.livrosgratis.com.br/cat_46/trabalho/1) [Trabalho](http://www.livrosgratis.com.br/cat_46/trabalho/1) [Baixar](http://www.livrosgratis.com.br/cat_47/turismo/1) [livros](http://www.livrosgratis.com.br/cat_47/turismo/1) [de](http://www.livrosgratis.com.br/cat_47/turismo/1) [Turismo](http://www.livrosgratis.com.br/cat_47/turismo/1)